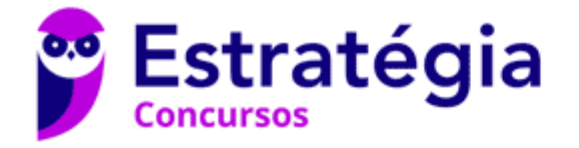

# **Aula 00**

Receita Federal (Auditor Fiscal) **Estatística** 

> Autor: **Equipe Exatas Estratégia Concursos**

> > 03 de Abril de 2023

# Índice

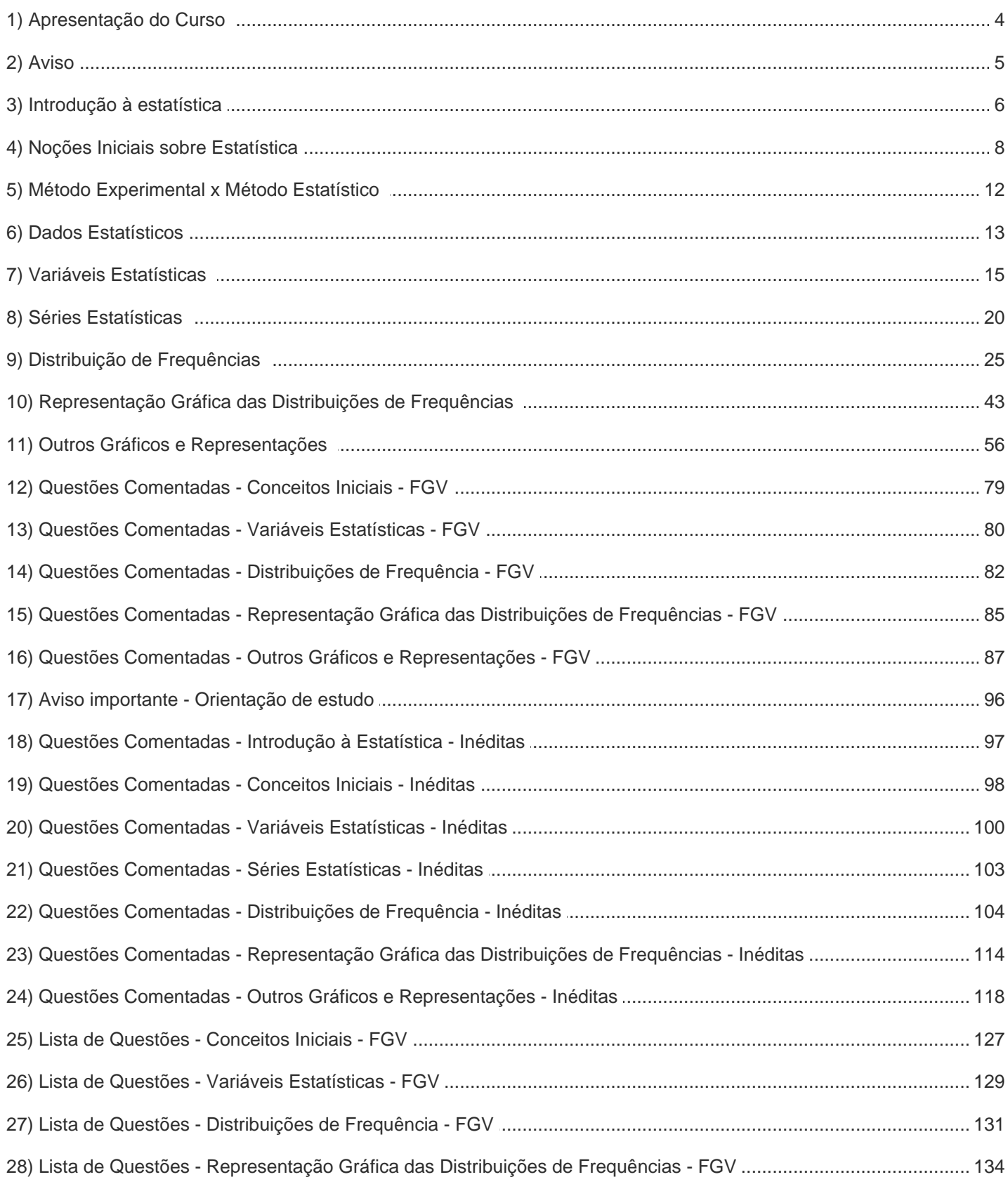

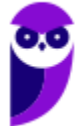

# Índice

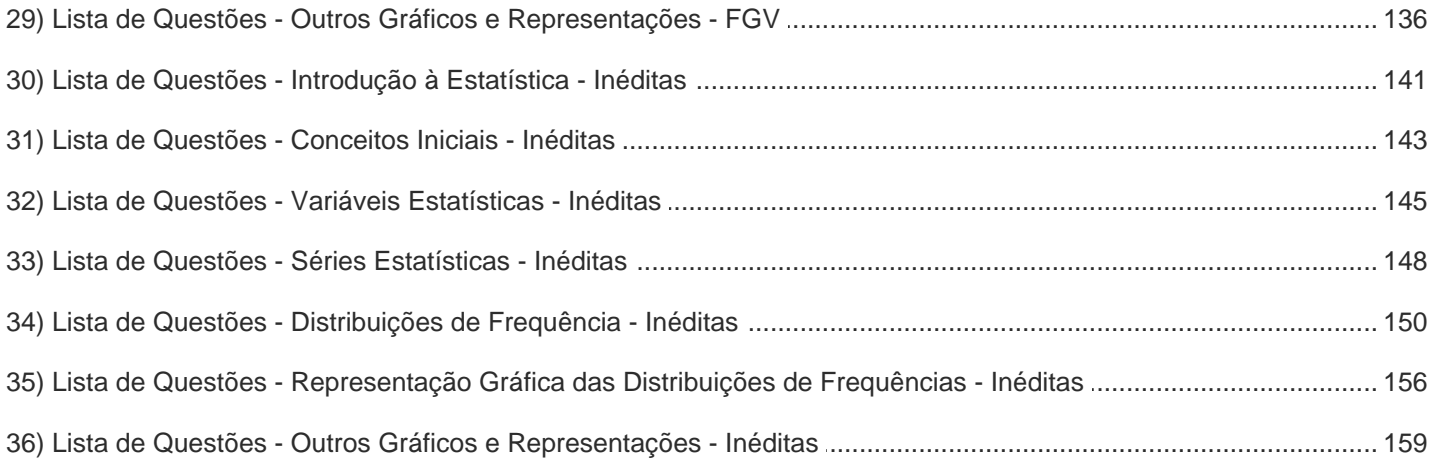

### **APRESENTAÇÃO DO CURSO**

Olá, pessoal! Tudo bem?

É com grande satisfação damos início ao nosso curso de **Estatística**!

Os professores **Luana Brandão** e **Djefferson Maranhão** ficarão responsáveis pela elaboração do **Livro Digital**.

Antes de continuarmos, vamos apresentar os professores do material escrito:

**Luana Brandão:** Oi, pessoal! O meu nome é Luana Brandão e sou professora de Estatística do Estratégia Concursos. Sou Graduada, Mestre e Doutora em Engenharia de Produção, pela Universidade Federal Fluminense. Passei nos concursos de Auditor Fiscal (2009/2010) e Analista Tributário (2009) da Receita Federal e de Auditor Fiscal do Estado do Rio de Janeiro (2010). Sou Auditora Fiscal do Estado do RJ desde 2010. Vamos juntos nesse caminho até a aprovação? **@ @professoraluanabrandao** 

**Djefferson Maranhão**: Olá, caros alunos! Meu nome é Djefferson Maranhão, sou professor de Estatística do Estratégia Concursos. Graduado e Mestre em Ciência da Computação pela Universidade Federal do Maranhão (UFMA). Desde 2015, sou Auditor da Controladoria Geral do Estado do Maranhão (2015 - 5º lugar). Também exerci os cargos de Analista de Sistemas na UFMA (2010 - 1º lugar) e no TJ-MA (2011 - 1º lugar). Sinto-me honrado em fazer parte de sua jornada rumo à aprovação.

O material escrito em **PDF** está sendo construído para ser sua fonte **autossuficiente** de estudos. Isso significa que o livro digital será **completo** e **voltado para o seu edital**, justamente para que você não perca o seu precioso tempo procurando o conteúdo que será cobrado na sua prova. Ademais, sempre que necessário, você poderá fazer perguntas sobre as aulas no **fórum de dúvidas**. **Bons estudos!** 

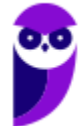

# **AVISO IMPORTANTE!**

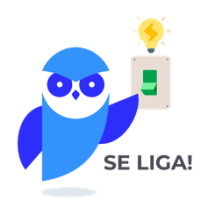

Olá, Alunos (as)!

Passando para informá-los a respeito da **disposição das questões** dentro do nosso material didático. Informamos que a escolha das bancas, dentro dos nossos Livros Digitais, é feita de maneira estratégica e pedagógica pelos nossos professores a fim de proporcionar a melhor didática e o melhor direcionamento daquilo que mais se aproxima do formato de cobrança da banca do seu concurso.

Assim, o formato de questões divididas por tópico facilitará o seu processo de estudo, deixando mais alinhado às disposições constantes no edital.

No mais, continuaremos à disposição de todos no Fórum de dúvidas!

Atenciosamente,

Equipe Exatas

Estratégia Concursos

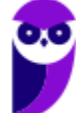

# **INTRODUÇÃO À ESTATÍSTICA**

A origem da estatística remonta às civilizações antigas, em que vários povos coletavam e registravam dados populacionais e econômicos de interesse do Estado. Nessa época, também eram realizadas estimativas das riquezas individuais e familiares, as quais eram utilizadas para determinar o montante de impostos a serem pagos pela população.

O termo estatística se originou da palavra *status*, que significa Estado em latim. O termo era utilizado para designar um conjunto de dados, relativos aos Estados, que os governantes utilizavam com a finalidade de controle fiscal e segurança nacional. O primeiro a utilizar a palavra foi Schmeitzel, ainda no século XVII, em latim. Depois, foi adotada pelo acadêmico alemão Godofredo Achenwall.

A **Estatística** pode ser definida como **a ciência que estuda os processos de coleta, organização, análise e**  interpretação de dados numéricos variáveis referentes a qualquer fenômeno. Ou ainda, podemos conceituá-la como **um conjunto de técnicas de coleta, organização, análise e interpretação de dados, aplicáveis a várias áreas do conhecimento, que auxiliam no processo de tomada de decisão.**

Os avanços computacionais tornaram a Estatística mais acessível e permitiram aplicações mais sofisticadas em diferentes áreas do conhecimento. Nesse cenário, os softwares estatísticos passaram a disponibilizar ferramentas antes inimagináveis, voltadas para planejamento de experimentos, teste de hipóteses, cálculos de confiabilidade, criação de gráficos complexos e elaboração de modelos preditivos.

A Estatística pode ser dividida em três grandes ramos: Estatística Descritiva (ou dedutiva), Estatística Probabilística e Estatística Inferencial (ou indutiva). Alguns autores, porém, consideram a Estatística Probabilística como parte da Estatística Inferencial.

A **Estatística Descritiva (ou Dedutiva)** é **responsável pela coleta, organização, descrição e resumo dos dados observados**. A partir de um determinado conjunto de dados, a Estatística Descritiva busca organizá-los em tabelas (ou gráficos) e estabelecer um sumário por meio de medidas descritivas como a média, os valores mínimo e máximo, o desvio padrão, entre outras.

A **Estatística Probabilística** é **responsável por estabelecer o modelo matemático probabilístico adotado para explicar os fenômenos aleatórios investigados pela Estatística**. Os resultados desses fenômenos aleatórios podem variar de uma observação para outra, o que dificulta muito a previsão de um resultado futuro. Por isso, a Teoria da Probabilidade é usada para medir a chance de ocorrência de determinados eventos.

A **Estatística Inferencial (ou Indutiva)** é **responsável pela análise e interpretação dos dados**. A partir da análise de dados de uma amostra, a Estatística Indutiva estabelece inferências e previsões sobre a população, auxiliando na tomada decisões. Além disso, busca generalizar conclusões a respeito da população a partir de uma amostra, analisando a representatividade, a significância e a confiabilidade dos resultados obtidos.

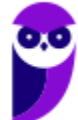

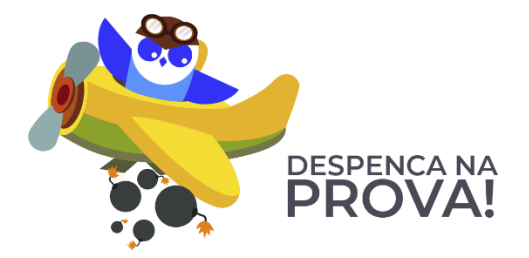

#### **ESTATÍSTICA DESCRITIVA**

**É responsável pela coleta, organização, descrição e resumo dos dados observados.**

#### **ESTATÍSTICA PROBABILÍSTICA**

**É responsável por estabelecer o modelo matemático adotado para explicar fenômenos aleatórios.**

#### **ESTATÍSTICA INFERENCIAL**

**É responsável pela análise e interpretação dos dados.**

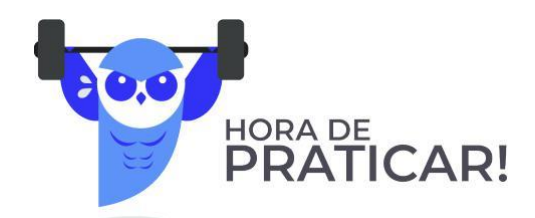

**(VUNESP/Câmara Municipal de São Carlos/2013) Trata-se da estatística que tem as atribuições de obtenção, organização, redução e representação de dados estatísticos, bem como a obtenção de algumas informações que auxiliam na descrição de um fenômeno observado. Esta estatística é denominada**

- a) Coletora.
- b) Celetista.
- c) Populacional.
- d) Amostral.
- e) Descritiva.

#### **Comentários:**

A Estatística está dividida em três grandes ramos, a saber:

a) **Estatística Descritiva (ou Dedutiva)** - responsável pela coleta (ou obtenção), organização, redução e representação de dados estatísticos;

b) **Estatística Probabilística** - responsável por estabelecer o modelo matemático probabilístico adotado para explicar os fenômenos aleatórios investigados pela Estatística; e

c) **Estatística Inferencial (ou Indutiva) -** responsável pela análise e interpretação dos dados.

Portanto, a alternativa correta é a letra E.

**Gabarito: E.**

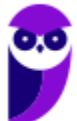

# **CONCEITOS INICIAIS**

Neste tópico, apresentaremos alguns conceitos iniciais da estatística que costumam ser abordados em provas de concursos públicos, dentre os quais podemos citar: população, amostra, censo, amostragem, parâmetros e estatísticas.

### População

**Uma POPULAÇÃO é um conjunto que contém TODOS OS INDIVÍDUOS, OBJETOS OU ELEMENTOS a serem estudados, que apresentam uma ou mais características em comum**. A população pode ser finita, quando apresenta um número pequeno ou limitado de observações; ou infinita, quando apresenta um número muito grande ou ilimitado de observações.

### Amostra

**Uma AMOSTRA é um SUBCONJUNTO EXTRAÍDO DA POPULAÇÃO para análise, devendo ser representativo daquele grupo**. A partir das informações colhidas da amostra, os resultados obtidos podem ser utilizados para generalizar, inferir ou tirar conclusões acerca da população. Como exemplo, podemos citar as pesquisas eleitorais, em que uma amostra de eleitores deve ser extraída de acordo com a proporcionalidade de gênero, idade, grau de instrução e classe social.

### Censo

**O CENSO, ou recenseamento, é um estudo dos dados relativos a TODOS os elementos de uma população**. O censo pode custar muito caro e demandar um tempo considerável, de forma que um estudo considerando apenas uma parcela da população pode ser uma alternativa mais simples, rápida e menos onerosa. Como exemplos, podemos citar a pesquisa sobre o grau de escolaridade dos habitantes brasileiros, o estudo sobre a renda dos brasileiros e a pesquisa de emprego.

### Amostragem

**A AMOSTRAGEM é um processo que consiste na SELEÇÃO CRITERIOSA dos elementos a serem submetidos à investigação**. Se forem cometidos erros no processo de seleção da amostra, muito provavelmente, o estudo ficará comprometido e os resultados serão tendenciosos. Portanto, devemos garantir que a amostra seja representativa da população. Isso significa que, com exceção de pequenas discrepâncias inerentes à

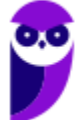

aleatoriedade existente no processo de amostragem, uma amostra deve possuir as mesmas características básicas da população, no que diz respeito às variáveis que desejamos pesquisar.

### Parâmetros

**Os PARÂMETROS são DESCRIÇÕES NUMÉRICAS de CARACTERÍSTICAS POPULACIONAIS que raramente são conhecidas**. Em geral, é muito caro ou demorado obter os dados da população inteira. Assim, **algumas medidas precisam ser estimadas a partir de critérios ou métodos definidos pelo pesquisador**, **para representar características desconhecidas de uma população (por exemplo, a proporção de homens e mulheres na população brasileira)**. Normalmente, os parâmetros populacionais são constantes para uma população.

### Estatística (ou estimador)

**As ESTATÍSTICAS são MEDIDAS NUMÉRICAS OBTIDAS DE AMOSTRAS representativas extraídas da população**. A partir das informações colhidas da amostra, as **estatísticas amostrais obtidas podem ser utilizadas para inferir ou tirar conclusões acerca dos parâmetros populacionais**, como a proporção de homens e mulheres na população brasileira. De forma resumida, as estatísticas (ou estimadores) são **descrições numéricas de características amostrais.** Normalmente, as estatísticas amostrais diferem de uma amostra para outra.

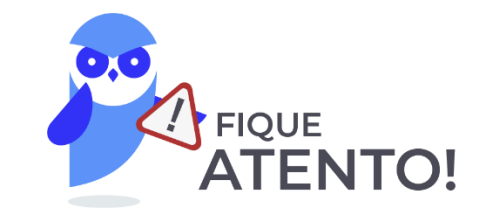

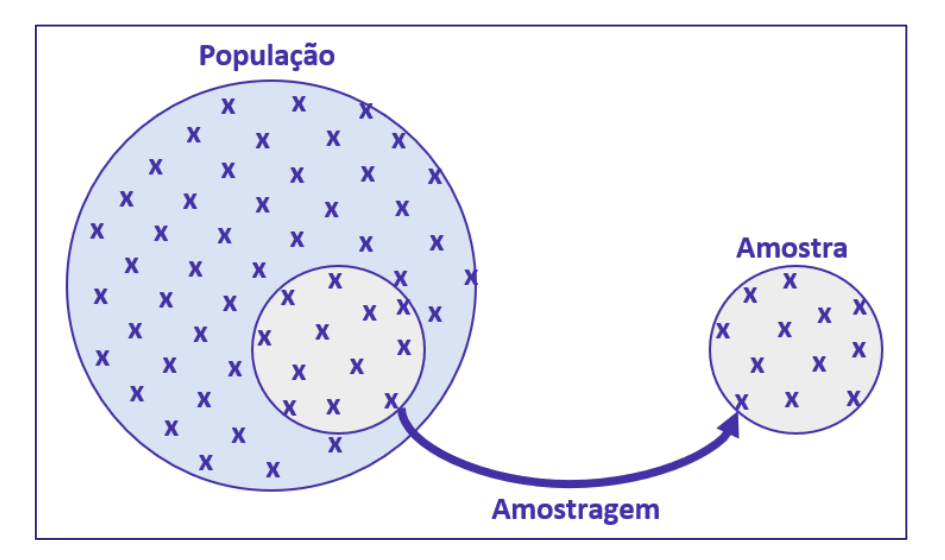

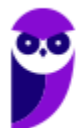

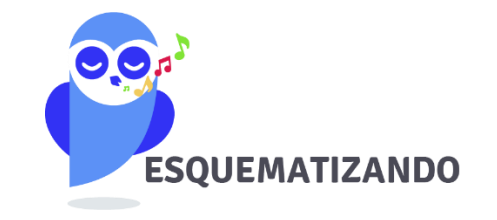

### **POPULAÇÃO**

**CONJUNTO de TODOS os elementos a serem estudados, que apresentam uma ou mais características em comum.**

#### **AMOSTRA**

**SUBCONJUNTO extraído DA POPULAÇÃO para análise, devendo ser representativo daquele grupo**

#### **PARÂMETROS**

**Descrições numéricas de características da POPULAÇÃO, que normalmente precisam ser estimadas.**

#### **CENSO**

**ESTUDO dos dados relativos a TODOS os ELEMENTOS de uma população.**

#### **AMOSTRAGEM**

**PROCESSO que consiste na seleção criteriosa dos elementos a serem submetidos à investigação.**

### **ESTATÍSTICAS**

**Medidas numéricas extraídas de AMOSTRAS representativas extraídas da população.**

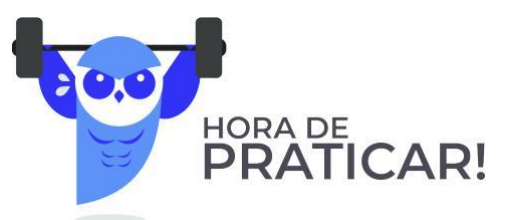

#### **(VUNESP/Pref. Valinhos/2019) O grupo completo de unidades elementares de pessoas, objetos ou coisas é denominado, para a estatística, de**

- a) Amostra.
- b) Unidades.
- c) Censo.
- d) População.
- e) Variáveis.

#### **Comentários:**

Para resolvermos a questão vamos conceituar cada uma das alternativas:

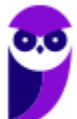

• Letra A: amostra é um subconjunto de uma população. Os dados coletados e/ou selecionados de uma população estatística por um procedimento definido, denotado de amostragem.

• Letra B: unidades são elementos da amostra (unidades amostrais) ou da população (unidade populacional).

- Letra C: censo consiste na análise de todos os elementos da população.
- Letra D: população é o grupo completo de unidades elementares de pessoas, objetos ou coisas, ou seja, constitui todo o universo de informações de que se necessita.

• Letra E: variável é a característica de relevância que é medida em cada componente da amostra ou população. As variáveis podem ter valores numéricos (variáveis quantitativas) ou não numéricos (variáveis qualitativas).

**Gabarito: D.**

**(CESPE/DEPEN/2015) O diretor de um sistema penitenciário, com o propósito de estimar o percentual de detentos que possuem filhos, entregou a um analista um cadastro com os nomes de 500 detentos da instituição para que esse profissional realizasse entrevistas com os indivíduos selecionados.** 

**A partir dessa situação hipotética e dos múltiplos aspectos a ela relacionados, julgue o item, referente a técnicas de amostragem.**

A diferença entre um censo e uma amostra consiste no fato de esta última exigir a realização de um número maior de entrevistas.

### **Comentários:**

Um censo é a análise de todos os elementos de determinada população. Trabalhamos com uma amostra quando obtemos informações de apenas uma parte dessa população. Portanto, o censo requer a realização de um número maior de entrevistas.

**Gabarito: Errado.**

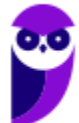

# **MÉTODO EXPERIMENTAL X MÉTODO ESTATÍSTICO**

Para a investigação de um fenômeno, temos a nossa disposição dois métodos: **experimental** e **estatístico**. De forma resumida, o **MÉTODO EXPERIMENTAL consiste em manter constantes as causas (fatores), com exceção de uma, que é variada para que seus efeitos sejam descobertos**. Contudo, nem sempre poderemos aplicar o método experimental, pois os fatores que afetam um fenômeno podem não permanecer constantes enquanto variamos a causa que nos interessa.

Por exemplo, para analisarmos uma queda nas vendas de uma empresa nacional que produz chocolates finos, teríamos que considerar vários fatores que não necessariamente permanecerão constantes durante toda a investigação do fenômeno, tais como a região, o fluxo de turistas na localidade; a temperatura média; o preço do concorrente; o mês de férias; etc.

Assim, diante da impossibilidade de manter as causas ou fatores constantes, **o MÉTODO ESTATÍSTICO admite e registra todas as possíveis variações das causas presentes, procurando determinar a influência de cada fator no resultado final**. Dessa forma, o método estatístico busca descobrir relações entre os fatores, como, por exemplo, a influência da temperatura média e do fluxo de turistas na venda de chocolates finos.

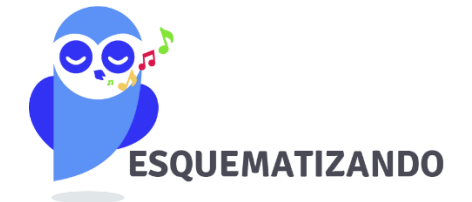

**MÉTODO EXPERIMENTAL** 

**As CAUSAS são mantidas CONSTANTES, COM EXCEÇÃO DE UMA, que é VARIADA para que seus efeitos sejam descobertos.**

#### **MÉTODO ESTATÍSTICO**

**Admite e REGISTRA TODAS AS POSSÍVEIS VARIAÇÕES DAS CAUSAS PRESENTES, procurando determinar a influência de cada fator no resultado.**

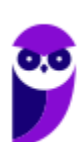

1

# **DADOS ESTATÍSTICOS**

Os **dados estatísticos** constituem os valores resultantes da **coleta de dados**. Os dados referem-se a um **conjunto de valores**, os quais são organizados por meio de **variáveis** (a característica está sendo medida) e **observações** (elementos da amostra/população). É o caso, por exemplo, dos valores obtidos na pesquisa de peso, altura, idade e sexo de uma determinada amostra de indivíduos/população.

Com relação ao número de observações coletadas, os dados são classificados em **univariados**, **bivariados** ou **multivariados**:

- a) **dados univariados**: quando uma única observação de cada indivíduo é registrada. Por exemplo: peso;
- b) **dados bivariados**: quando duas observações de cada indivíduo são registradas. Por exemplo: peso e altura;
- c) dados multivariados: quando mais duas observações acerca de cada indivíduo são registradas. Por exemplo: peso, altura, sexo e idade.

Quanto à forma de apresentação, os dados podem ser classificados em **dados brutos** ou **rol**.

### Dados Brutos

Os **dados brutos** são aqueles que **não foram numericamente organizados em ordem crescente ou decrescente**, ou seja, **estão na forma como foram coletados**. Como exemplo de dados brutos, podemos citar uma relação dos tempos médios de estudo diário, em minutos, de 50 alunos do Estratégia, em que a seleção dos alunos ocorreu de forma aleatória, não havendo qualquer ordenação de valores.

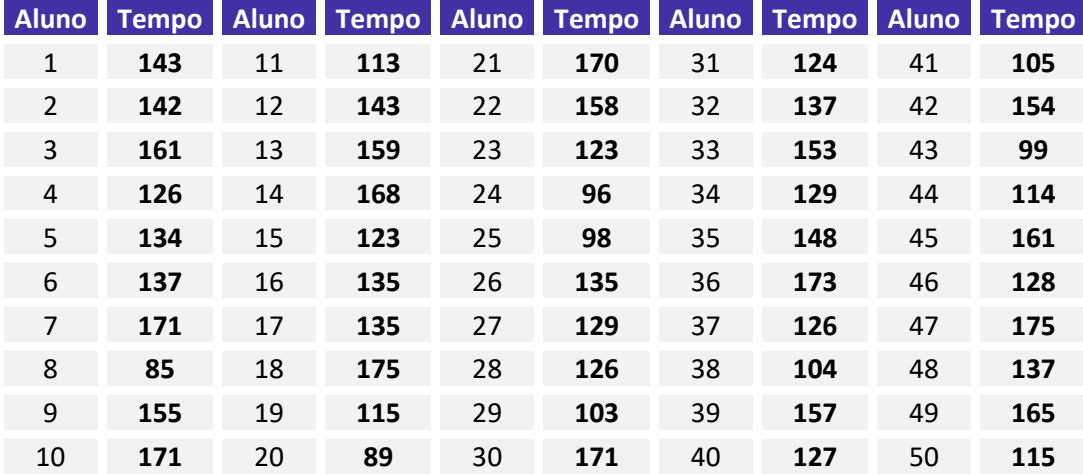

Esse tipo de tabela, em que os elementos não aparecem numericamente ordenados, é denominada de **tabela primitiva**. A **tabela primitiva**, em geral, **oferece pouca ou nenhuma informação ao leitor**, sendo necessário haver uma organização dos dados, a fim de torná-los mais expressivos.

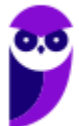

Rol

O **rol** é a organização dos dados brutos em ordem de grandeza crescente ou decrescente. Com os dados organizados em rol, podemos saber, com facilidade, qual o menor e o maior elemento de um conjunto de dados. Os dados do nosso exemplo, isto é, os tempos médios de estudo diário, podem ser organizados em ordem crescente ou decrescente:

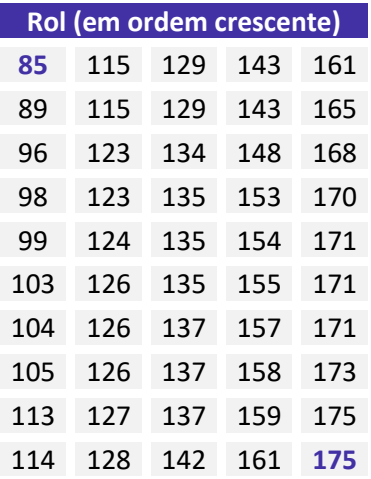

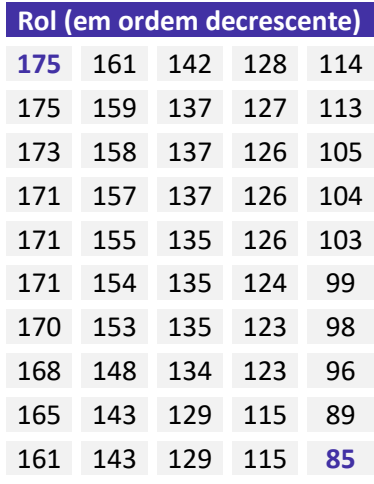

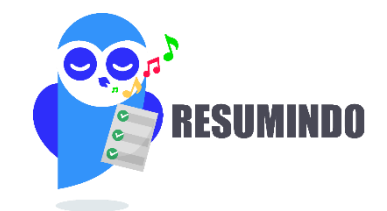

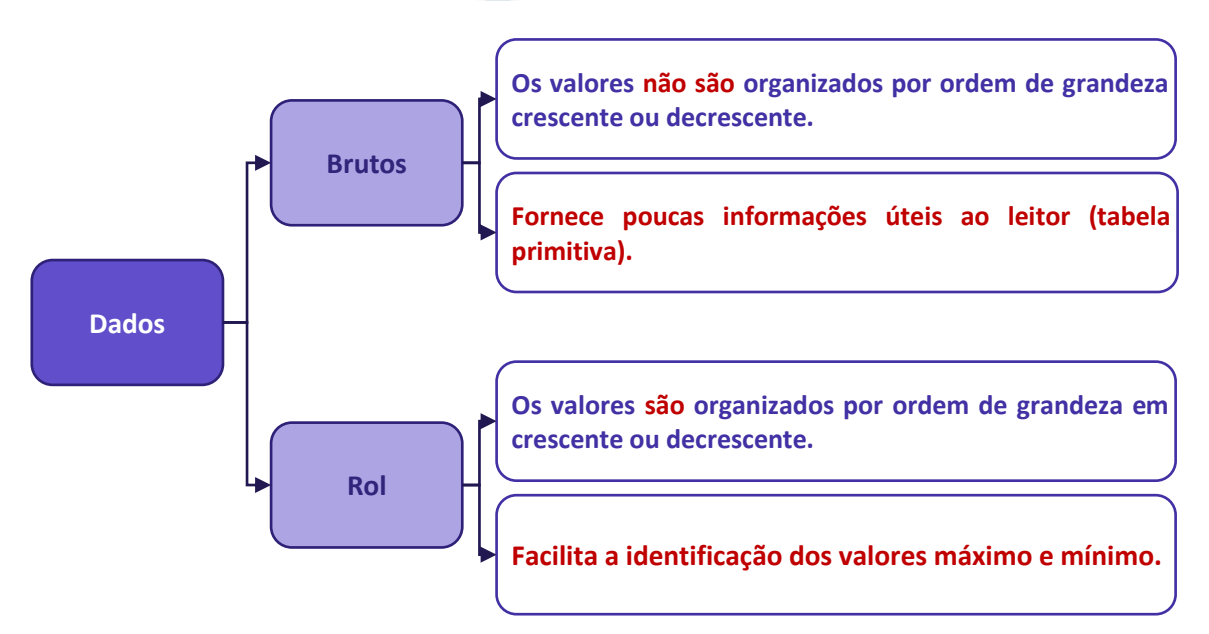

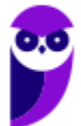

# **VARIÁVEIS ESTATÍSTICAS**

A **variável estatística** consiste no **conjunto de características que desejamos averiguar estatisticamente**. Ela também pode ser definida como o **objeto da pesquisa estatística**. Por exemplo, se nosso interesse é conhecer quantas horas os alunos do Estratégia estudam diariamente, então nossa variável é o número de horas estudadas por dia. As variáveis estatísticas podem ser classificadas, inicialmente, em duas categorias: **qualitativas** e **quantitativas**.

### Variáveis Qualitativas

As **variáveis qualitativas** são as características que **não podem ser descritas de forma numérica**, mas que podem ser definidas por meio de **qualidades** (**atributos** ou **categorias**) **do indivíduo pesquisado**. Elas podem ser classificadas em **nominais** ou **ordinais**:

a) **variável qualitativa nominal (ou categórica)**, as possíveis categorias **não podem** ser ordenadas. Por exemplo, a cor dos olhos dos moradores de uma determinada cidade (pretos, castanhos, azuis e verdes);

b) **variável qualitativa ordinal**, as possíveis categorias **podem** ser ordenadas de alguma forma. Por exemplo, o grau de instrução dos funcionários de um determinado órgão (fundamental, médio, superior).

### Variáveis Quantitativas

As **variáveis quantitativas** são características que podem ser descritas em termos de quantidades (valores numéricos), obtidas por meio de contagem ou mensuração. Elas podem ser classificadas em **discretas** e **contínuas**:

a) **variáveis quantitativas discretas**, os possíveis valores formam um conjunto finito ou enumerável de números e, geralmente, **resultam de um processo de contagem**. O número de ocorrências da característica em análise pode ser contado. Por exemplo, o número de leitos abertos em hospitais de uma determinada cidade;

b) **variáveis quantitativas contínuas**, os possíveis valores formam um intervalo de números reais e, normalmente, **resultam de um processo de mensuração**. A característica pode ser medida em uma escala contínua, a qual podem ser associados um número infinito de possíveis valores, de modo a não haver lacunas ou interrupções. Por exemplo, a altura dos moradores de uma determinada cidade.

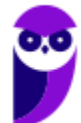

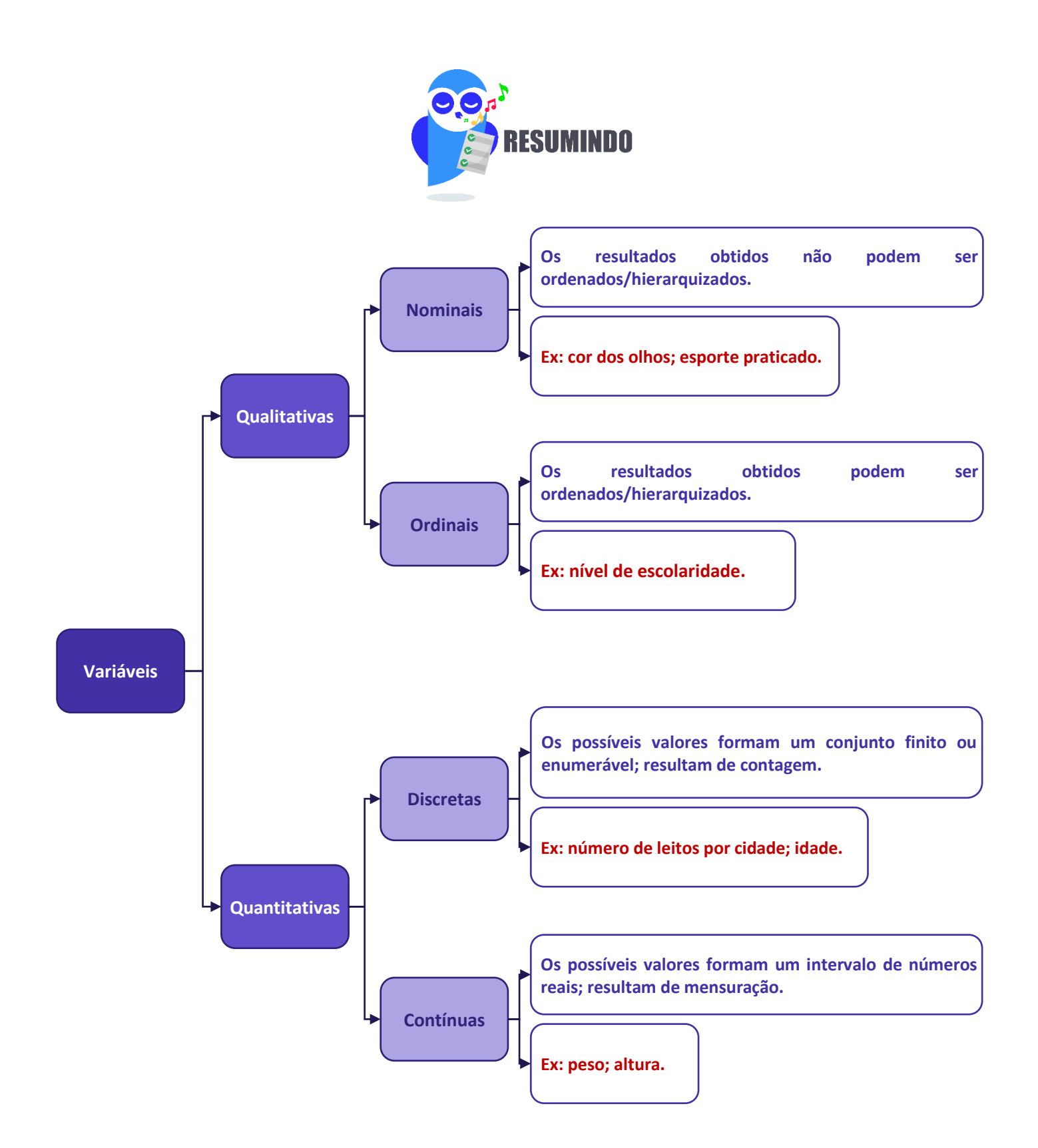

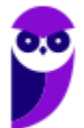

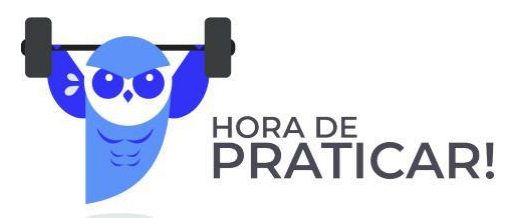

**(VUNESP/CM São Joaquim Barra/2018) A Estatística descritiva faz uso de variáveis, que são classificadas como quantitativas ou qualitativas. Assinale a alternativa correta em relação a essas variáveis.**

a) Quantitativas referem-se às variáveis ordinal ou discreta; as qualitativas referem-se às variáveis nominal ou contínua.

b) Quantitativas referem-se às variáveis ordinal ou contínua; as qualitativas referem-se às variáveis nominal ou discreta.

c) Quantitativas referem-se às variáveis nominal ou contínua; as qualitativas referem-se às variáveis discreta ou ordinal.

d) Quantitativas referem-se às variáveis contínua ou discreta; as qualitativas referem-se às variáveis nominal ou ordinal.

e) Quantitativas referem-se às variáveis nominal ou ordinal; as qualitativas referem-se às variáveis contínua ou discreta.

#### **Comentários:**

As variáveis podem ser classificadas em:

a) variáveis quantitativas: são as características que podem ser medidas em uma escala quantitativa, isto é, numérica. Elas podem ser **contínuas** ou **discretas**.

b) variáveis qualitativas (ou categóricas): são as características que não possuem valores quantitativos. Nesse caso, são definidas por várias categorias, ou seja, representam uma classificação dos indivíduos. Elas podem ser **nominais** ou **ordinais**.

#### **Gabarito: D.**

### **(CESPE/TCE-PA/2016)**

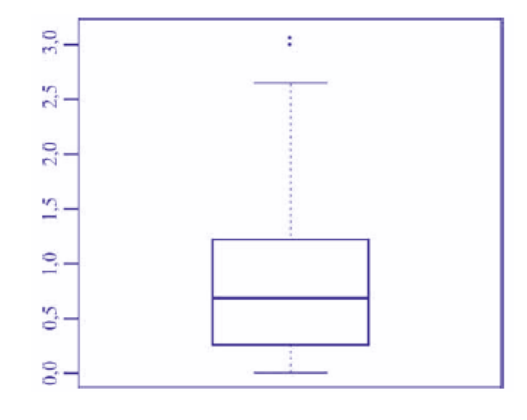

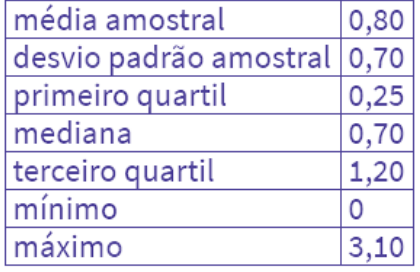

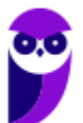

**Um indicador de desempenho X permite avaliar a qualidade dos processos de governança de instituições públicas. A figura mostra, esquematicamente, a sua distribuição, obtida mediante estudo amostral feito por determinada agência de pesquisa. A tabela apresenta estatísticas descritivas referentes a essa distribuição.**

**Com base nessas informações, julgue o item a seguir.**

X representa uma variável qualitativa ordinal.

#### **Comentários:**

As variáveis podem ser classificadas em:

a) variáveis quantitativas: são as características que podem ser representadas numericamente, isto é, podem ser medidas em uma escala quantitativa, podendo ser contínuas ou discretas.

b) variáveis qualitativas (ou categóricas): são as características que não podem ser expressas numericamente, ou seja, não possuem valores quantitativos. Elas são definidas por categorias que classificam os indivíduos, podendo ser nominais ou ordinais.

Analisando as informações dadas na questão, percebemos que X pode adotar valores que vão de 0 (mínimo) a 3,10 (máximo). Logo, como X assume valores numéricos, dizemos que ela é uma variável quantitativa.

**Gabarito: Errado.**

### **(CESPE/TELEBRAS/2015)**

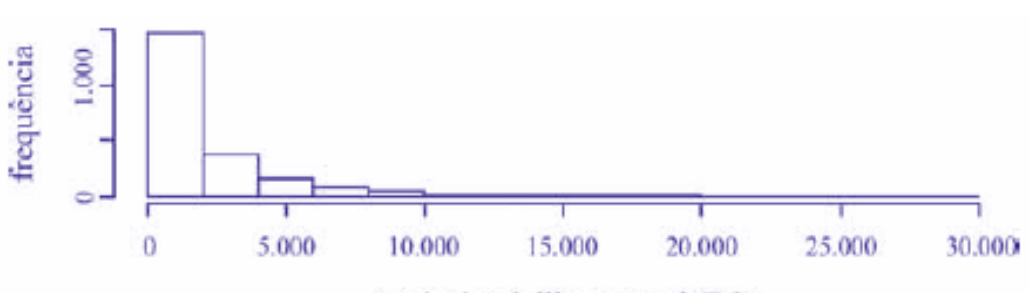

renda domiciliar mensal (RS)

**Uma empresa coletou e armazenou em um banco de dados diversas informações sobre seus clientes, entre as quais estavam o valor da última fatura vencida e o pagamento ou não dessa fatura. Analisando essas informações, a empresa concluiu que 15% de seus clientes estavam inadimplentes. A empresa recolheu ainda dados como a unidade da Federação (UF) e o CEP da localidade em que estão os clientes. Do conjunto de todos os clientes, uma amostra aleatória simples constituída por 2.175 indivíduos prestou também informações sobre sua renda domiciliar mensal, o que gerou o histograma apresentado. Com base nessas informações e no histograma, julgue o item a seguir.**

O CEP da localidade dos clientes e o valor da última fatura vencida são variáveis quantitativas.

#### **Comentários:**

O CEP, embora possua uma representação numérica, não exprime quantidades e, portanto, não é uma variável quantitativa. Esse código número apenas qualifica as ruas de um determinado endereço, podendo ser classificada como uma variável qualitativa.

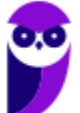

O valor da última fatura vencida, por sua vez, é sim uma variável quantitativa.

**Gabarito: Errado.**

**(CESPE/TELEBRAS/2015) Roberto comprou, por R\$ 2.800,00, rodas de liga leve para seu carro, e, ao estacionar no shopping, ficou indeciso sobre onde deixar o carro, pois, caso o coloque no estacionamento público, correrá o risco de lhe roubarem as rodas, ao passo que, caso o coloque no estacionamento privado, terá de pagar R\$ 70,00, com a garantia de que eventuais prejuízos serão ressarcidos pela empresa administradora.**

**Considerando que p seja a probabilidade de as rodas serem roubadas no estacionamento público, que X seja a variável aleatória que representa o prejuízo, em reais, ao deixar o carro no estacionamento público, e que Y seja a variável aleatória que representa o valor, em reais, desembolsado por Roberto ao deixar o carro no estacionamento pago, julgue o item subsequente.**

A variável aleatória Y é contínua.

#### **Comentários:**

As variáveis quantitativas podem ser classificadas em:

a) variáveis contínuas: características mensuráveis que assumem valores em uma escala contínua, nesse caso, valores fracionários fazem sentido;

b) variáveis discretas: características mensuráveis que podem assumir apenas um número finito ou infinito contável de valores e, assim, somente fazem sentido valores inteiros.

No problema em questão, a variável aleatória Y pode assumir o valor R\$ 70,00, se Roberto deixar o carro no estacionamento pago; ou o valor R\$ 0,00, se Roberto não deixar o carro no estacionamento pago. Portanto, Y é uma variável aleatória discreta.

**Gabarito: Errado.**

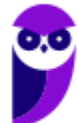

# **SÉRIES ESTATÍSTICAS**

Uma **série estatística consiste em um conjunto de dados organizado com base em uma característica comum, ou seja, uma mesma variável**. Normalmente, uma série estatística é representada por meio de uma **tabela** ou de um **gráfico**, conforme ficar melhor representado, a fim de sintetizar os dados estatísticos observados e torná-los mais compreensivos.

Uma **tabela** é, basicamente, um quadro que resume um conjunto de observações, sendo composta de:

- a) corpo conjunto de linhas e colunas com as informações sobre a variável em estudo;
- b) cabeçalho parte superior que especifica o conteúdo das colunas;
- c) coluna indicadora parte que indica o conteúdo das linhas;
- d) linhas traços que facilitam a leitura dos dados;
- e) célula espaço onde os dados são armazenados;
- f) título identificação da tabela, contendo as informações sobre seu conteúdo;
- g) fonte referência de onde os dados foram obtidos, localizada no rodapé.

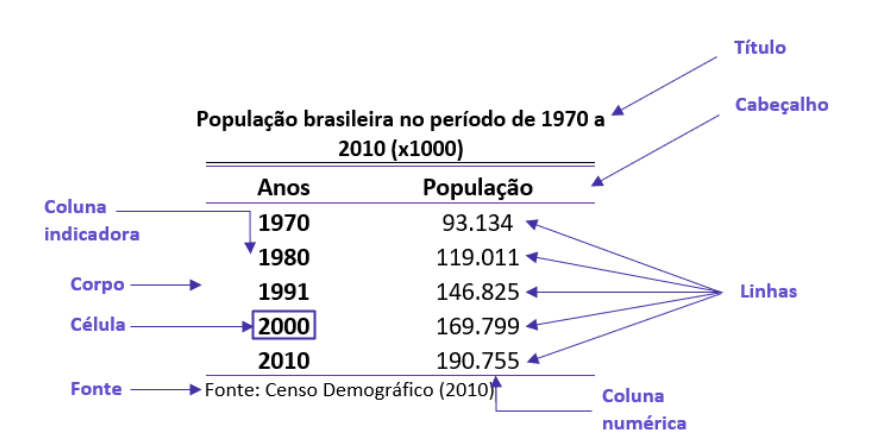

Um **gráfico** é uma **forma clara e objetiva** de apresentar uma **série estatística**. O objetivo é **proporcionar uma compreensão mais rápida do fenômeno em estudo**. Para isso, o gráfico deve ser destituído de detalhes sem importância (**ser simples**); permitir a correta intepretação dos valores representativos do fenômeno (**ser claro**); e transmitir a verdade sobre o fenômeno (**ser verossímil**). A série estatística apresentada na tabela anterior pode ser representada graficamente da seguinte forma:

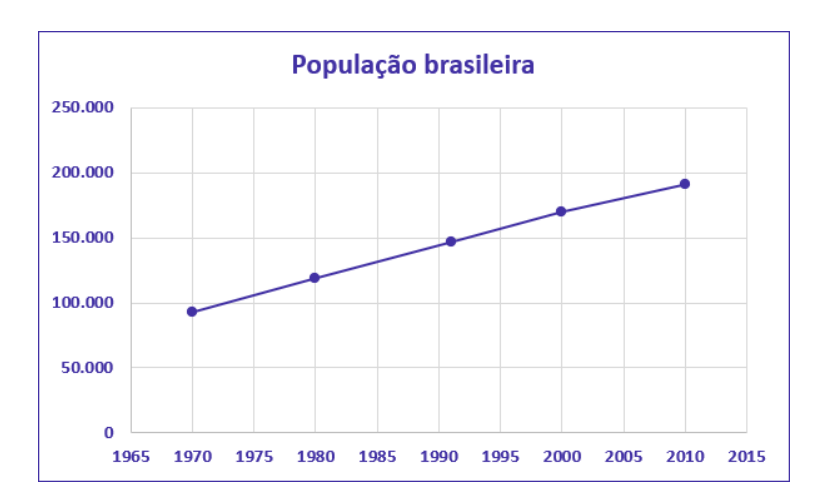

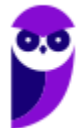

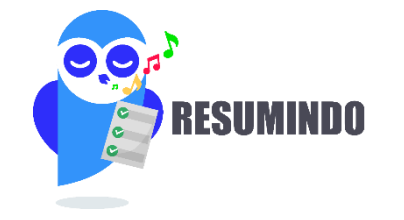

#### **Tabela**

- Quadro que resume um conjunto de observações.
- Composta de cabeçalho, corpo, coluna indicadora, linhas, células, título e fonte.

#### **Gráfico**

- Forma simples e clara de apresentar uma série estatística.
- Proporcionar uma compreensão mais rápida do fenômeno em estudo.
- Deve ser simples, claro e verossímil.

Finalmente, podemos verificar a presença de **três elementos** nas séries estatística: o **tempo**, o **espaço** e a **espécie**. Conforme os elementos variem, a série pode ser classificada em **temporal** (ou cronológica), **geográfica** (ou territorial) e **específica**.

### Séries Temporais (ou Cronológicas)

**É a série cujos dados são dispostos segundo a época de ocorrência. Isto é, enquanto o tempo varia, o fato e o local permanecem constantes**. Também são chamadas de séries **históricas** ou **evolutivas**. A principal característica é o **fator cronológico variável**.

A seguir temos a série histórica da população residente no Brasil no período de 1970 a 2010, com frequência decenal. Percebam que o **tempo varia**; contudo, o fato que está sendo analisado (quantidade populacional) e o local alvo da pesquisa (Brasil), continuam iguais.

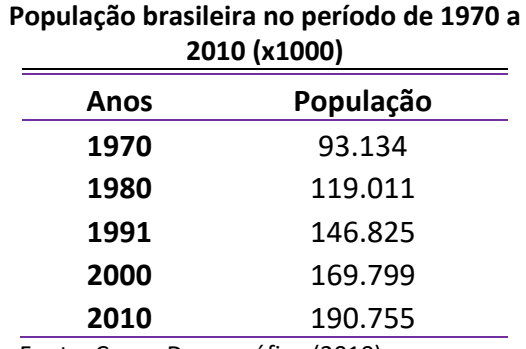

Fonte: Censo Demográfico (2010)

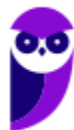

## Séries Geográficas (ou Territoriais)

**É a série cujos dados são dispostos segundo a localidade de ocorrência. Isto é, enquanto o local varia, o fato e o tempo permanecem constantes.** Também são chamadas de séries **espaciais** ou de **localização**. A principal característica é o **fator geográfico variável**.

A seguir temos a série geográfica da população urbana residente em cada uma das regiões brasileiras no ano de 2010. Percebam que o **local (região) varia**; contudo, o fato que está sendo analisado (quantidade populacional) e o tempo (ano de 2010) permanecem constantes.

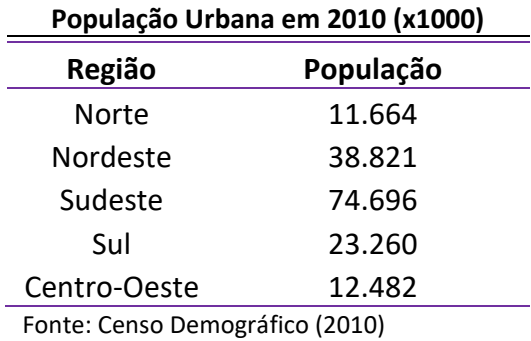

### Séries Específicas

**É a série cujos dados são dispostos segundo a modalidade de ocorrência. Isto é, enquanto o fato varia, a época e o local permanecem constantes**. Também são chamadas de séries **categóricas**. A principal característica é o **fator especificativo variável**.

A seguir temos uma série específica das populações urbana e rural residentes no Brasil no ano de 2010. Percebam que os fatos analisados variam (população urbana x população rural); contudo, o tempo (2010) e o local de análise (Brasil) são constantes.

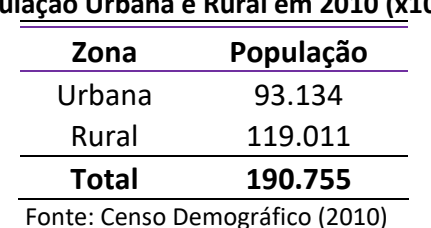

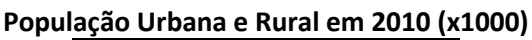

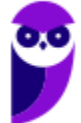

### Séries Mistas (ou Compostas)

Muitas vezes, podemos ter a necessidade de apresentar, em uma única tabela, a variação de valores de mais de uma variável, isto é, combinar duas ou mais séries. As séries resultantes desse processo de combinação são chamadas de **séries mistas (ou compostas)** e apresentadas por meio de **tabelas de dupla entrada**.

O nome da nova série deve levar em consideração pelo menos dois elementos. Assim, **se for uma série mista de fato e tempo, denominaremos de série específico-temporal**. A seguir temos uma série específicotemporal representando as populações de homens e mulheres residentes no brasil, no período de 1970 a 2010, com variação decenal.

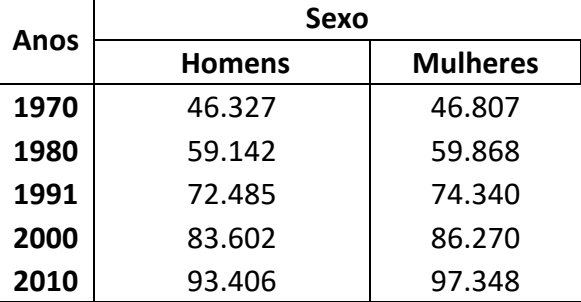

#### **População do Brasil por Sexo de 1970 a 2010 (x1000)**

Fonte: Censo Demográfico (2010)

Por sua vez, **se tivermos uma série mista de local e tempo, denominaremos de série geográfica-temporal**. A seguir temos uma série geográfico-temporal representando as populações residentes em cada região brasileira, no período de 1970 a 2010, com variação decenal.

#### **População do Brasil por Região de 1970 a 2010 (x1000)**

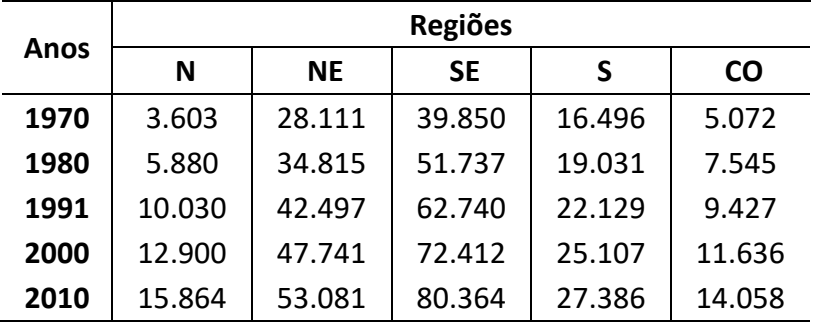

Fonte: Censo Demográfico (2010)

Por fim, devemos notar que podem existir séries compostas de três ou mais entradas, embora isso raramente aconteça, por conta da dificuldade de representação.

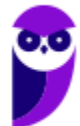

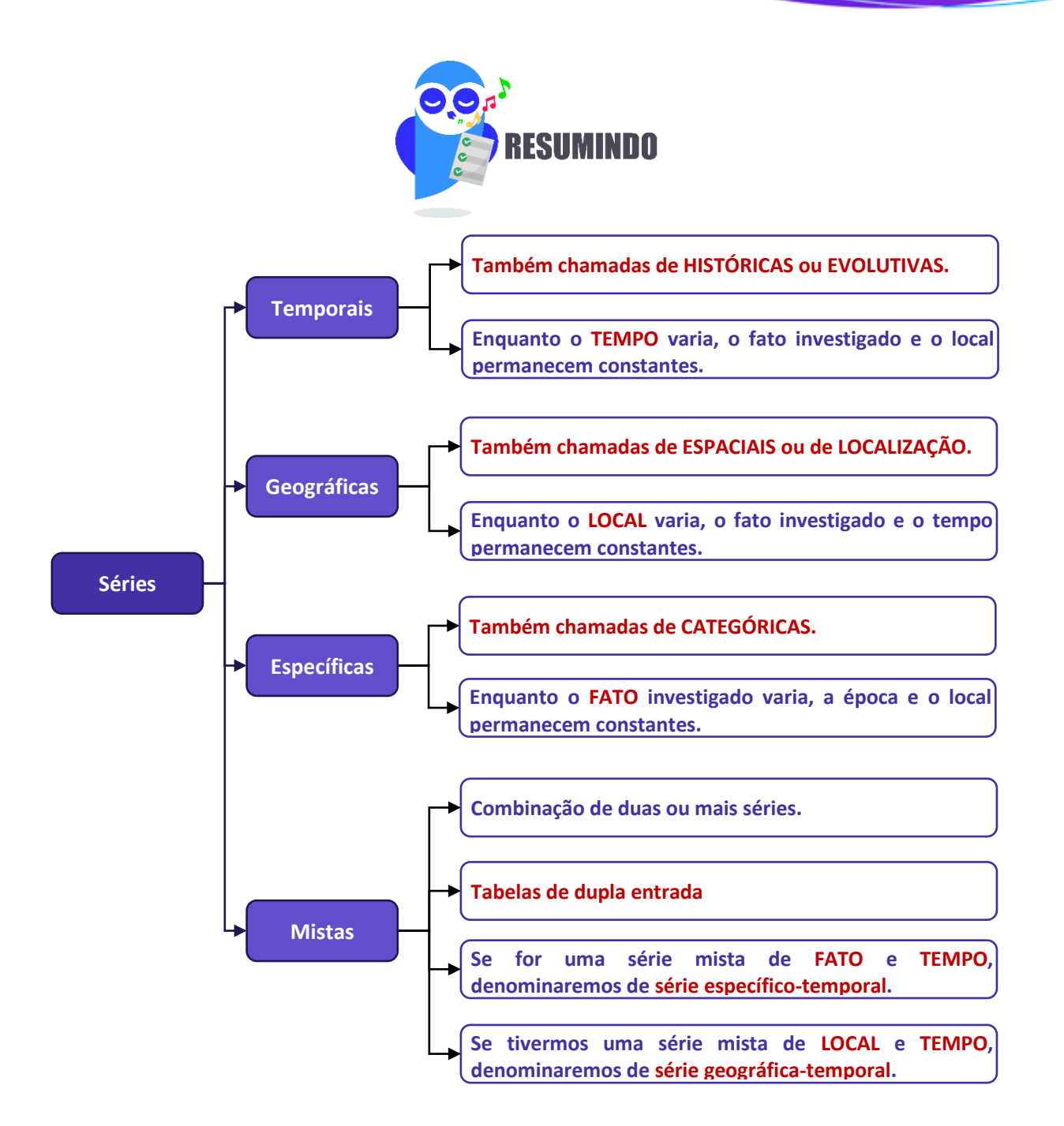

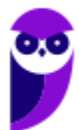

# **DISTRIBUIÇÃO DE FREQUÊNCIAS**

Vimos anteriormente que, logo após a coleta de dados, temos o que denominamos de **dados brutos**. Como exemplo de dados brutos, citamos uma pesquisa de tempo médio de estudo diário, em minutos, envolvendo 50 alunos do Estratégia, em que os alunos foram escolhidos de maneira aleatória, não havendo qualquer organização dos valores observados. Por terem sido apresentados na forma em que foram coletados, são denominados de **dados brutos**.

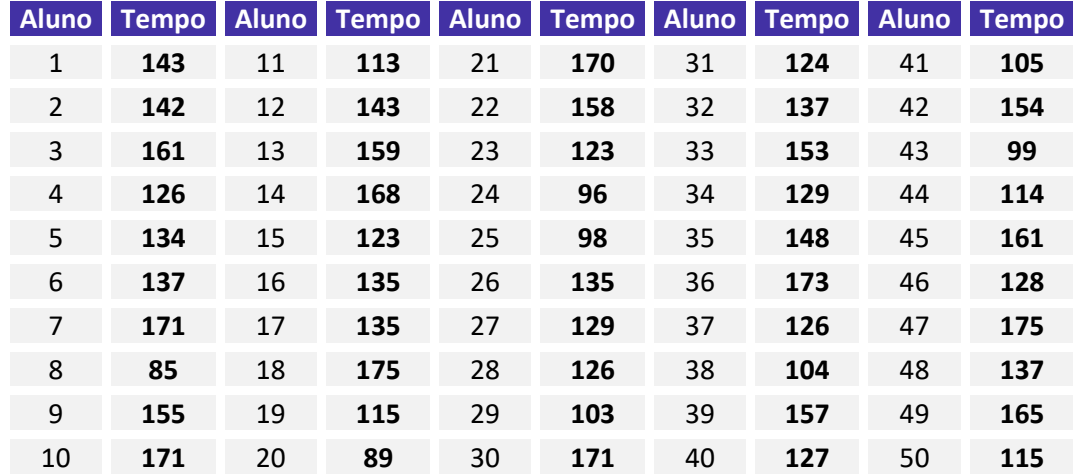

Normalmente, esses dados fornecem pouca informação ao leitor, sendo necessário organizá-los, com o propósito de aumentar sua capacidade informativa. A simples organização dos dados em um **rol crescente** já ajuda bastante nesse sentido. Com os dados organizados em rol, conseguimos verificar que o menor tempo observado foi de 85 minutos, e o maior, de 175 minutos, o que nos fornece uma **amplitude total** (AT = 175 - 85 = 90) de variação da ordem de 90 minutos.

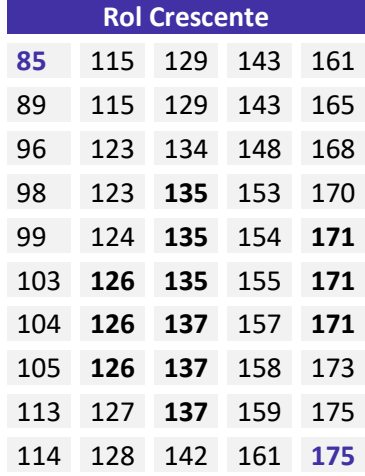

Outra informação que conseguimos extrair dos dados organizados em rol crescente é que alguns tempos, como 126 min, 135 min, 137 min e 171 min, foram mais frequentes, ou seja, apareceram mais vezes durante a pesquisa.

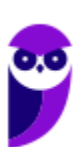

Uma maneira mais concisa de mostrar os dados do rol é apresentar cada valor juntamente com o número de vezes em que ocorre, em vez de repeti-los. **O número de ocorrências de um determinado valor recebe o nome de frequência**. **A tabela que contém todos os valores com suas respectivas frequências é denominada de distribuição de frequências**.

Uma **distribuição de frequências** também **pode ser definida como uma série estatística na qual permanecem constantes o fato, o local e a época**. Ela pode ser classificada em dois tipos: distribuição de frequências **pontual (ou discreta)** e distribuição de frequências **intervalar (ou contínua).**

Na **distribuição de frequências pontual**, são apresentados todos os dados coletados juntamente com suas respectivas frequências, **não havendo perda de valores**. Contudo, esse processo pode exigir muito espaço, especialmente quando o número de valores da variável tende a aumentar.

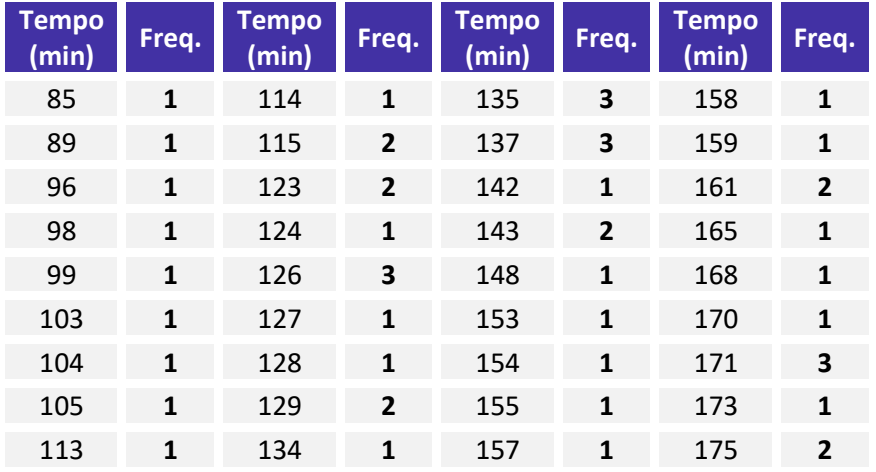

Nesse caso, **quando a variável é contínua**, o mais **recomendável** é **agrupar** os valores por **intervalos de classe**. Desse modo, em vez de listar cada um dos valores que ocorrem, utilizamos uma **distribuição de frequências intervalar**, listando os **intervalos de classe** e as **frequências correspondentes**.

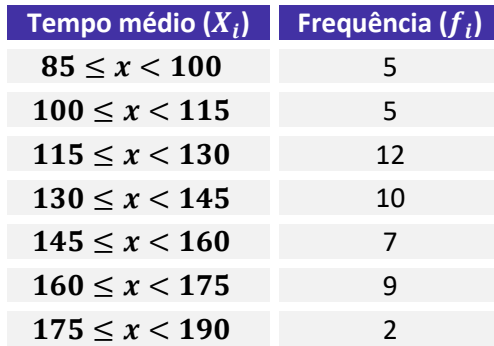

Procedendo dessa forma, **perdemos a informação detalhada dos tempos médios**, mas ganhamos em termos de **praticidade**, o que simplifica o processo de análise de dados. Examinando a tabela acima, percebemos facilmente que a maioria dos alunos estuda diariamente entre 115 e 130 minutos, enquanto uma minoria alcança entre 175 e 190 minutos.

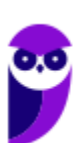

Para identificar uma classe, temos que conhecer os valores dos **limites inferior e superior da classe**, que delimitam um **intervalo de classe**. Desse modo, precisamos definir a natureza do intervalo de classe, se aberto ou fechado. Portanto, temos as seguintes notações para os diferentes tipos de intervalos:

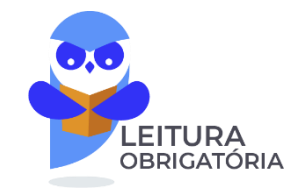

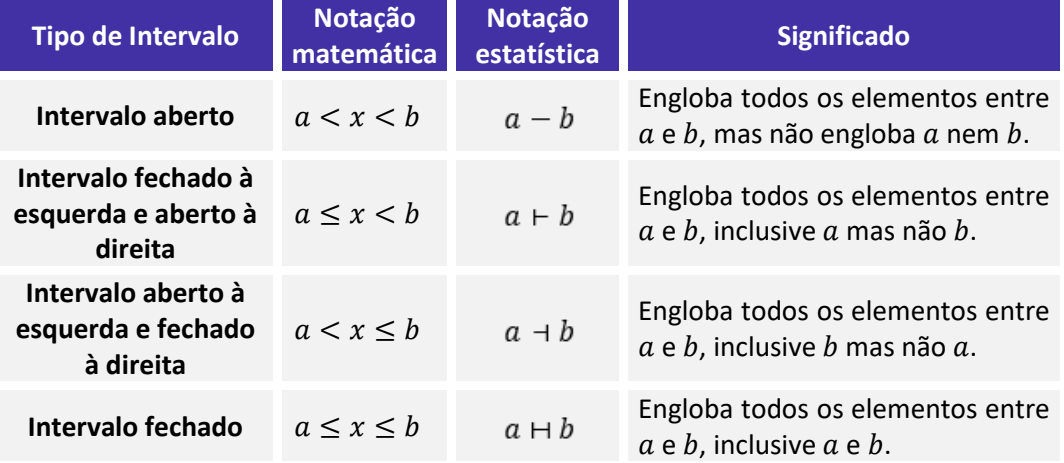

Por fim, é importante salientarmos que, em análises estatísticas, constantemente encontramos **distribuições de frequências intervalares**, pois o **objetivo da estatística é justamente fazer um apanhado geral das características de um conjunto de dados, sem adentrar em detalhes de casos particulares**.

### Elementos de uma Distribuição de Frequências

Agora, analisaremos de forma detalhada cada elemento de uma distribuição de frequências. Tomaremos como referência a tabela apresentada anteriormente:

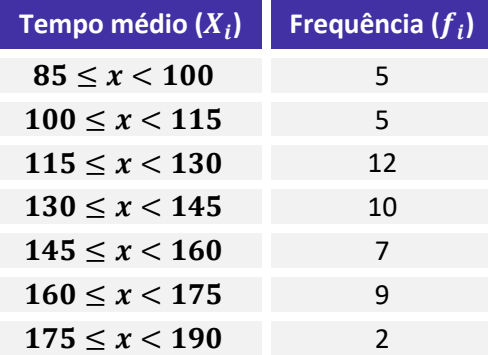

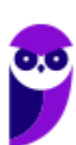

### **Classe**

**As classes são os intervalos nos quais o fenômeno é subdividido.** Podemos dizer que as classes são os intervalos ou subdivisões dos elementos que compõem um conjunto de dados. Na tabela anterior, temos as seguintes classes:

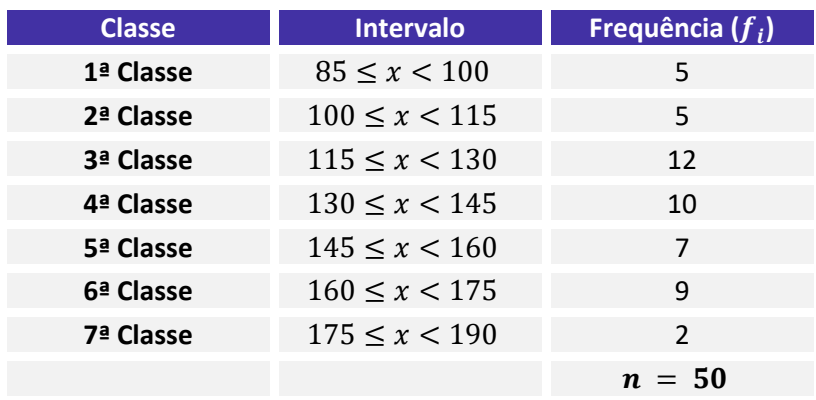

Existem duas maneiras de determinar o número "ideal" de classes,  $k$ , em função do número de dados da tabela,  $n$ . A primeira consiste em utilizar a fórmula de Sturges:

 $k = 1 + 3$ ,  $3 \times log n$ 

Outra abordagem, utilizada quando o número de dados é menor ou igual a 50, é por meio da fórmula:

$$
k=\sqrt{n}
$$

Vamos aproveitar para calcular o número de classes do nosso exemplo:

a) pela fórmula de Sturges:

$$
k = 1 + 3,3 \times \log n
$$
  

$$
k = 1 + 3,3 \times \log 50
$$
  

$$
k = 1 + 3,3 \times 1,7
$$
  

$$
k = 1 + 5,61 = 6,61
$$

b) pela outra fórmula:

$$
k = \sqrt{n}
$$

$$
k = \sqrt{50} = 7,07
$$

### Limite de Classe

Cada classe tem um limite inferior de classe (l<sub>inf</sub>), que é o menor número que pode pertencer à classe, e um limite superior de classe ( $l_{sup}$ ), que é o maior número que pode pertencer à classe. Os limites de uma **classe são seus valores extremos**.

Vamos identificar os limites inferiores e superiores do nosso exemplo:

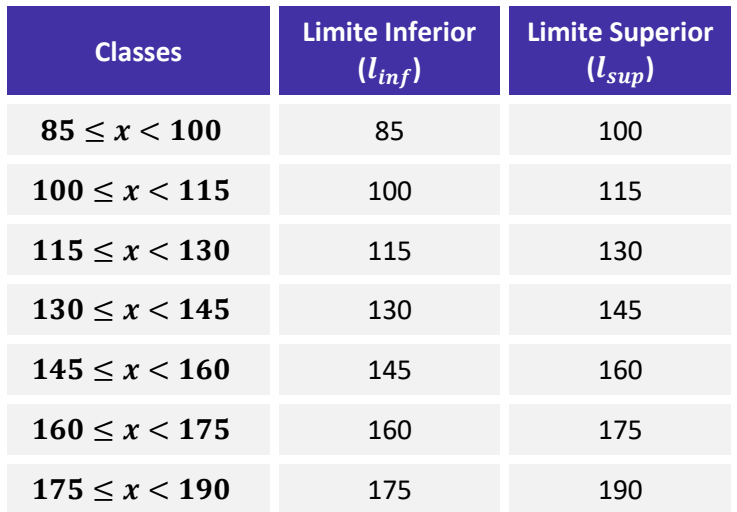

### Amplitude de um Intervalo de Classe

A **amplitude de um intervalo de classe**, ou simplesmente **intervalo de classe**, é a **distância entre os limites inferiores (ou superiores) de classes consecutivas**. Ela é obtida pela diferença entre dois limites inferiores (ou superiores) consecutivos:

$$
h = l_{sup} - l_{inf}
$$

em que  $l_{inf}$  é o limite inferior do intervalo de classe e  $l_{sup}$  é o limite superior do intervalo de classe.

Dando continuidade ao nosso exemplo, vejamos como calcular as amplitudes dos intervalos:

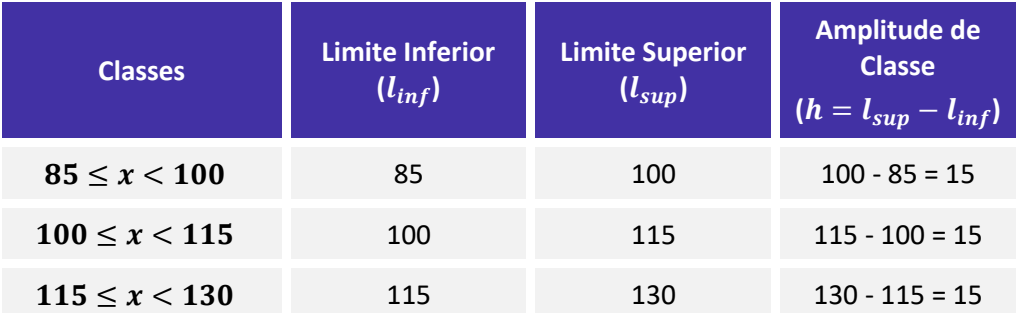

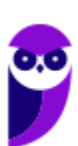

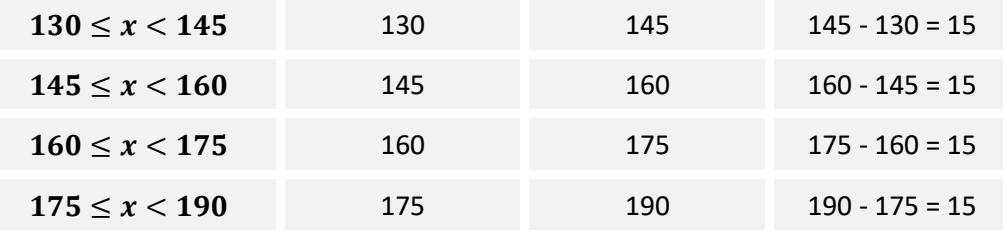

Embora seja desejável, **a amplitude do intervalo de classe nem sempre será constante ao longo de toda a distribuição de frequências intervalar**.

### Amplitude Total

A **amplitude total** é a diferença entre o **limite superior da última classe** (**limite superior máximo**) e o **limite inferior da primeira classe** (**limite inferior mínimo**). Portanto, corresponde à diferença entre o último e o primeiro elemento de um conjunto de dados ordenado de forma crescente:

$$
AT = l_{\text{max}} - l_{\text{min}}
$$

Note que, **quando todas as classes possuem a mesma amplitude**, também podemos determinar o valor da amplitude total multiplicando o valor do intervalo de classe (h) pela quantidade de classes da distribuição  $(k)$ :

$$
AT = h \times k
$$

Em nosso exemplo, a amplitude total é calculada da seguinte maneira:

$$
AT = l_{\text{max}} - l_{\text{min}}
$$

$$
AT = 190 - 85 = 105
$$

### Ponto médio de classe

O **ponto médio** é a **média aritmética** simples dos **valores extremos de uma classe**, ou seja, a soma dos limites inferior e superior dividida por dois. Esse ponto divide a classe em duas partes iguais. Também costuma ser chamado de **marca** ou **representante da classe**.

$$
PM = \frac{(l_{inf} + l_{sup})}{2}
$$

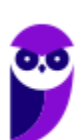

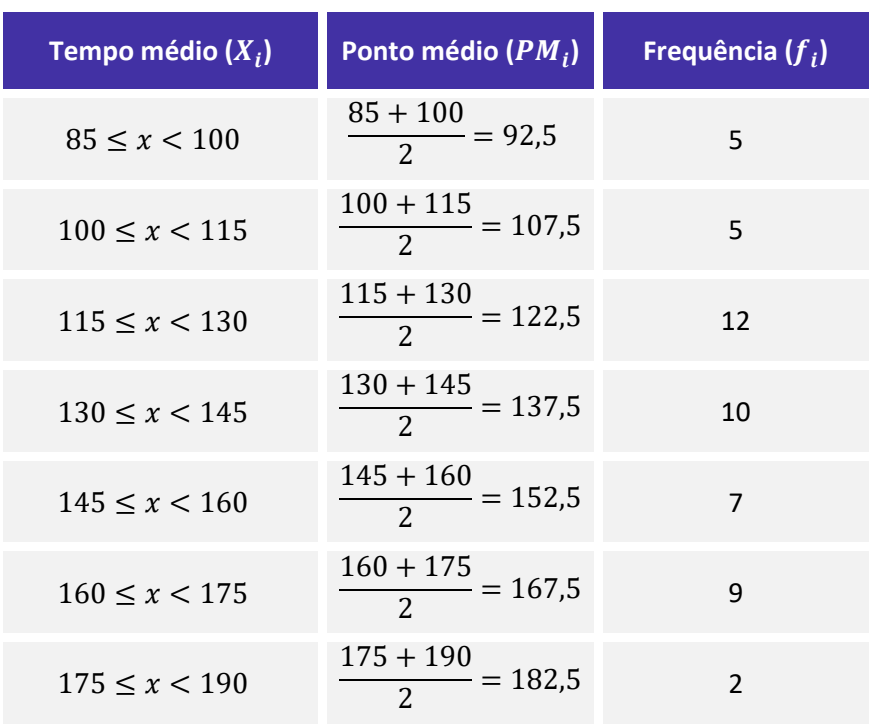

Para praticar, vamos calcular os pontos médios de nossa distribuição de frequências:

Veja que os pontos médios formaram uma progressão aritmética, pois a diferença entre dois pontos médios consecutivos foi constante e igual a 15. Isso ocorreu porque o intervalo de classe, h, também foi constante (e igual a 15) em toda a distribuição. Assim, **quando o intervalo de classes é constante, a diferença entre os pontos médios também será constante e igual ao intervalo de classe**.

Adicionalmente, sabendo que o ponto médio divide a classe em duas partes iguais, podemos derivar outras relações envolvendo o próprio ponto médio, a amplitude de classe e os limites inferior e superior.

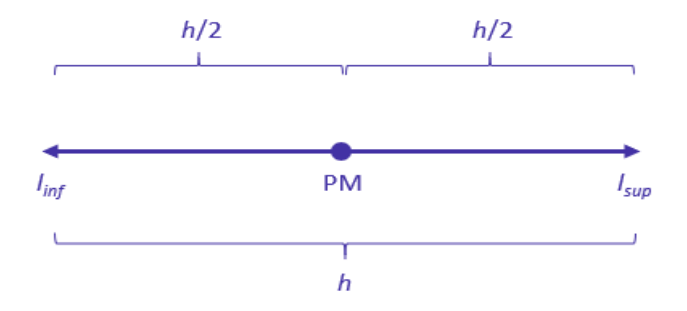

Dada a figura anterior, podemos obter os limites de uma classe por meio das seguintes expressões:

$$
l_{inf} = PM - \frac{h}{2}
$$

$$
l_{sup} = PM + \frac{h}{2}
$$

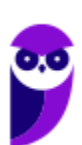

Além disso, podemos encontrar o ponto médio de uma classe a partir das seguintes relações:

$$
PM = l_{inf} + \frac{h}{2}
$$
  

$$
PM = l_{sup} - \frac{h}{2}
$$

### Frequência

Ao longo dessa aula, em várias oportunidades abordamos conceitos relacionados à **frequência**, isto é, ao **número de ocorrências de um determinado valor ou de uma certa classe**. Esse conceito é de grande relevância para a estatística descritiva e deve ser estudado de forma mais aprofundada. Nesse contexto, é importante sabermos que existem quatro tipos de frequência, os quais serão analisados nas subseções seguintes:

- a) frequência absoluta simples ( $f_i$ );
- b) frequência absoluta acumulada  $(f_{ac})$ ;
- c) frequência relativa simples ( $F_i$ );
- d)frequência relativa acumulada ( $F_{ac}$ ).

### Frequência Absoluta Simples

A **frequência absoluta simples** corresponde ao número de observações correspondentes a uma determinada classe ou a um determinado valor.

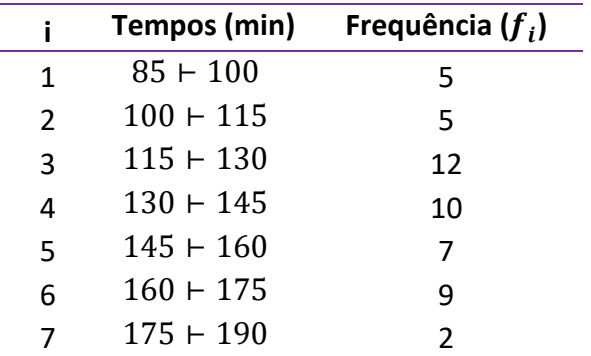

A frequência simples é simbolizada por  $f_i$ . No exemplo anterior, temos:  $f_1 = 5$ ,  $f_2 = 5$ ,  $f_3 = 12$ ,  $f_4 = 10$ ,  $f_5 = 7$ ,  $f_6 = 9$  e  $f_7 = 2$ .

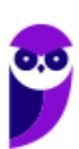

A soma de todas as frequências é igual ao número total de dados analisados:

$$
\sum_{i=1}^k f_i = n
$$

em que a notação  $\sum_{i=1}^k f_i$  representa o somatório das frequências de cada uma das  $k$  classes.

Para a distribuição em análise, temos:

$$
\sum_{i=1}^{7} f_i = f_1 + f_2 + f_3 + f_4 + f_5 + f_6 + f_7 = 5 + 5 + 12 + 10 + 7 + 9 + 2 = 50
$$

Agora, podemos incluir essa informação na representação tabular:

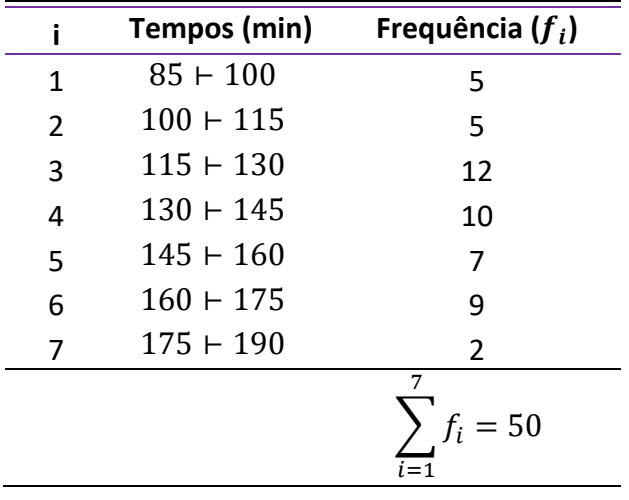

### Frequência Absoluta Acumulada

A frequência absoluta acumulada crescente ( $f_{ac}$ ) é a soma das frequências de todos os valores inferiores ao limite superior do intervalo de uma determinada classe. No exemplo apresentado anteriormente, a frequência acumulada correspondente à quarta classe é:  $f_{ac}_4 = f_1 + f_2 + f_3 + f_4 = 5 + 5 + 12 + 10 = 32$ , significando que 32 alunos estudam por um período igual ou superior a 85 minutos e inferior a 145 minutos (limite superior da quarta classe).

$$
f_{ac_i} = f_1 + f_2 + f_3 + \dots + f_i
$$

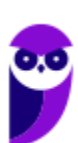

A **frequência absoluta acumulada crescente** é calculada de cima para baixo, da seguinte forma:

1) repetimos a frequência absoluta da **primeira** classe;

2) os demais valores da frequência absoluta são obtidos a partir da soma da frequência acumulada anterior com a frequência absoluta da classe correspondente;

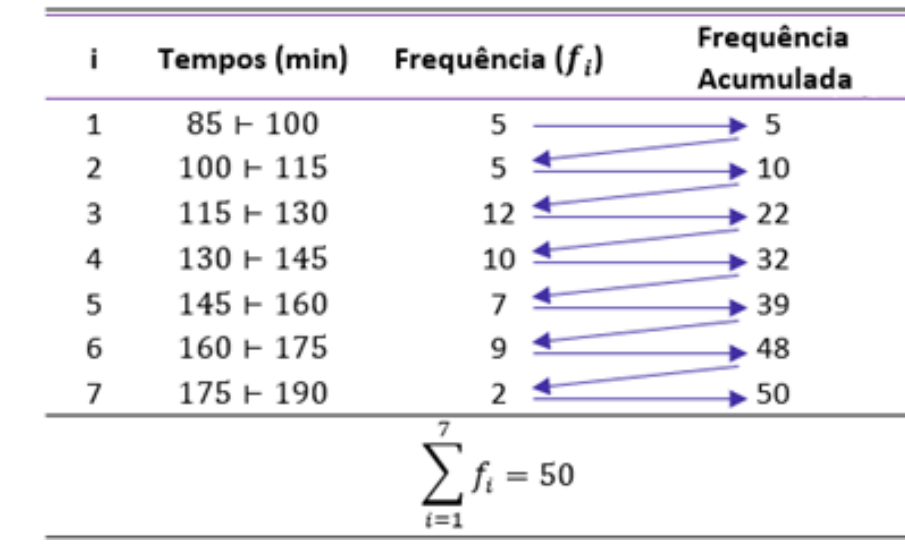

3) a frequência acumulada crescente sempre termina com o valor de n.

A **frequência absoluta acumulada decrescente** ( $f_{ad}$ ) é a soma das frequências de todos os valores superiores ao limite inferior do intervalo de uma determinada classe. No exemplo apresentado anteriormente, a frequência acumulada correspondente à quarta classe é:  $f_{ad,a} = f_4 + f_5 + f_6 + f_7 = 10 + 7 + 9 + 2 = 28$ , significando que 28 alunos estudam por um período igual ou superior a 130 minutos (limite inferior da quarta classe) e inferior a 190 minutos.

$$
f_{ad_i} = f_i + f_{i+1} + f_{i+2} + \cdots + f_k
$$

A **frequência absoluta acumulada decrescente** é calculada de baixo para cima, da seguinte forma:

1) repetimos a frequência absoluta da **última** classe;

2) os demais valores da frequência acumulada decrescente são obtidos a partir da soma da frequência acumulada anterior com a frequência absoluta da classe correspondente;

3) a frequência acumulada decrescente sempre termina com o valor de n.

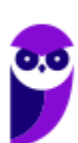

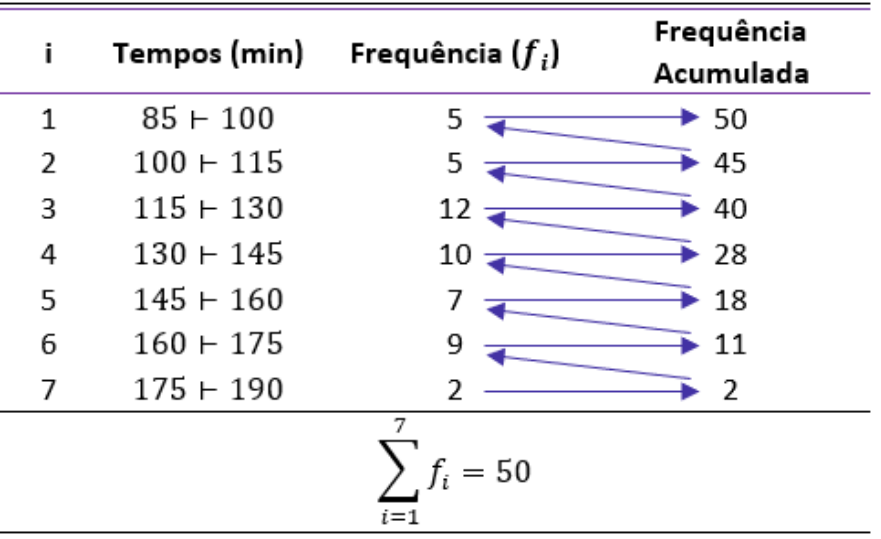

# Frequência Relativa Simples

A **frequência relativa simples** corresponde à proporção de dados existentes em uma determinada classe. Para calcular a frequência relativa de uma classe, dividimos a frequência absoluta simples  $f_i$  pela frequência total (isto é, dividimos a parte pelo todo):

$$
F_i = \frac{f_i}{\sum f_i} = \frac{f_i}{n}
$$

Em nosso exemplo, as frequências relativas são:

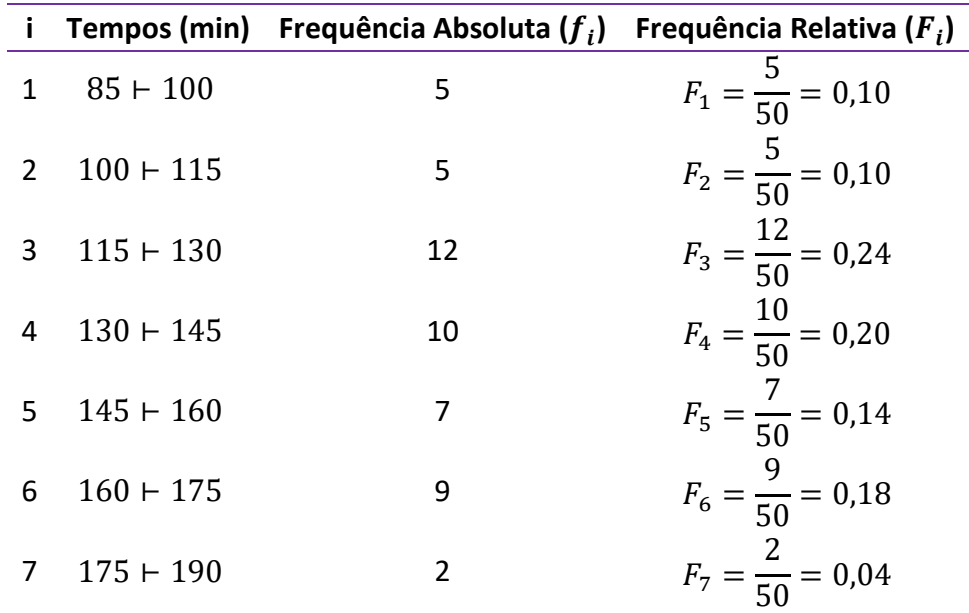

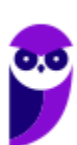

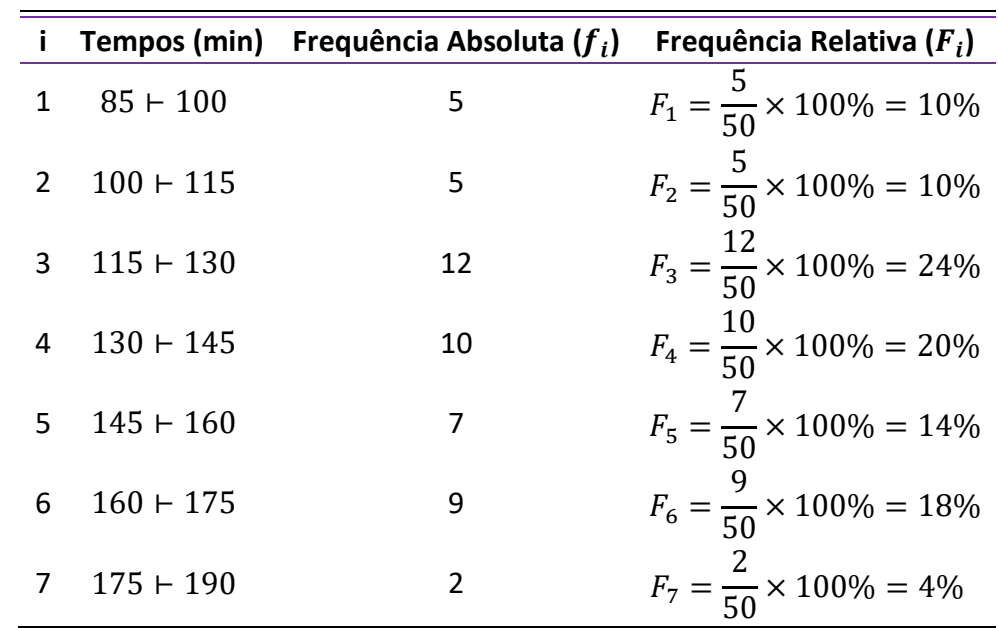

Para representar esses valores em termos de porcentagem, basta multiplicarmos por 100%. A tabela ficaria assim:

O propósito das frequências relativas é facilitar a realização de comparações de classes individuais com o total das observações. Na tabela anterior, por exemplo, conseguimos verificar facilmente que 24% das observações pertencem à quarta classe e que 18% das observações pertencem à sexta classe.

Repare que a soma de todas as frequências relativas deve ser igual a 100%:

$$
\boxed{\sum_{i=1}^k F_i = 100\%}
$$

Podemos incluir essa informação na representação tabular:

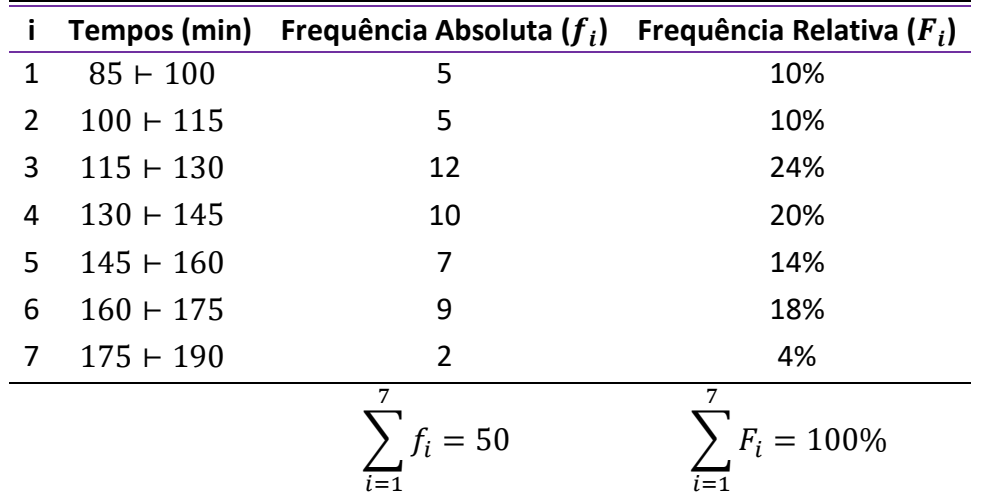

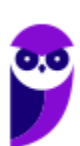
## Frequência Relativa Acumulada

A frequência relativa acumulada crescente ( $F_{ac}$ ) é a proporção de valores inferiores ao limite superior do intervalo de uma dada classe. No exemplo apresentado anteriormente, a frequência acumulada correspondente à quarta classe é:  $F_{ac_4} = F_1 + F_2 + F_3 + F_4 = 10\% + 10\% + 24\% + 20\% = 64\%$ , significando que 64% dos alunos estudam por um período igual ou superior a 85 minutos e inferior a 145 minutos (limite superior da quarta classe).

$$
F_{ac_i} = F_1 + F_2 + F_3 + \dots + F_i
$$

A **frequência relativa acumulada crescente** é calculada de cima para baixo, da seguinte forma:

1) repetimos a frequência relativa da **primeira** classe;

2) os demais valores são obtidos a partir da soma da frequência relativa acumulada anterior com a frequência relativa da classe correspondente;

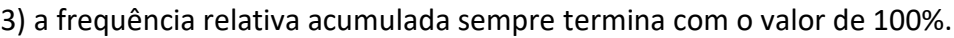

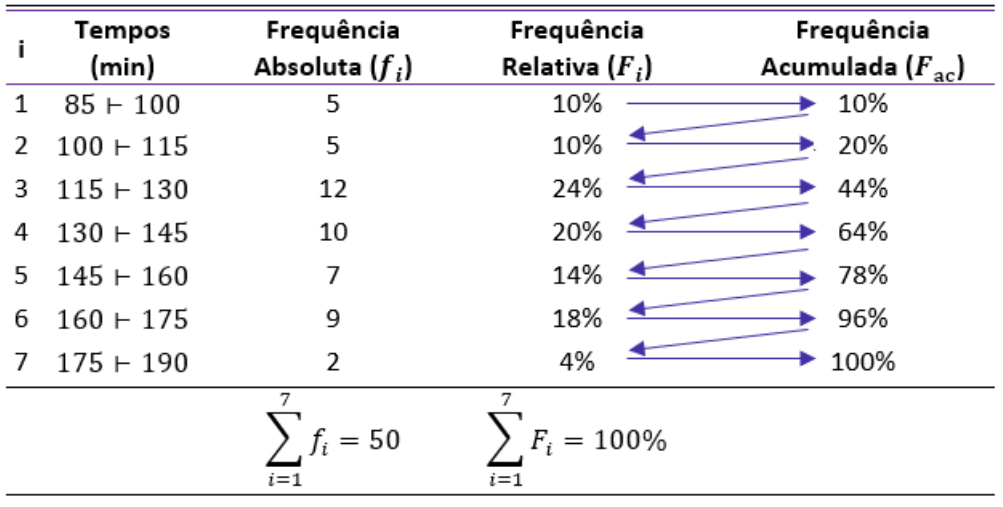

A frequência relativa acumulada decrescente ( $F_{ad}$ ) a proporção de valores superiores ao limite inferior do intervalo de uma dada classe. No exemplo apresentado anteriormente, a frequência acumulada correspondente à quarta classe é:  $F_{ad} = F_4 + F_5 + F_6 + F_7 = 20\% + 14\% + 18\% + 4\% = 56\%$ , significando que 56% dos alunos estudam por um período igual ou superior a 130 minutos (limite inferior da quarta classe) e inferior a 190 minutos.

$$
F_{ad_i} = F_i + F_{i+1} + F_{i+2} + \dots + F_k
$$

A **frequência relativa acumulada decrescente** é calculada de baixo para cima, da seguinte forma:

1) repetimos a frequência relativa da **última** classe;

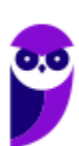

2) os demais valores são obtidos a partir da soma da frequência acumulada anterior com a frequência relativa da classe correspondente;

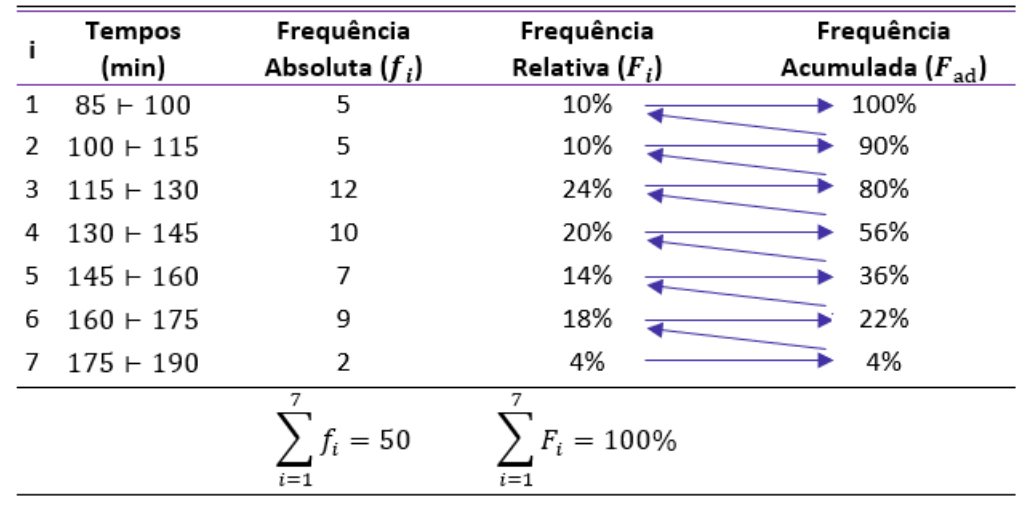

3) a frequência acumulada sempre termina com o valor de 100%.

### Densidade de Frequência

A densidade de frequência de uma classe consiste no quociente entre a frequência da classe (absoluta ou relativa) e sua amplitude:

densidade = 
$$
\frac{frequ\hat{e}ncia absoluta ou relativaamplitude
$$

$$
d_i = \frac{f_i}{h_i}
$$

Para o nosso exemplo, as densidades de frequência são:

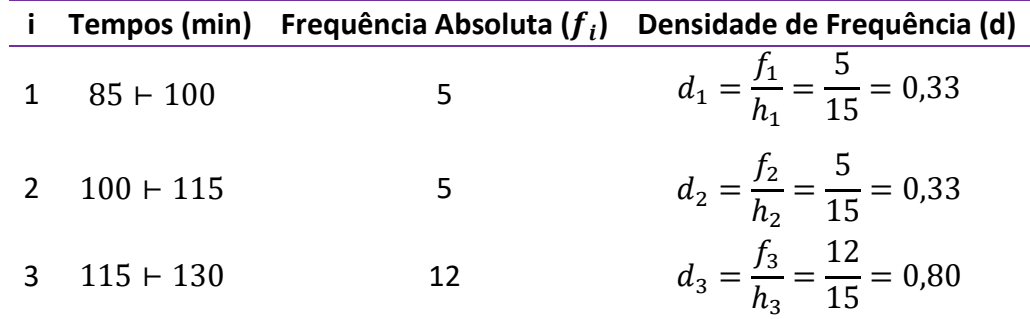

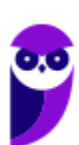

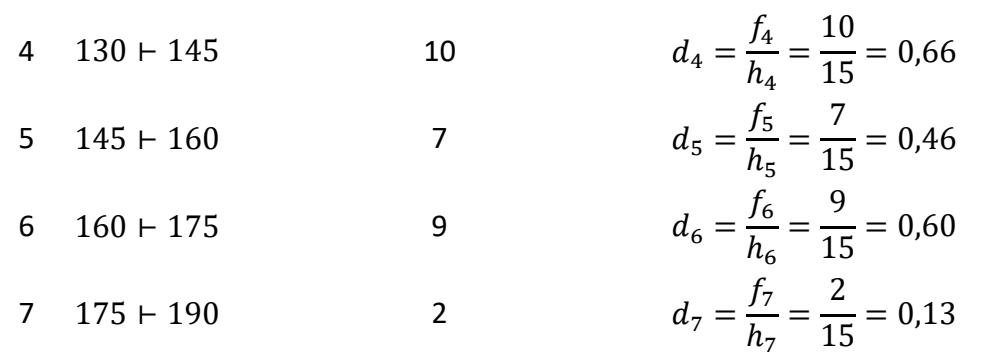

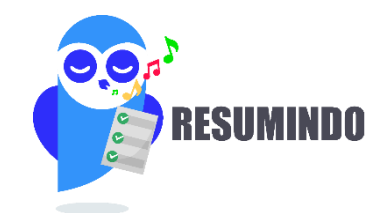

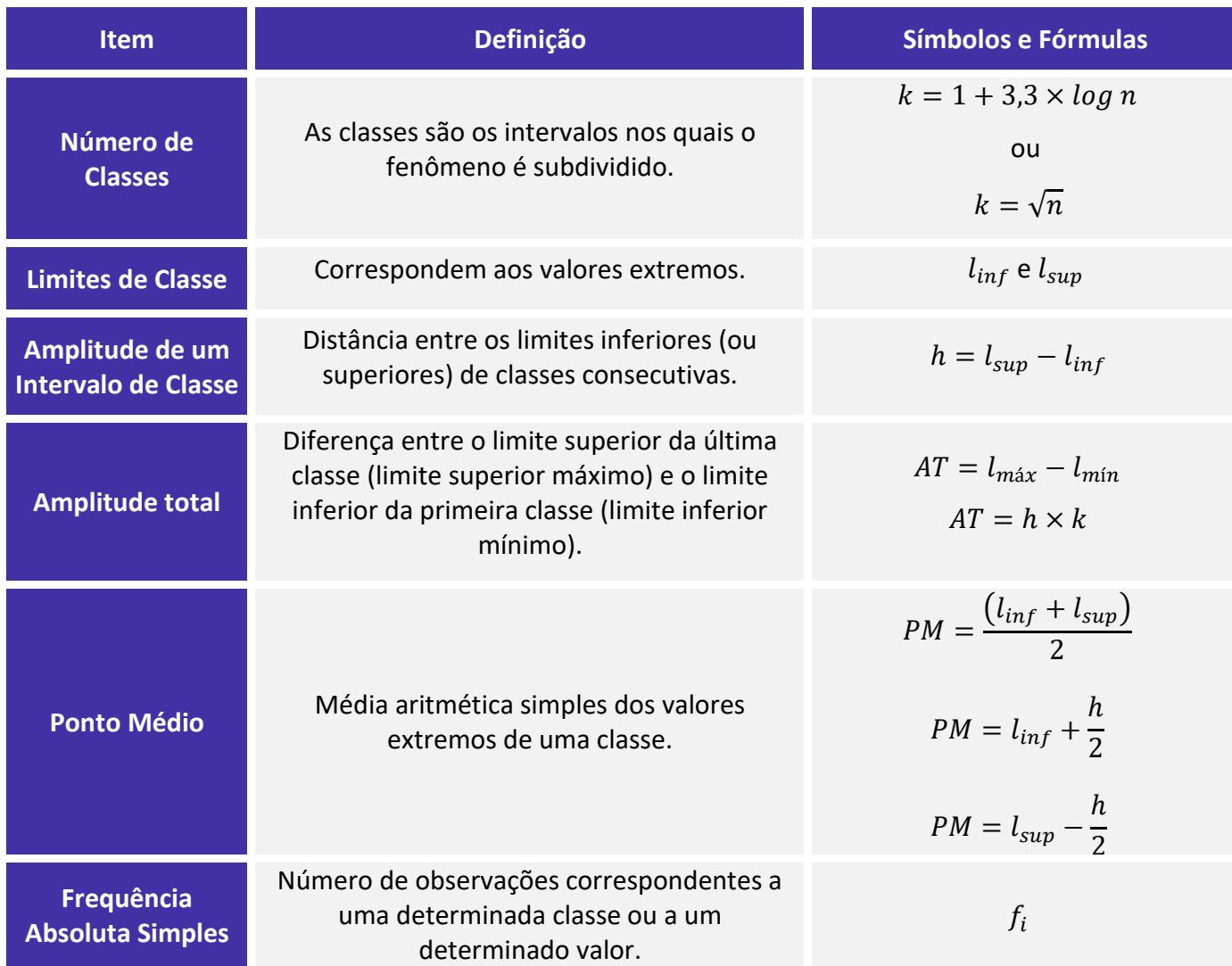

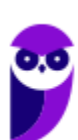

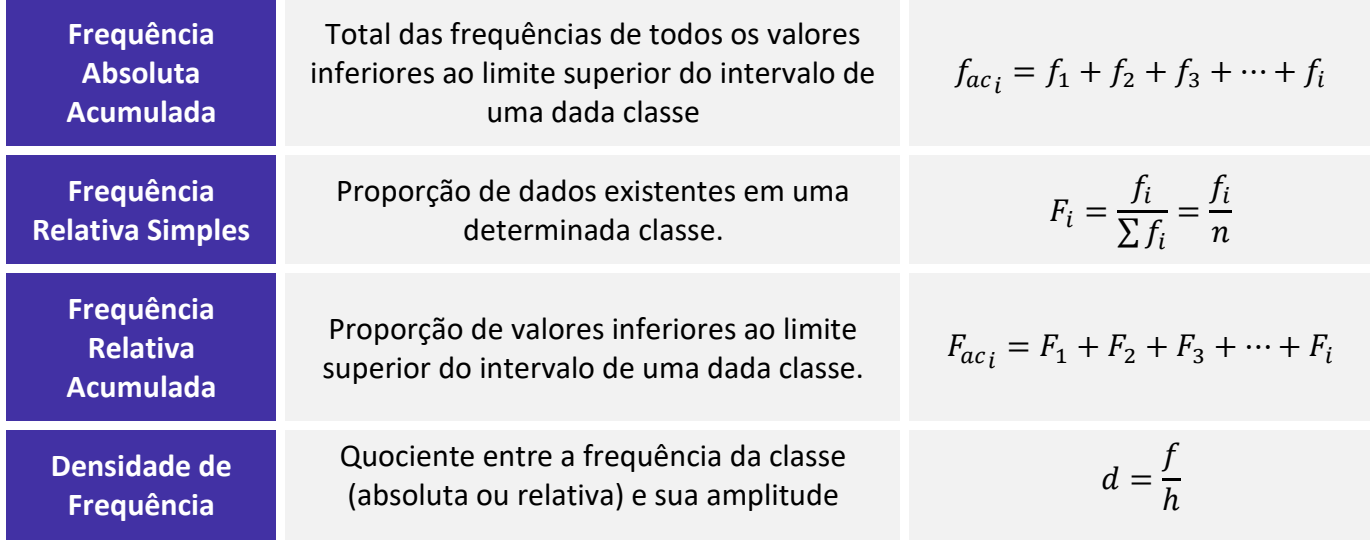

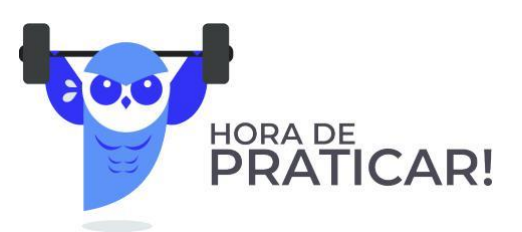

**(VUNESP/IPSM-SJC/2018) Considere as informações a seguir para construir uma distribuição de frequência sem intervalo de classe e responder a questão.** 

**Um dado foi lançado 50 vezes e foram registrados os seguintes resultados:**

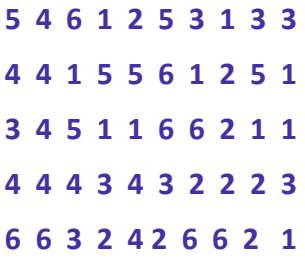

### **A frequência simples relativa do primeiro elemento é**

a) 10%.

b) 20%.

c) 50.

d) 7.

e) 20.

#### **Comentários:**

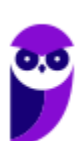

A frequência absoluta é o número de vezes em que uma determinada variável assume um valor, enquanto a frequência relativa é o quociente entre a frequência absoluta da classe correspondente e a soma das frequências (total observado).

Para os dados apresentados, temos que :

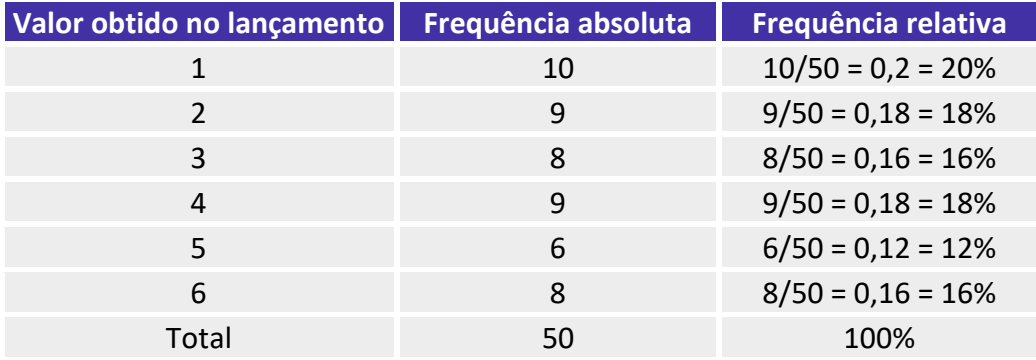

Portanto, a frequência simples absoluta do primeiro elemento é igual a 20%.

#### **Gabarito: B.**

#### **(CESPE/Polícia Federal/2018)**

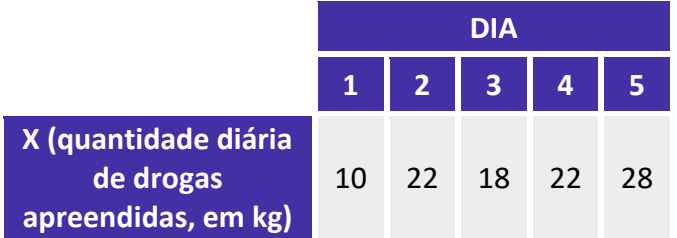

**Tendo em vista que, diariamente, a Polícia Federal apreende uma quantidade X, em kg, de drogas em determinado aeroporto do Brasil, e considerando os dados hipotéticos da tabela precedente, que apresenta os valores observados da variável X em uma amostra aleatória de 5 dias de apreensões no citado aeroporto, julgue o item.**

A tabela em questão descreve a distribuição de frequências da quantidade de drogas apreendidas nos cinco dias que constituem a amostra.

#### **Comentários:**

A tabela apenas registra as quantidades de drogas apreendidas por dia. Para que ela configurasse uma distribuição de frequências da quantidade de drogas apreendidas nos cinco dias, era necessário que cada valor estivesse associado a uma frequência, o que não ocorreu. Uma distribuição de frequência dos dados acima seria assim:

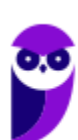

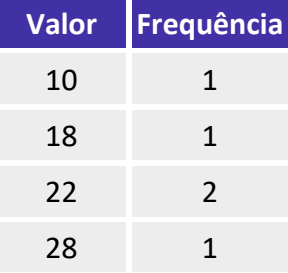

**Gabarito: Errado.**

**(CESPE/BACEN/2013)**

#### **2 4 8 4 8 1 2 32 12 1 5 7 5 5 3 4 24 19 4 14**

**Os dados mostrados acima representam uma amostra, em minutos, do tempo utilizado na armazenagem de formulários no almoxarifado central de certa instituição por diversos funcionários.**

#### **Com base nesses dados, julgue o próximo item.**

A distribuição de frequência acumulada para tempo de armazenagem observado na amostra inferior a 8 minutos é igual a 13, o que corresponde a uma frequência relativa superior a 0,60.

#### **Comentários:**

Não precisamos construir a distribuição de frequências para responder à questão. Sabemos que o total de observações é 20, pois é esse o número de termos.

Vamos destacar as observações que são inferiores a 8:

**2 4** 8 **4** 8 **1 2** 32 12 **1 5 7 5 5 3 4** 24 19 **4** 14

São 13 números inferiores a 8. Portanto, a frequência acumulada para um tempo menor do que 8 é 13.

Para calcular a frequência relativa, basta dividir a frequência absoluta pelo total de observações:

$$
\frac{13}{20} = 0.65
$$

Logo, a frequência relativa acumulada é maior do que 0,60

**Gabarito: Certo.**

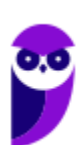

## **REPRESENTAÇÕES GRÁFICAS DAS DISTRIBUIÇÕES DE FREQUÊNCIA**

### Gráfico de Hastes ou Bastões

O **gráfico de hastes ou bastões** é muito utilizado para representar **dados não agrupados em classes**, o que normalmente ocorre com dados discretos. Nesse caso, não há perda de informação pois os valores da variável aparecem individualmente, conforme constam da amostra. Com relação a sua construção, basta representarmos as frequências simples absolutas ou relativas de cada elemento do conjunto de dados.

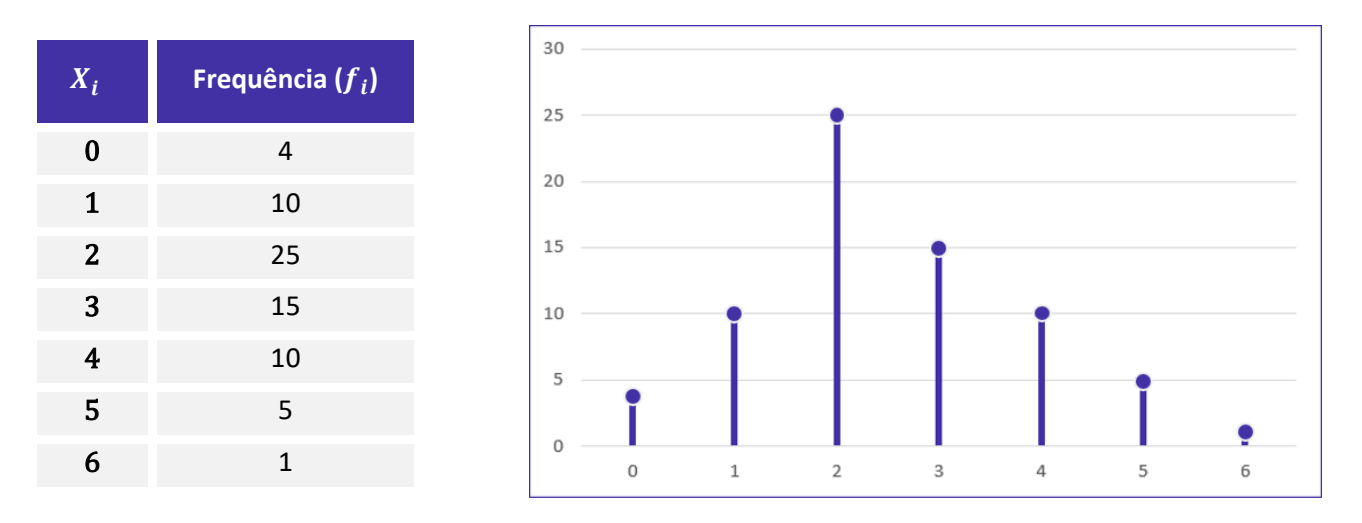

Repare que podemos reconstruir facilmente a tabela de frequências a partir do gráfico de hastes. De igual modo, conhecendo a tabela de frequências, podemos construir rapidamente o gráfico de hastes.

### **Histogramas**

O **histograma** é um gráfico destinado a representar **dados agrupados em classe**, sendo composto por um conjunto de **retângulos contíguos (justapostos)** cujas bases ficam localizadas sobre o eixo horizontal (eixo x), de forma que os seus pontos médios devem coincidir com os pontos médios dos intervalos de classe e seus limites devem coincidir com os limites da classe.

A quantidade de retângulos em um histograma é equivalente ao número de intervalos de classe. A largura de cada retângulo deve ser igual à amplitude do intervalo de classe, enquanto a altura precisa ser proporcional à frequência do intervalo de classe. Além disso, **a área do histograma é proporcional ao somatório das frequências**.

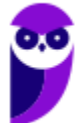

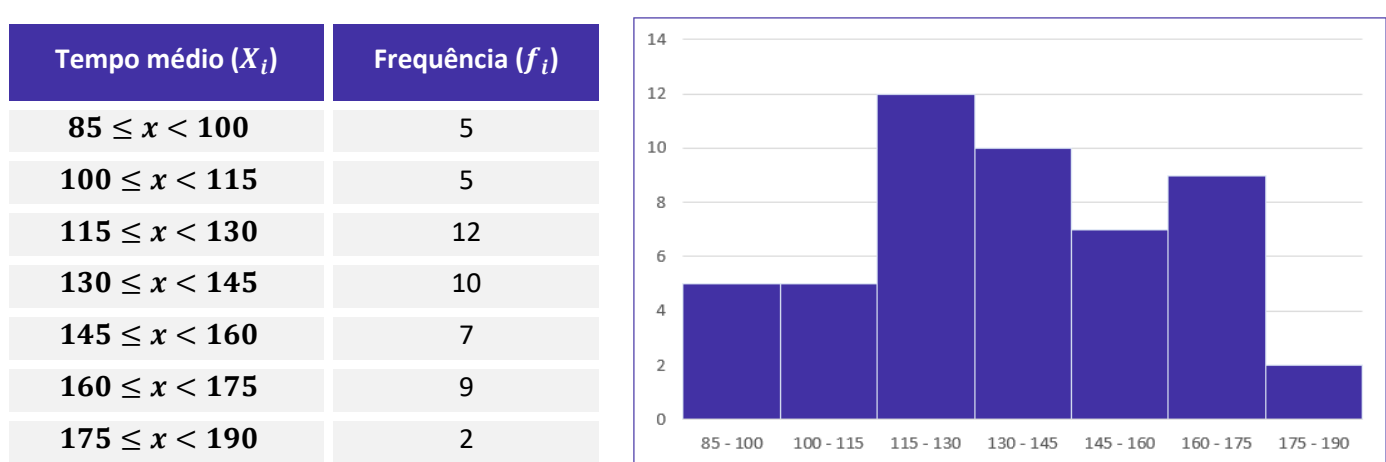

A diferença básica entre um **histograma** e um **gráfico de colunas** (estudaremos na próxima seção) é a separação entre os retângulos adjacentes. **Veja que não existe separação entre os retângulos no caso do histograma**.

Dito isso, é importante mencionarmos a existência do gráfico denominado de **poligonal característica**, que construímos utilizando apenas os contornos do histograma.

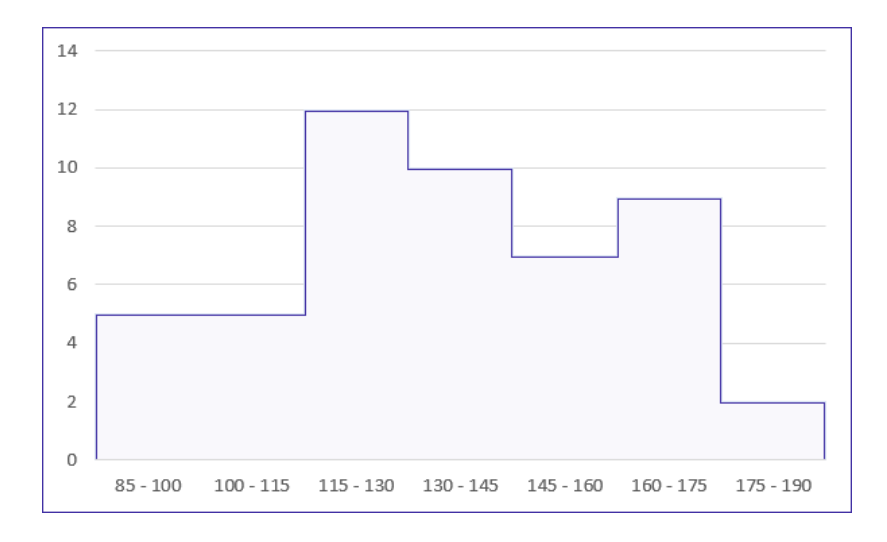

Por fim, **o histograma pode ocasionar um certo nível de perda de informações, pois os elementos da distribuição de frequência não são representados de forma individualizada, mas sim por meio de suas classes**.

### Polígono de Frequências

O **polígono de frequências** é um gráfico em linha obtido por meio da ligação, por segmentos de reta, dos pontos médios das bases superiores dos retângulos de um histograma. Também é necessário considerar a existência de uma classe anterior à primeira e outra posterior à última, ambas com a frequência nula.

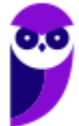

Assim como o histograma, **o polígono de frequências apresenta área proporcional ao somatório das frequências**.

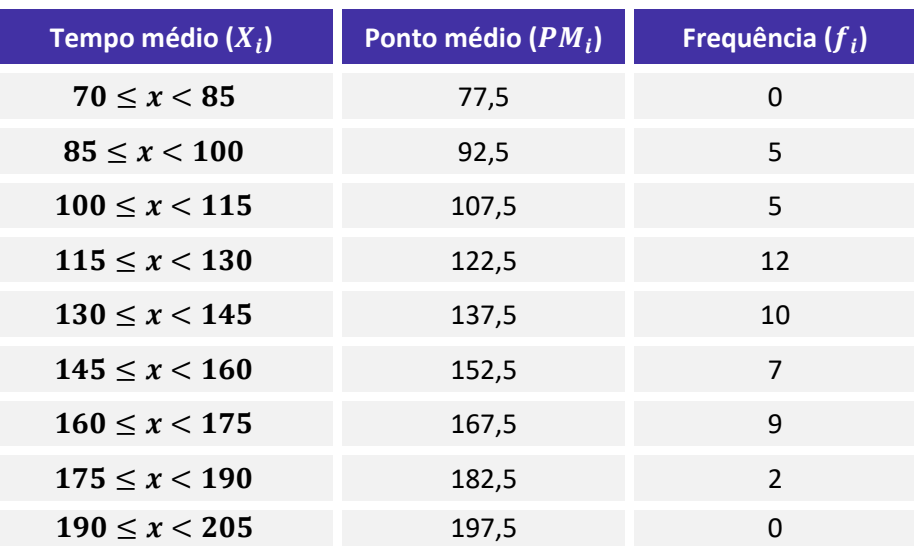

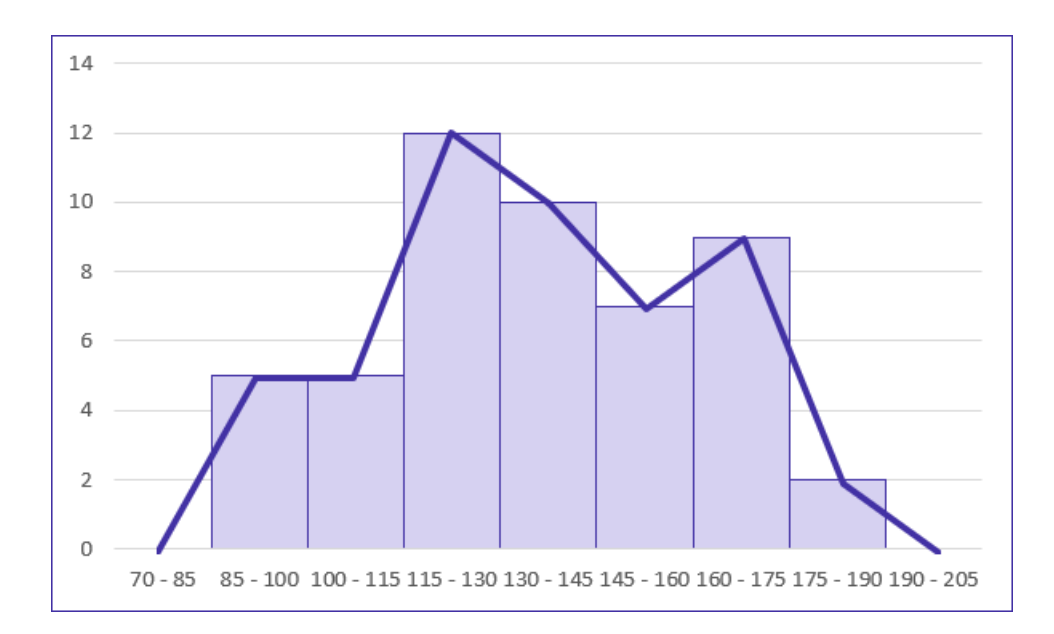

### Curva de Frequências

**A curva de frequências é obtida a partir do polimento de um polígono de frequências**. Em sentido geométrico, o polimento corresponde à eliminação dos vértices (cantos) da linha poligonal. **Esse processo suaviza os contornos do polígono de frequências, o que evidencia a verdadeira natureza dos dados em análise**.

O polígono de frequências fornece a imagem real do fenômeno investigado, enquanto a curva de frequência mostra sua tendência. Naturalmente, quando o conjunto de dados é grande, a linha poligonal se torna curva.

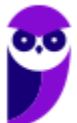

Por isso, podemos afirmar que **a curva de frequência** antecipa o comportamento da distribuição para um número maior de dados.

O processo de polimento é realizado por meio da seguinte fórmula:

$$
fc_i = \frac{f_{ant} + 2 \times f_i + f_{post}}{4}
$$

em que  $fc_i$  é a frequência calculada da classe considerada (freq. polida);  $f_i$  é a frequência simples da classe considerada;  $f_{ant}$  é a frequência simples da classe anterior à da classe considerada; e  $f_{post}$  é a frequência simples da classe posterior à da classe considerada.

Vejamos como utilizá-la:

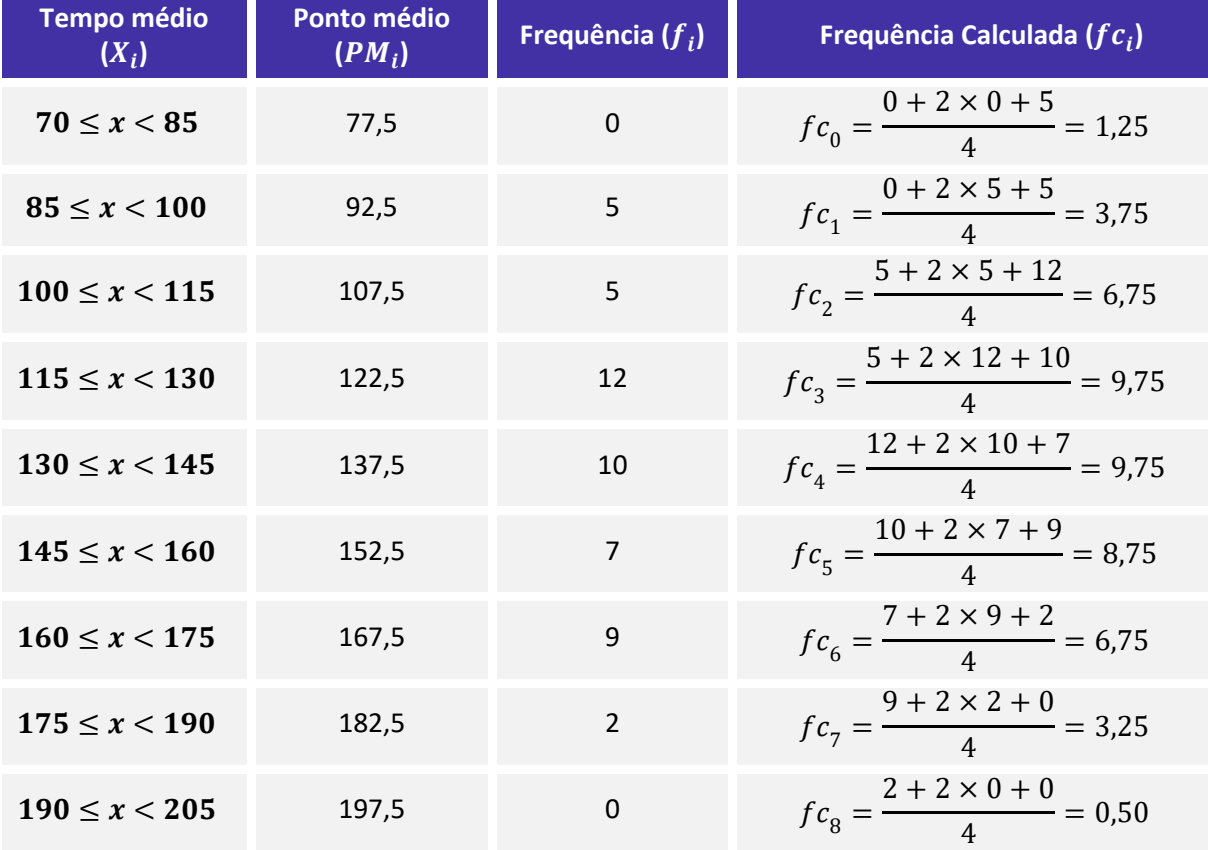

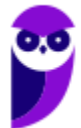

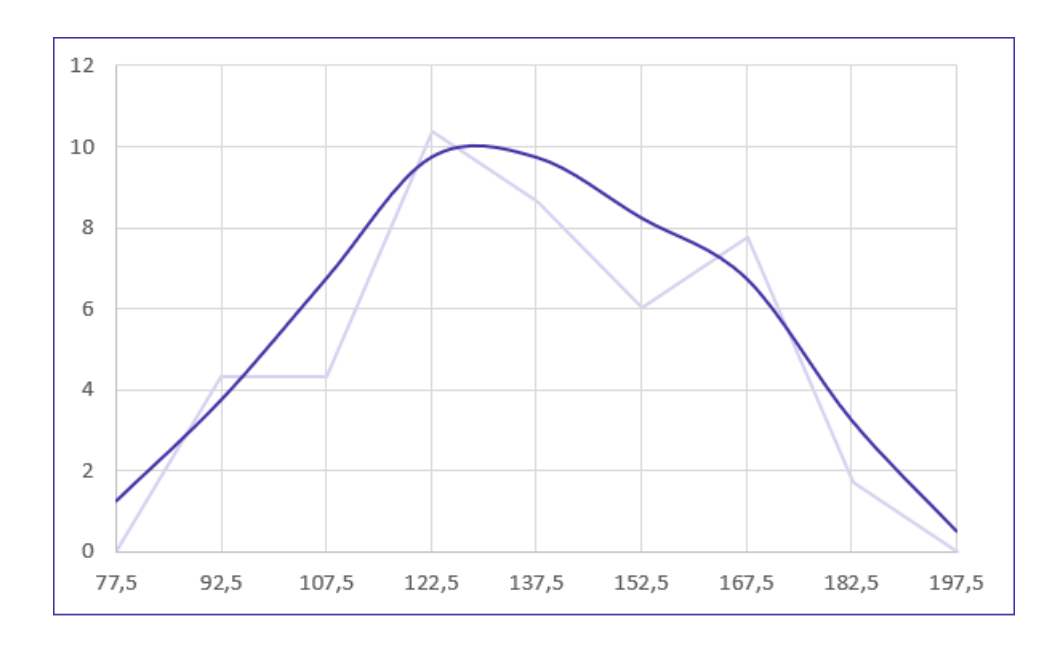

As curvas de frequências podem assumir as seguintes formas características:

a) **curvas em forma de sino**: são curvas que apresentam concentração de valores em torno da região central da distribuição. Tais curvas podem ser simétricas ou assimétricas. Quando assimétricas, as curvas ainda podem apresentar uma cauda mais alongada à esquerda (assimetria à esquerda) ou mais alongada à direita (assimetria à direita). Assim, as possíveis configurações para as curvas em formas de sino são:

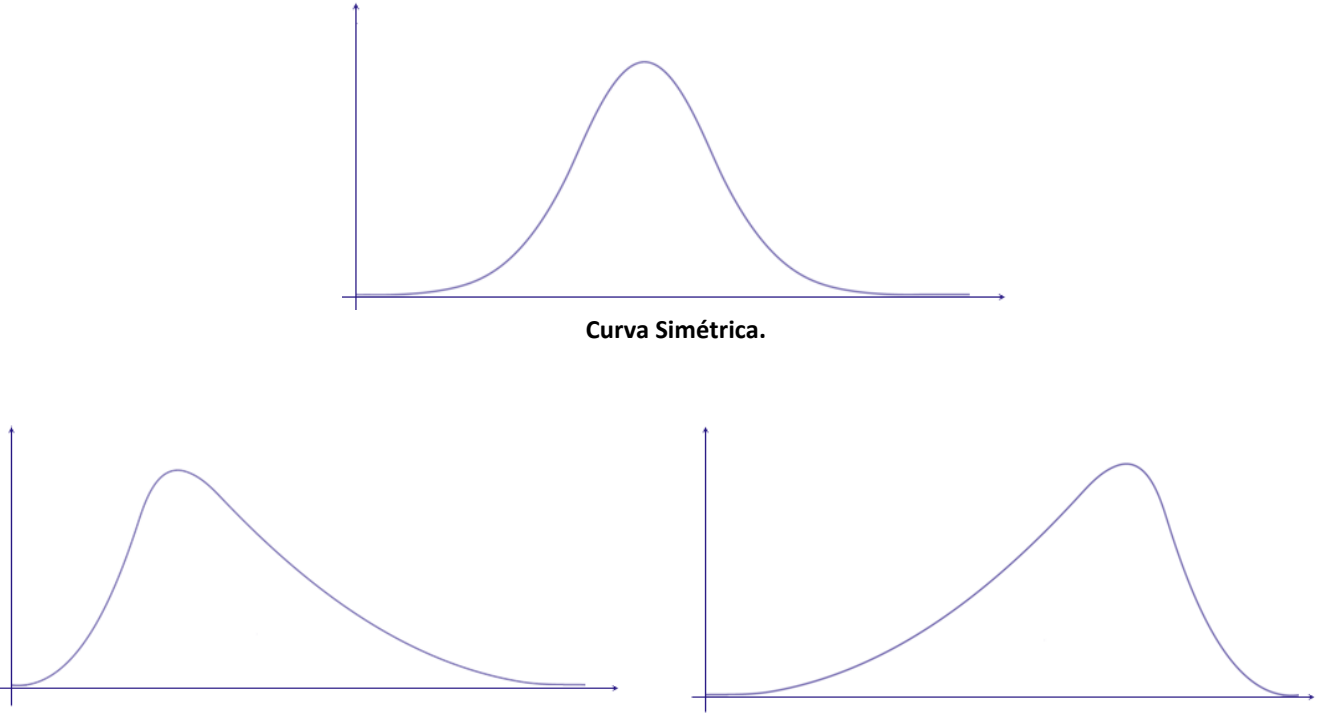

**Curva assimétrica à direita. Curva assimétrica à esquerda.**

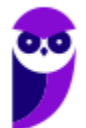

b) **curvas em forma de jota**: são curvas que apresentam o ponto de ordenada máxima em uma das extremidades, representando distribuições extremamente assimétricas. As possíveis configurações são:

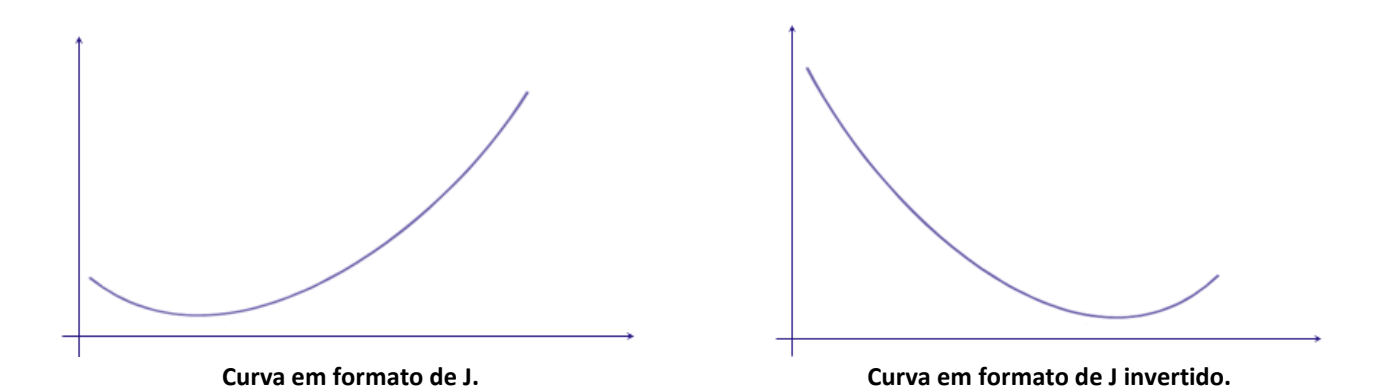

c) **curvas em forma de U**: são curvas que apresentam as ordenadas máximas em ambas as extremidades.

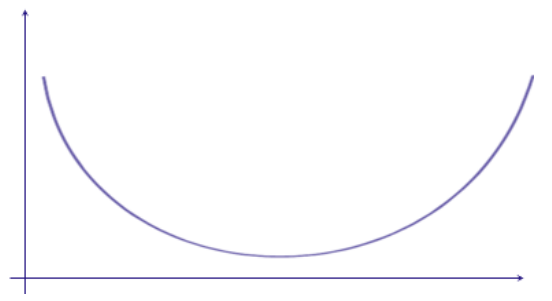

**Curva em formato de U.**

## Ogiva (Polígono de Frequências Acumuladas)

O **gráfico de ogiva** corresponde a um **polígono de frequências acumuladas**. Esse gráfico é empregado na representação de distribuições de frequências acumuladas, sejam elas crescentes ou decrescentes. No eixo horizontal, colocamos as extremidades de cada classe e no eixo vertical as frequências acumuladas.

Ao contrário do polígono de frequências, a **ogiva** utiliza os pontos extremos das classes, e não os pontos médios. Na construção do polígono de frequências acumuladas, devemos considerar a existência de uma classe anterior à primeira, com frequência nula.

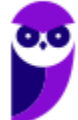

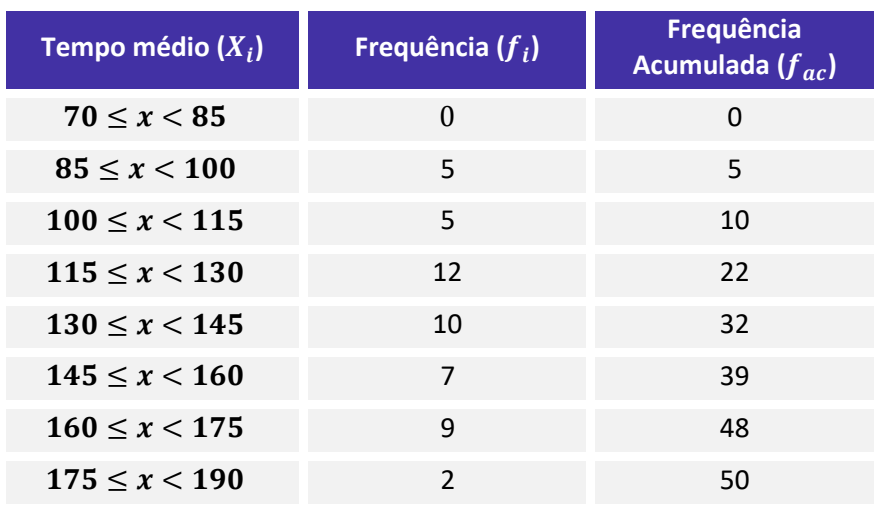

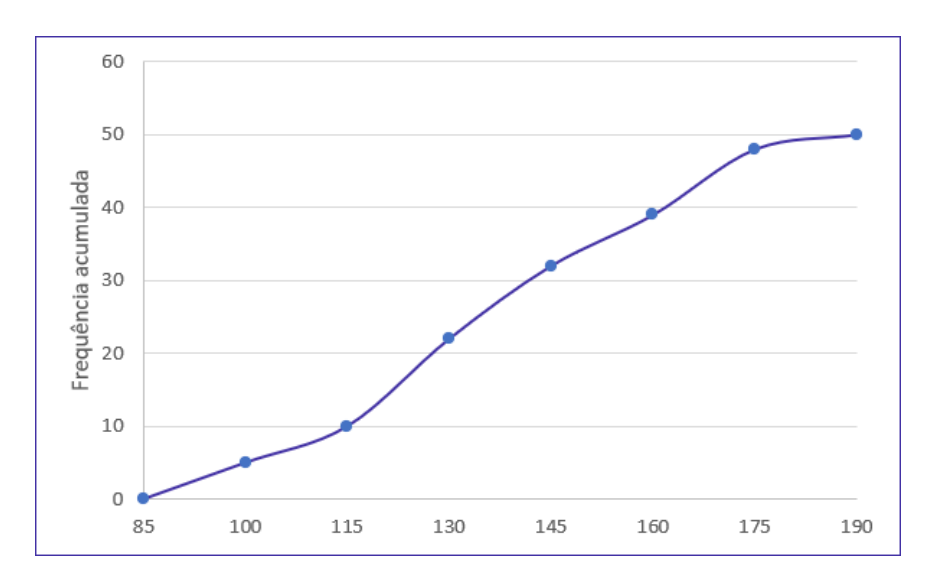

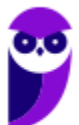

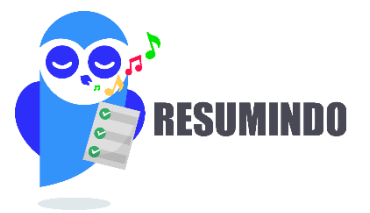

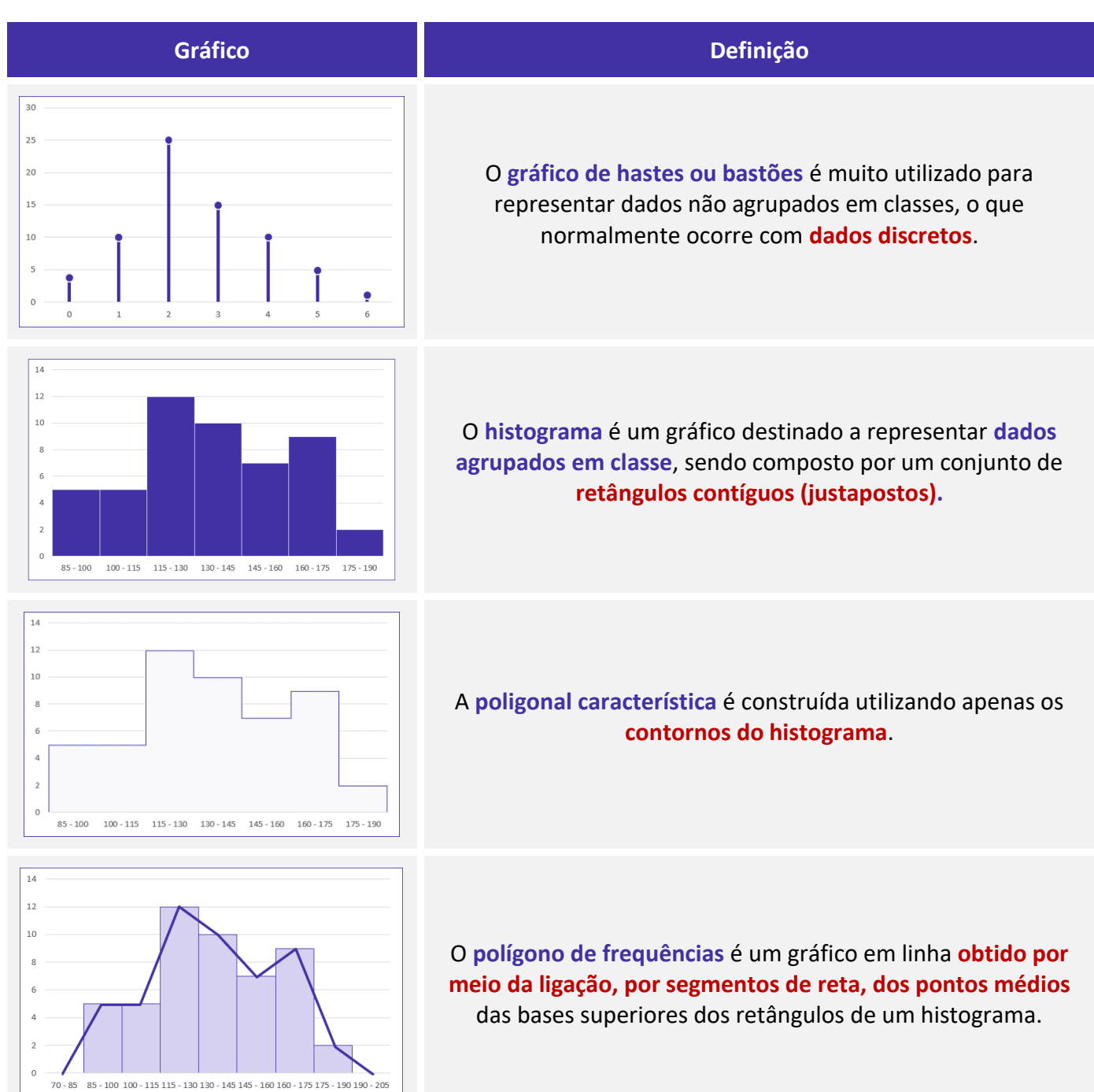

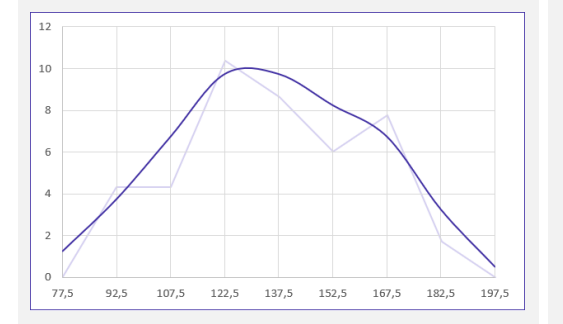

#### $60$ 50 ulada  $^{40}$ Frequência acum<br>po<br>po  $10$  $\circ$  $100$  $115\,$ 175 190 130 145 160 85

#### A **curva de frequências** é obtida a partir do **polimento de um polígono de frequências.**

O **gráfico de ogiva** é empregado na **representação de distribuições de frequências acumuladas**, sejam elas crescentes ou decrescentes

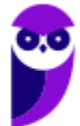

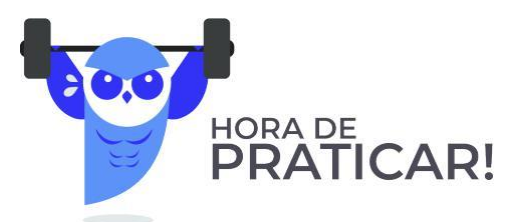

**(FCC/SEDU-ES/2018) Depois da aplicação de uma prova para todos os alunos do 7º A, a professora Marli fez um histograma com a distribuição das notas, conforme indicado abaixo.**

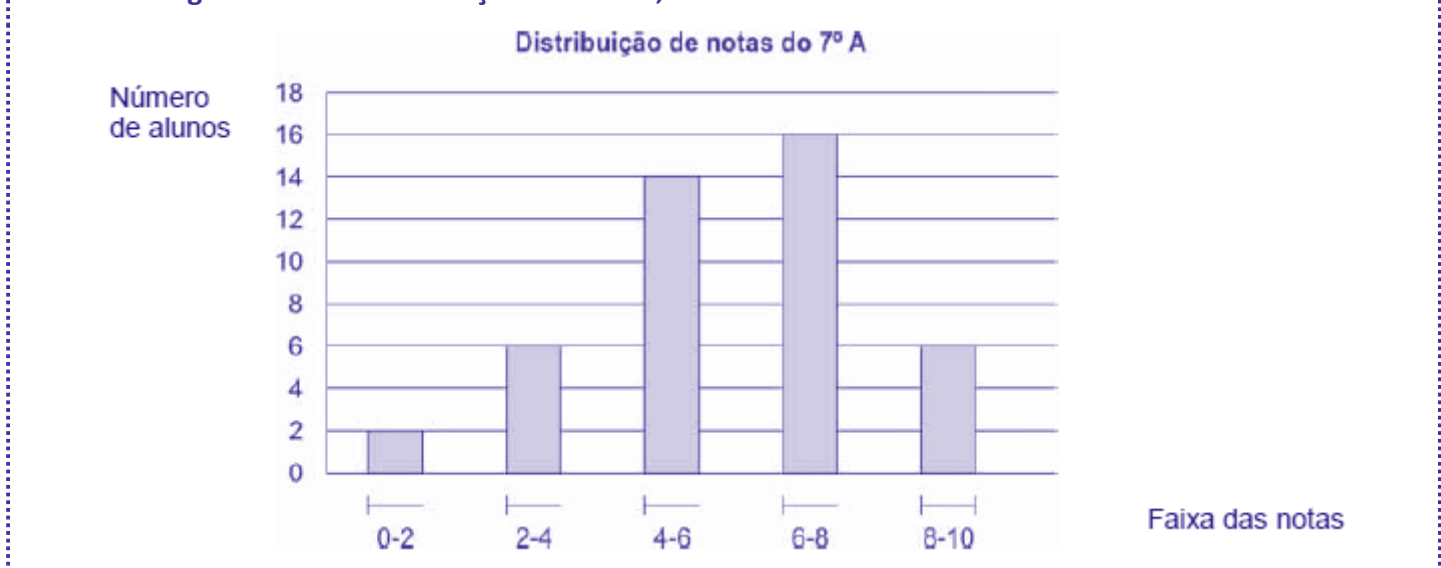

**Se a média de notas da sala foi igual a seis, a porcentagem dos alunos que tiraram nota maior ou igual a média da sala nessa prova foi de**

a) 54%.

b) 50%.

c) 56%.

d) 60%.

e) 52%.

#### **Comentários:**

Vamos, incialmente, calcular o total de alunos:

$$
2 + 6 + 14 + 16 + 6 = 44
$$

Reparem na notação intervalar adotada para as colunas, vamos relembrar o significado dela:

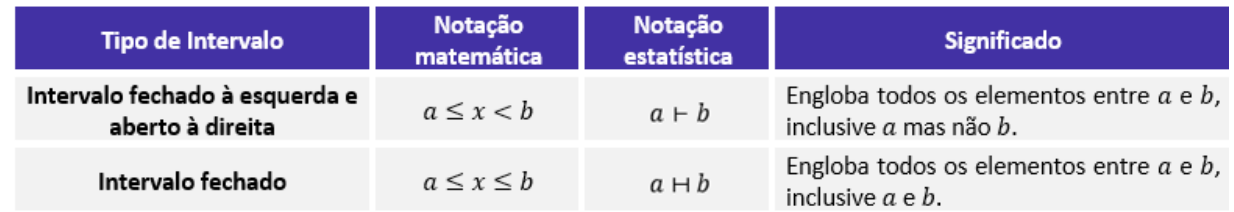

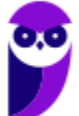

Agora, com base nas informações do gráfico, percebemos que existem 22 pessoas com média maior ou igual a 6, representadas pelas duas últimas colunas do gráfico. Assim:

$$
16+6=22
$$

Logo, a porcentagem será de:

$$
\frac{22}{44} = 0.5 = 50\%
$$

**Gabarito: B.**

**(FCC/TRT 14ª Região/2018) De um histograma e uma tabela de frequências absolutas, elaborados para analisar a distribuição dos salários dos empregados em uma empresa, obtém-se a informação que 24**  empregados ganham salários com valores pertencentes ao intervalo (2.000; 4.000], em reais, que  $\mathsf{apresenta}$  uma densidade de frequência de  $\mathsf{0}, \mathsf{75} \times \mathsf{10^{-4}} (\mathsf{R\$})^{-1}$ 

**Densidade de frequência de um intervalo é o resultado da divisão da respectiva frequência relativa pela amplitude deste intervalo. Em um intervalo do histograma que está sendo analisado, com uma amplitude**  de R\$ 3.000,00 e uma densidade de frequência de 1 × 10<sup>−4</sup>( $R$ \$)<sup>−1</sup>, tem-se que o correspondente número **de empregados é igual a**

- a) 40.
- b) 36.
- c) 30.
- d) 48.
- e) 42.

#### **Comentários:**

Vamos destacar os dados da questão:

- densidade de frequência:  $0.75 \times 10^{-4} (R \$
- amplitude da classe: 4000 − 2000 = 2000;
- número de funcionários na classe: 24; e
- total de funcionários na classe: T.

A frequência relativa é calculada pela fórmula a seguir:

Frequência relativa = 
$$
\frac{N^{\circ} \text{ de funcionários na classe}}{\text{Total de funcionários}} = \frac{24}{T}
$$

Então, pela fórmula da densidade de frequência, teremos:

Densidade de frequência = Frequência relativa Amplitude

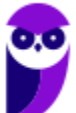

**Receita Federal (Auditor Fiscal) Estatística www.estrategiaconcursos.com.br**

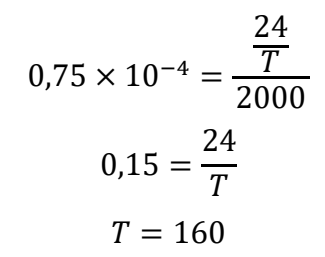

Agora, vamos aplicar a mesma metodologia para a classe do histograma com amplitude de 3000 e densidade de frequência de  $1 \times 10^{-4}$ . Considerando o número de funcionários na classe igual a N, teremos a seguinte frequência relativa:

Frequência relativa = 
$$
\frac{N^{\circ}}{\text{Total de } functionários na classe}} = \frac{N}{160}
$$

Então, pela fórmula da densidade de frequência, teremos:

Densidade de frequência = Frequência relativa Amplitude  $10^{-4} =$  $\boldsymbol{N}$ 160 3000  $0,3 =$  $\boldsymbol{N}$ 160  $N = 48$ 

**Gabarito: D.**

**(CESPE/FUNPRESP/2016)** 

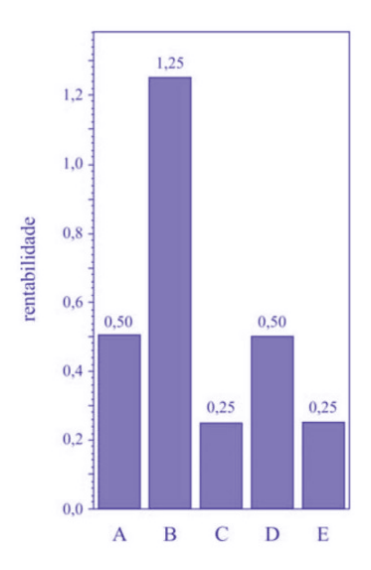

**O gráfico ilustra cinco possibilidades de fundos de investimento com suas respectivas rentabilidades. Considerando que as probabilidades de investimento para os fundos A, B, C e D sejam, respectivamente, P(A) = 0,182; P(B) = 0,454; P(C)= 0,091; e P(D)= 0,182, julgue o item subsequente.**

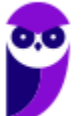

**Receita Federal (Auditor Fiscal) Estatística www.estrategiaconcursos.com.br**

O gráfico apresentado é um histograma.

#### **Comentários:**

O gráfico não é um histograma por dois motivos: primeiro porque há uma separação entre as colunas, o que não ocorre em um histograma, e sim em um gráfico de colunas; segundo porque um histograma representa dados que estão agrupados em intervalos de classe, e não em categorias, como é o caso.

#### **Gabarito: Errado.**

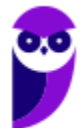

أنبيب

## **OUTROS GRÁFICOS E REPRESENTAÇÕES**

O principal objetivo dos gráficos estatísticos é proporcionar uma visualização mais rápida dos dados estatísticos ou do fenômeno sob investigação. A seguir vamos ver as principais formas de representação de dados estatísticos.

### Gráficos em Linhas

Os **gráficos em linha** normalmente **são usados para representar dados de séries temporais**, com a finalidade de mostrar a variação dos valores de uma variável ao longo do tempo. Esse tipo de gráfico permite-nos comparar duas variáveis: uma é traçada no eixo x (horizontal) e a outra no eixo y (vertical). O eixo y geralmente indica uma quantidade, enquanto o eixo x representa uma unidade de tempo.

Por exemplo, o gráfico a seguir mostra a evolução da população residente na Região Norte do Brasil no período de 1970 a 2010. Veja que o eixo horizontal está indicando o decurso do tempo, enquanto o eixo vertical apresenta a população residente na região.

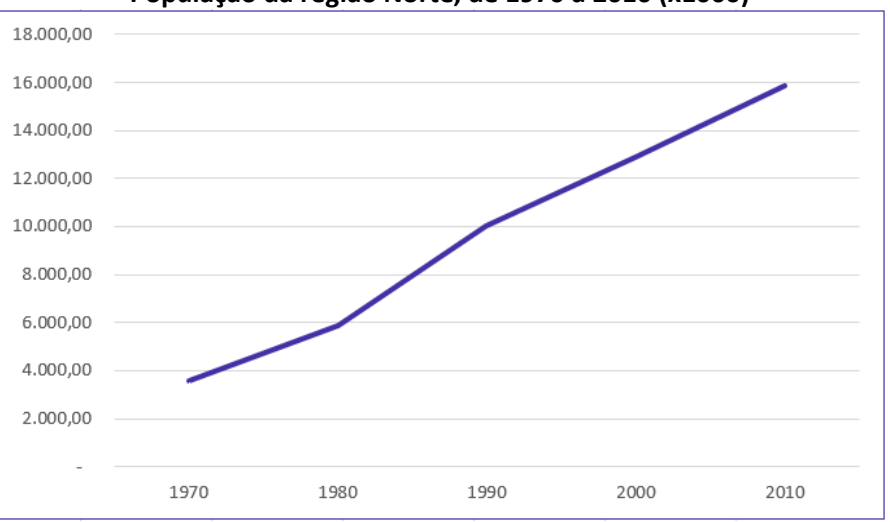

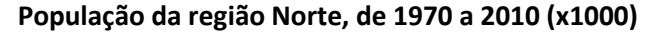

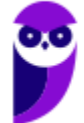

Fonte: Censo Demográfico 1970/2010 (IBGE)

Também podemos elaborar um **gráfico de linhas múltiplas** para comparar a evolução da população residente nas Grandes Regiões do Brasil em diferentes períodos:

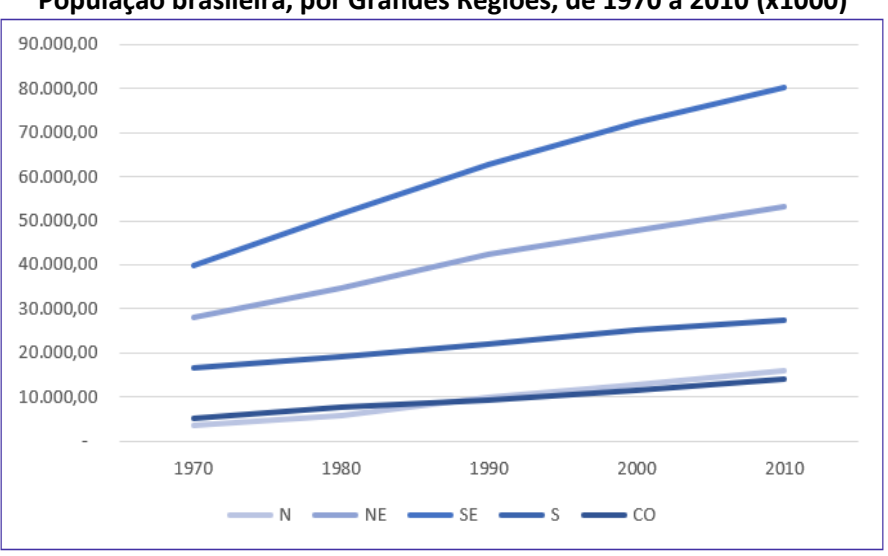

**População brasileira, por Grandes Regiões, de 1970 a 2010 (x1000)**

Fonte: Censo Demográfico 1970/2010 (IBGE)

### Gráficos em Barras

Os **gráficos em barra** normalmente **são usados para representar distribuições de dados categóricos ou qualitativos**. Uma série estatística é representada por um **conjunto de retângulos dispostos horizontalmente**, cada um indicando uma categoria particular, **os quais possuem a mesma altura e comprimentos proporcionais aos respectivos dados**.

Por exemplo, a distribuição da população residente em cada região brasileira, no ano de 2010, pode ser representada por meio do seguinte gráfico:

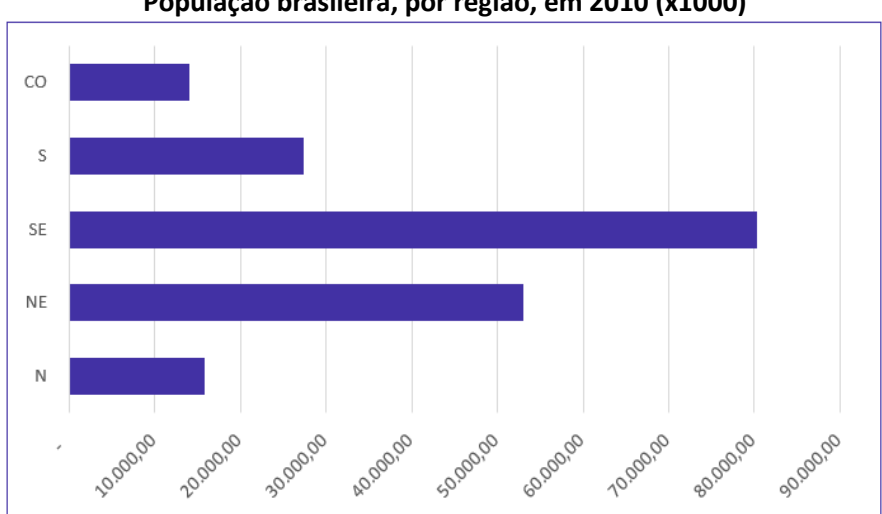

#### **População brasileira, por região, em 2010 (x1000)**

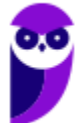

Fonte: Censo Demográfico 1970/2010 (IBGE)

Adicionalmente, podemos utilizar um **gráfico de barras justapostas** para representar a evolução da população residente em cada região brasileira, como o mostrado a seguir:

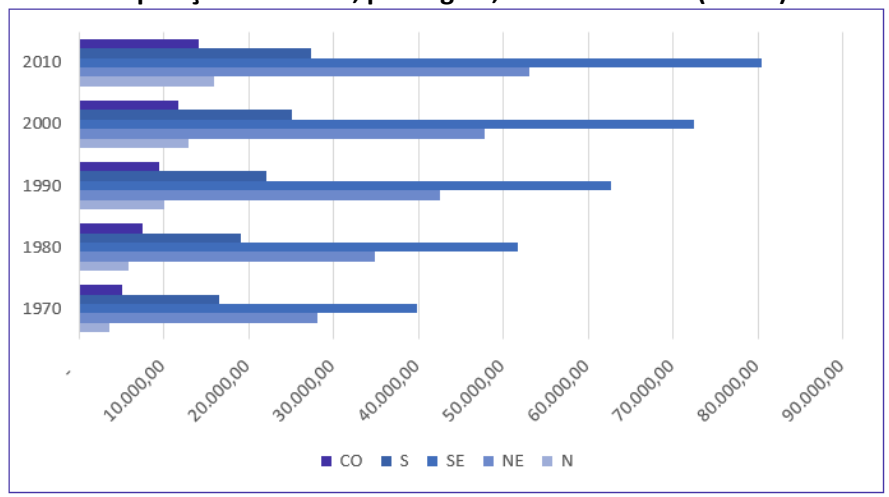

**População brasileira, por região, de 1970 a 2010 (x1000)**

Fonte: Censo Demográfico 1970/2010 (IBGE)

### Gráficos em Colunas

Os **gráficos em coluna** também **são usados para distribuições de dados categóricos ou qualitativos**. **A diferença básica é que, agora, uma série estatística é representada por um conjunto de retângulos dispostos verticalmente**, cada um indicando uma categoria particular, **todos com a mesma largura e alturas proporcionais aos respectivos dados**.

Por exemplo, a distribuição da população residente em cada região brasileira, no ano de 2010, pode ser representada por meio do seguinte gráfico:

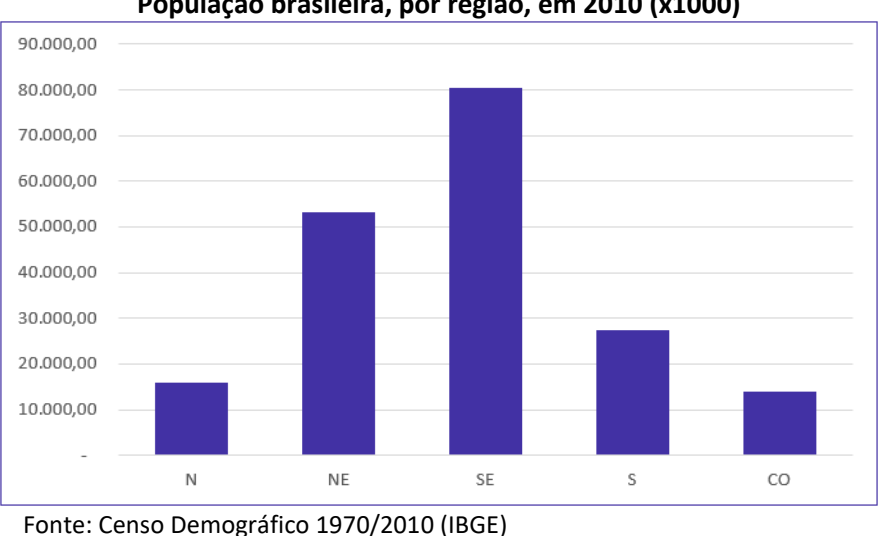

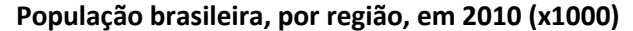

Também podemos utilizar um **gráfico de colunas justapostas** para representar a evolução da população residente em cada região brasileira, no período de 1970 a 2010. Dessa maneira, conseguimos apresentar mais informações em um espaço consideravelmente menor. Vejamos o gráfico a seguir:

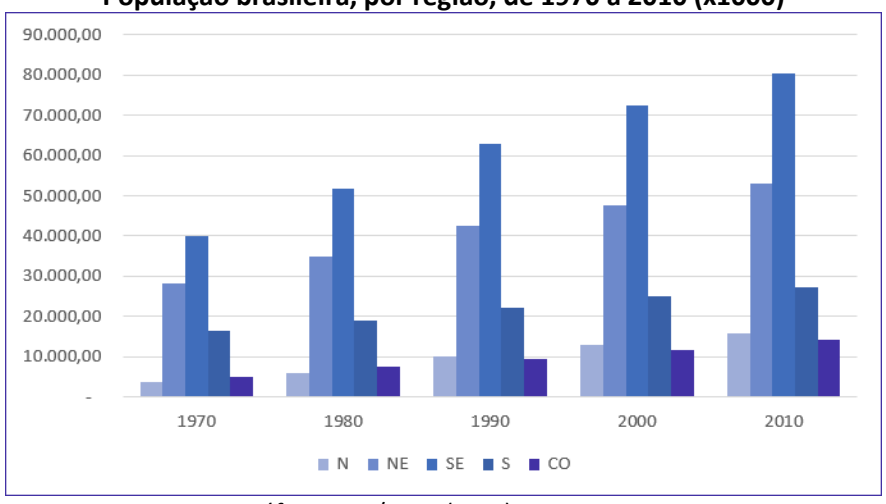

**População brasileira, por região, de 1970 a 2010 (x1000)**

Adicionalmente, essas informações também podem ser representadas por meio de um **gráfico de colunas sobrepostas** (ou **gráfico de colunas empilhadas**). Esse tipo de gráfico é considerado uma extensão do formato tradicional, pois **permite analisarmos duas dimensões de uma variável categórica**, em vez de apenas uma. Cada coluna é dividida em várias partes que ficam empilhadas umas sobre as outras, cada uma correspondendo a um nível da segunda variável categórica.

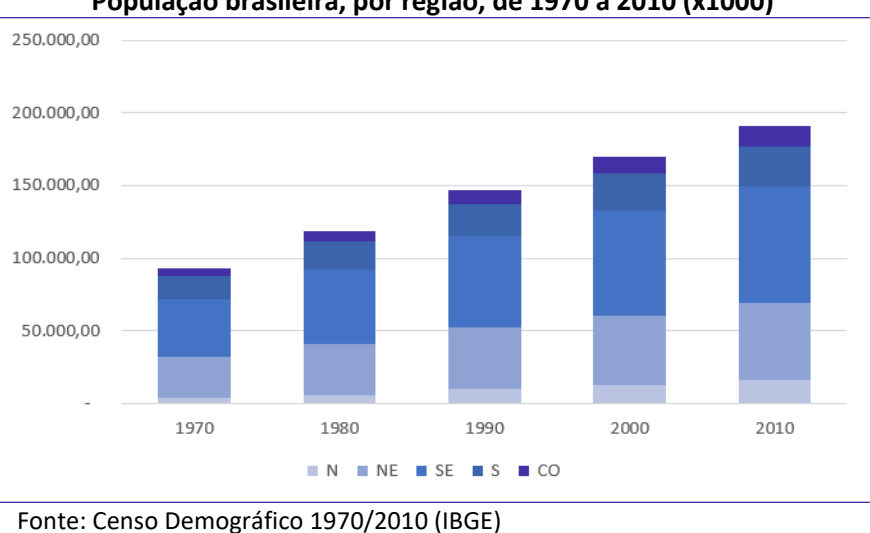

**População brasileira, por região, de 1970 a 2010 (x1000)**

### Gráfico em Setores

O **gráfico em setores (também conhecido como gráfico de pizza)** é usado para representar a **frequência relativa (porcentagem)** de uma variável categórica. Ele é formado por um círculo dividido em setores circulares, cada um representando uma categoria, cujos ângulos centrais são proporcionais às frequências relativas da categoria.

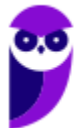

Fonte: Censo Demográfico 1970/2010 (IBGE)

Para a construção do gráfico de setores, utilizaremos uma regra de três simples, em que as frequências relativas de cada categoria correspondem ao ângulo central que desejamos representar em relação à frequência total, que corresponde ao ângulo de 360°.

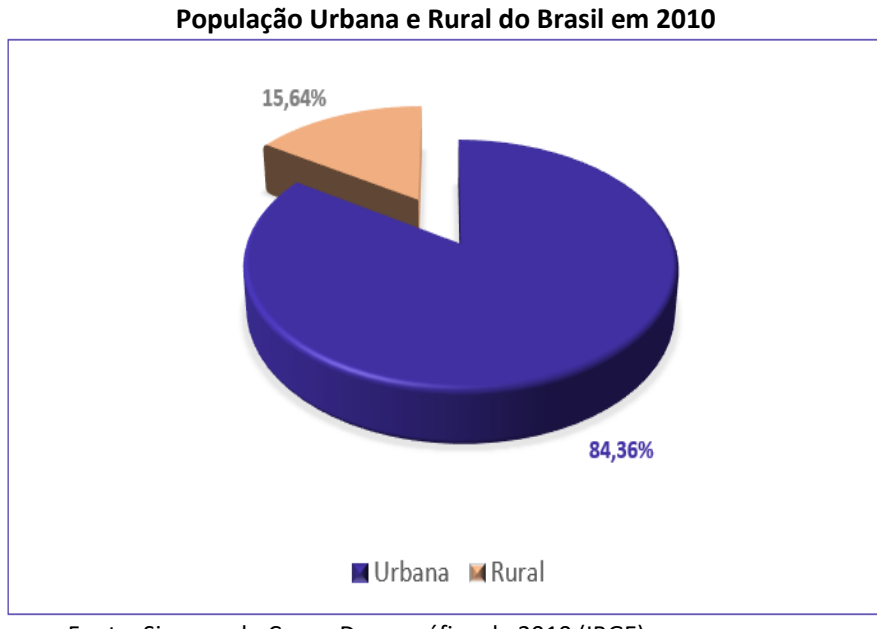

#### Fonte: Sinopse do Censo Demográfico de 2010 (IBGE)

### Gráfico Polar

O **gráfico polar** consiste em uma sequência de eixos igualmente espaçados (ângulos iguais), cada um representando uma das variáveis. Uma linha é desenhada ligando os valores de cada eixo. Esse tipo de gráfico é usado para representar **séries temporais cíclicas**, que apresentam uma determinada periodicidade, como é o caso da precipitação pluviométrica mensal média:

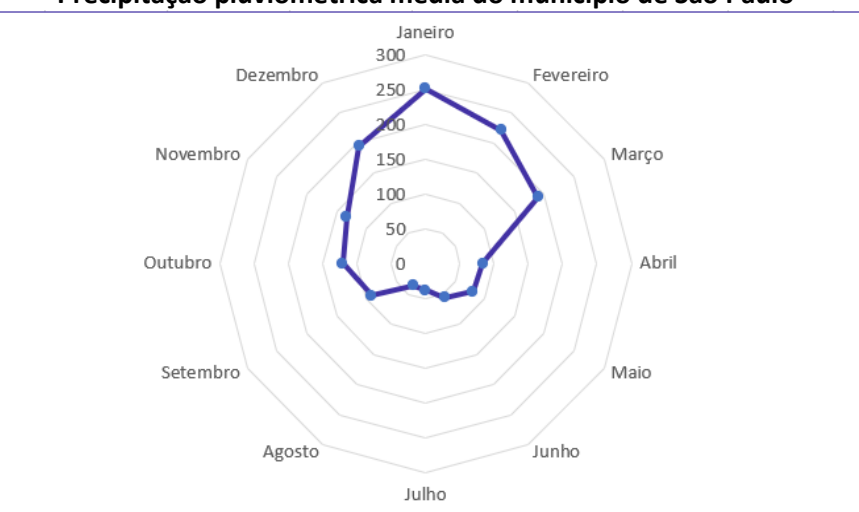

#### **Precipitação pluviométrica média do município de São Paulo**

Fonte: Atlas Pluviométrico do Brasil (Serviço Geológico do Brasil)

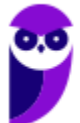

### Cartograma

O **cartograma** é empregado com a finalidade de apresentar **dados estatísticos diretamente relacionados com áreas geográficas**. As áreas do cartograma podem ser preenchidas por pontos, hachuras ou cores. O significado do preenchimento será indicado em uma legenda. Vejamos a população residente em cada Estado brasileiro:

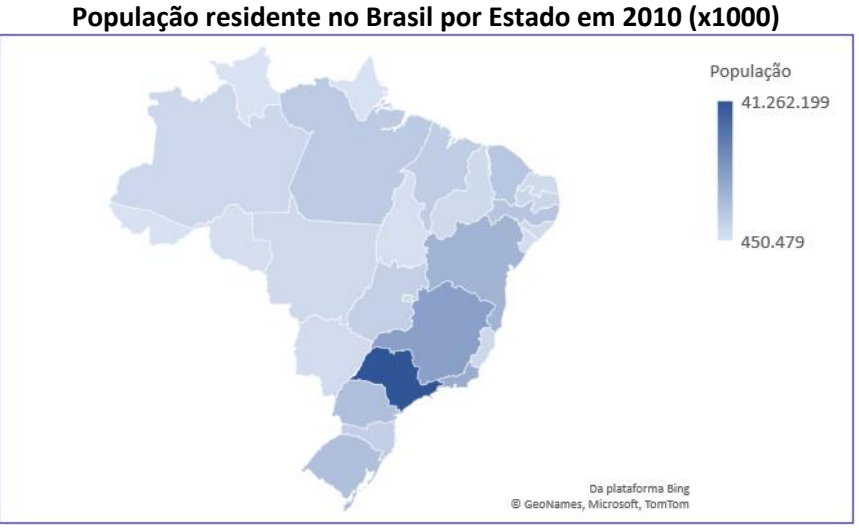

Fonte: Sinopse do Censo Demográfico de 2010 (IBGE)

### Pictograma

O **pictograma substitui valores por ícones**, tornando os dados mais atraentes e facilitando o entendimento acerca de um determinado fenômeno. Normalmente, uma legenda é utilizada para indicar o que cada ícone representa. Os ícones devem possuir o mesmo tamanho, mas podem aparecer fracionados para mostrar a respectiva fração de uma determinada quantidade. A proporção de homens e mulheres na população brasileira é apresentada no pictograma a seguir:

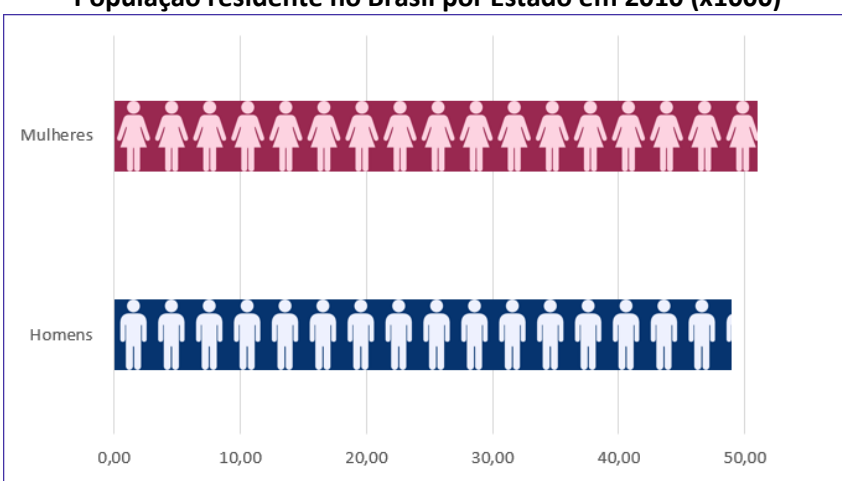

**População residente no Brasil por Estado em 2010 (x1000)**

Fonte: Sinopse do Censo Demográfico de 2010 (IBGE)

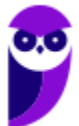

## Gráfico de Dispersão

O **gráfico de dispersão** é uma **representação de pares ordenados** em um **plano cartesiano**, composto por um eixo vertical (ordenada) e um eixo horizontal (abcissa). Os dados são representados como uma coleção de pontos, cada um com o valor de uma variável determinando a posição no eixo horizontal e o valor da outra variável determinando a posição no eixo vertical. É uma ferramenta poderosa para estudar a relação entre duas variáveis.

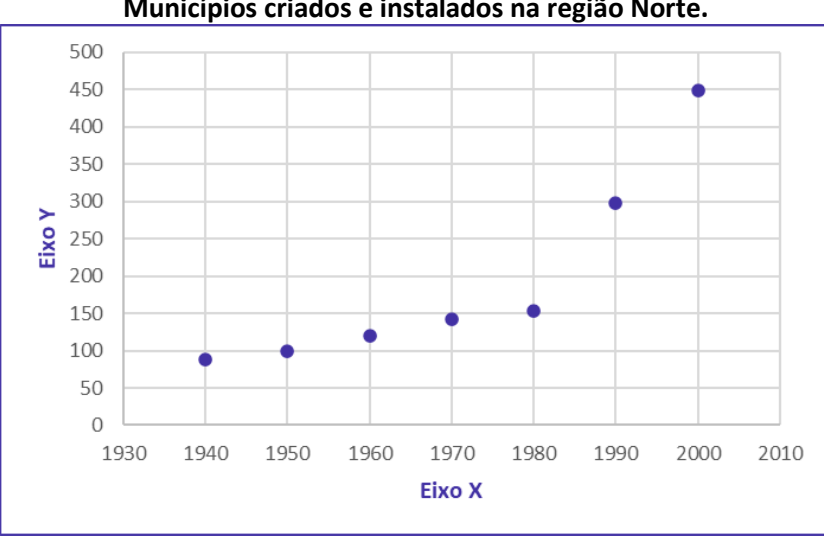

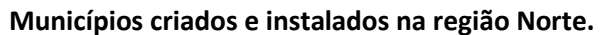

Fonte: Sinopse do Censo Demográfico de 2010 (IBGE)

### Diagrama de Ramos e Folhas

O **diagrama de ramos e folhas** fornece uma maneira rápida de representar graficamente a distribuição dos dados. Nesse diagrama, cada número é separado em duas partes. Em geral, de um lado ficam as unidades do número e do outro lado fica o restante desse número. Consideremos o seguinte rol crescente:

85, 89, 96, 98, 99, 103, 104, 105, 113, 114, 115, 115, 123, 123, 124, 126, 126, 126, 127, 128, 129, 129, 134, 135, 135, 135, 137, 137, 137, 142, 143, 143, 148, 153, 154, 155, 157, 158, 159, 161, 161, 165, 168, 170, 171, 171, 171, 173, 175, 175

A representação utilizando um diagrama de ramos e folhas ficaria assim:

```
8
    5<sub>9</sub>Chave: 8 | 5 = 859
    6
       89
10
           5
    3 \quad 4\overline{5}11
    \overline{3}\overline{4}-512<sup>12</sup>3 3 4 6 6 6 7 8 9 9
    4 5 5 5 7 7 7
13 I
14 2 3 3 8
15 3 4 5 7 8 9
        1\quad 5\quad 816
    \mathbf{1}17 0 1 1 1 3 5 5
```
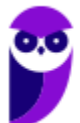

Repare que, no lado esquerdo, temos as centenas e as dezenas representando os ramos. Por sua vez, no lado direito, temos as unidades representando as folhas. As folhas, portanto, estão vinculadas aos ramos. Dessa maneira, a chave "**9 |** 6 8 9" significa que, no rol original, havia os números **9**6, **9**8 e **9**9.

Também é comum encontrarmos diagramas de ramos e folhas em que as unidades são separadas em dois grupos: de 0 a 4 e de 5 a 9. Nesse caso, teríamos o seguinte diagrama:

Por fim, é importante observarmos que não existe uma regra única para a construção do diagrama de ramos e folhas. O formato mais comumente encontrado é o que separa o número em duas partes, porém, a depender da chave escolhida, o número pode ser separado em mais partes. **Assim, ao resolver questões que envolvem esse tipo de diagrama, devemos observar a chave adotada**.

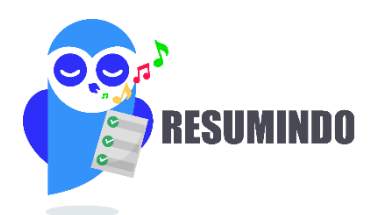

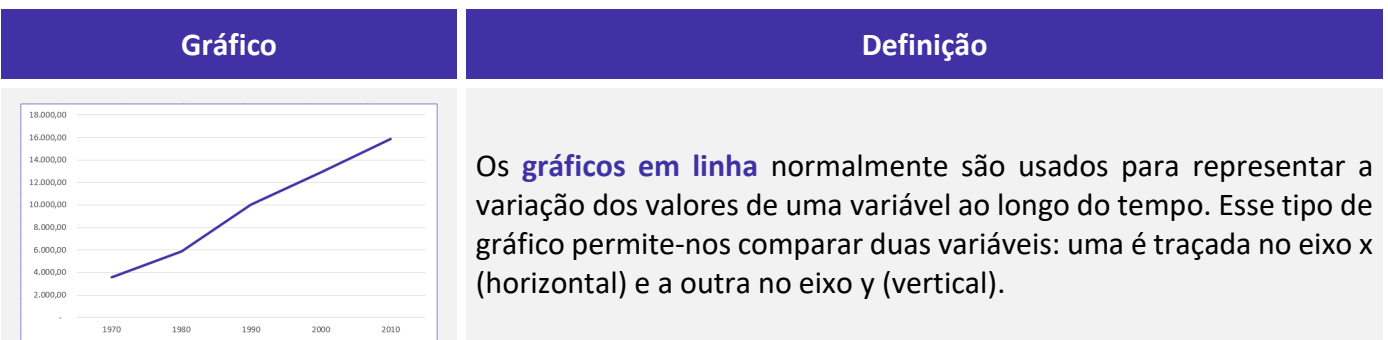

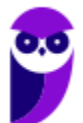

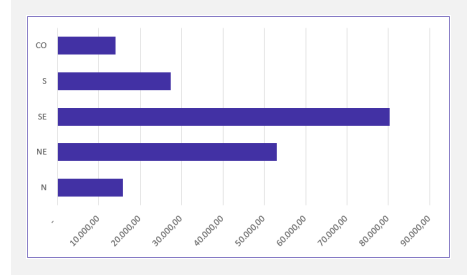

Os **gráficos em barra** normalmente são usados para representar distribuições de dados categóricos ou qualitativos. Uma série estatística é representada por um conjunto de retângulos dispostos **horizontalmente**, cada um indicando uma categoria particular.

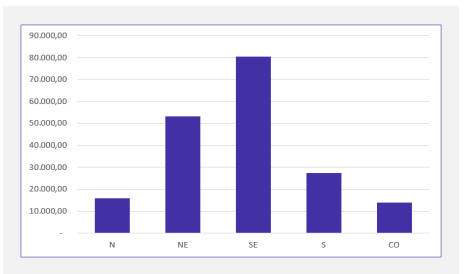

Os **gráficos em coluna** também são usados para distribuições de dados categóricos ou qualitativos. A diferença básica é que, agora, uma série estatística é representada por um conjunto de retângulos dispostos **verticalmente**, cada um indicando uma categoria particular.

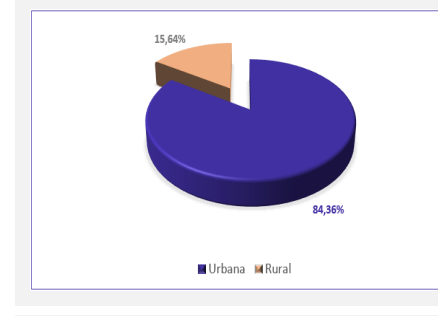

O **gráfico em setores** é usado para representar a frequência relativa (porcentagem) de uma variável categórica, sendo formado por um círculo dividido em setores circulares, cada um representando uma categoria.

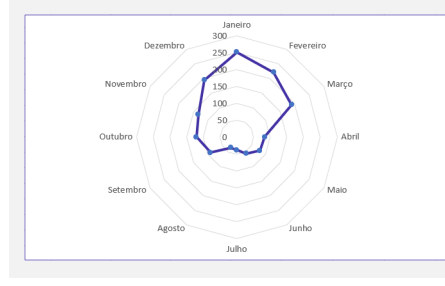

O **gráfico polar** consiste em uma sequência de eixos igualmente espaçados (ângulos iguais), cada um representando uma das variáveis. Uma linha é desenhada ligando os valores de cada eixo.

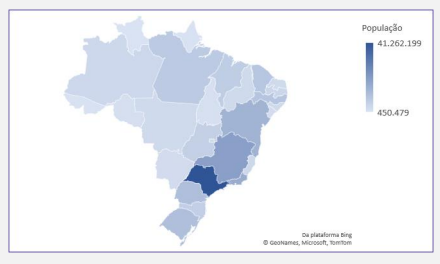

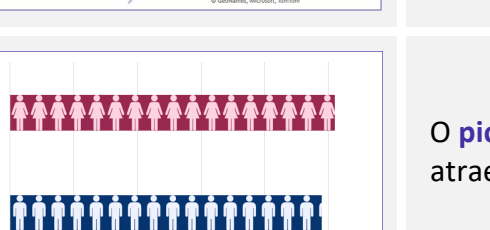

O **cartograma** é empregado com a finalidade de apresentar dados estatísticos diretamente relacionados com áreas geográficas.

O **pictograma** substitui valores por ícones, tornando os dados mais atraentes e facilitando o entendimento acerca de um determinado fenômeno.

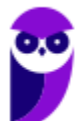

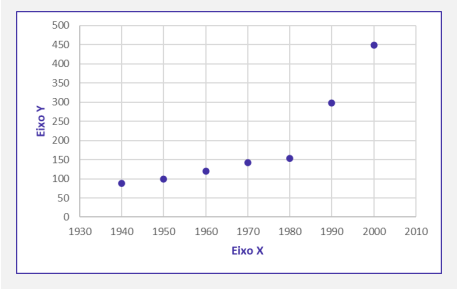

O **gráfico de dispersão** é uma representação de pares ordenados em um plano cartesiano, composto por um eixo vertical (ordenada) e um eixo horizontal (abcissa). Os dados são representados como uma coleção de pontos.

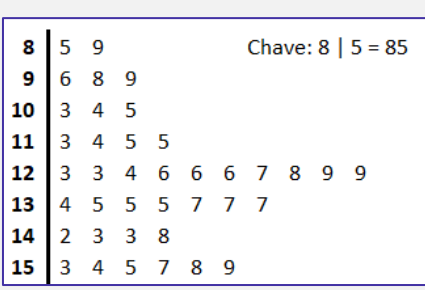

O **diagrama de ramos e folhas** fornece uma maneira rápida de representar graficamente a distribuição dos dados. Nele, cada número é separado em duas partes. Em geral, de um lado ficam as unidades do número e do outro lado fica o restante desse número.

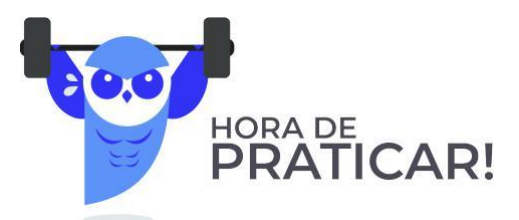

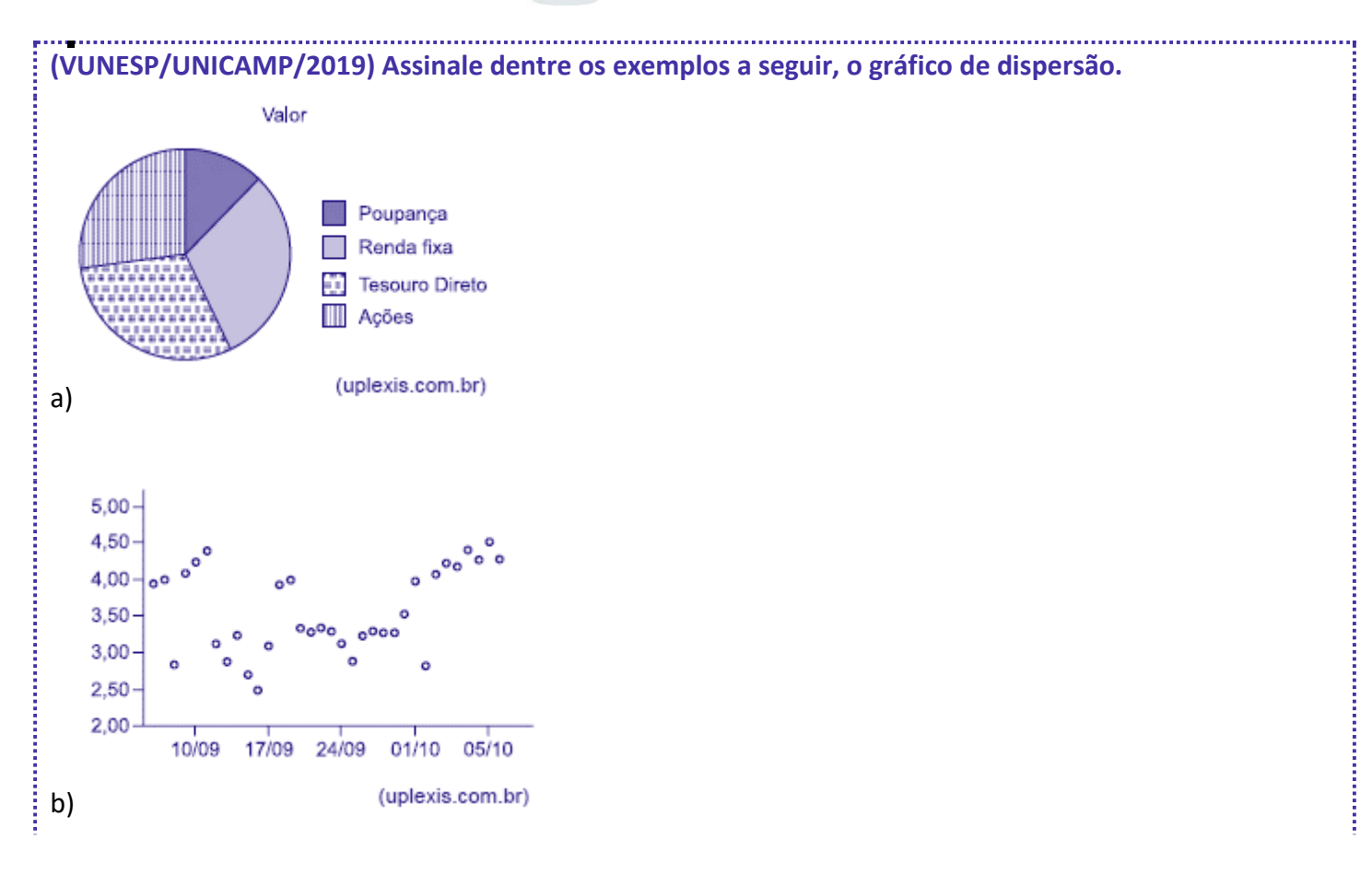

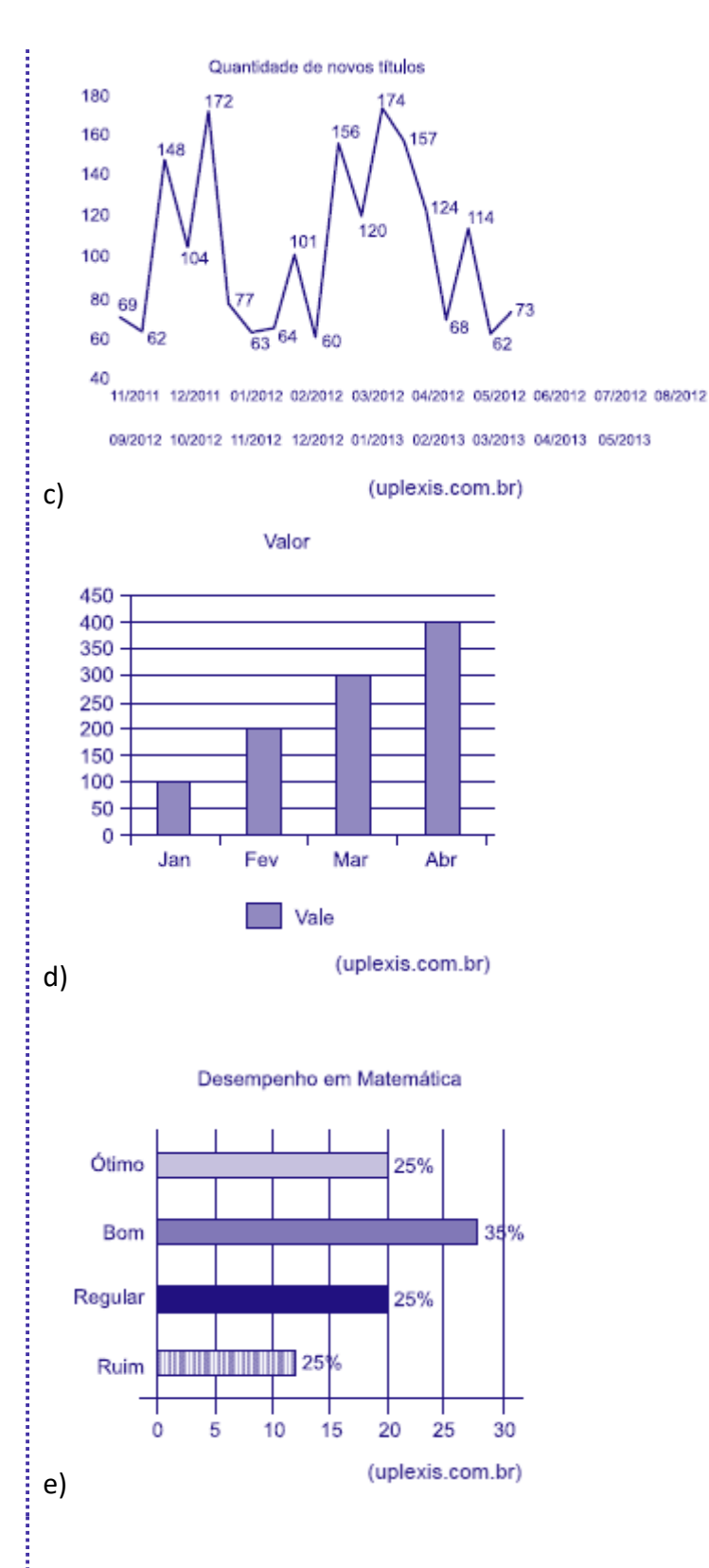

### **Comentários:**

Analisando cada gráfico, temos:

Letra A: Alternativa Errada. O gráfico de setores é formado por um círculo dividido em setores circulares, cada um representando uma categoria, cujos ângulos centrais são proporcionais às frequências relativas da categoria.

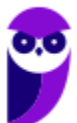

Letra B: Alternativa Correta. O gráfico de dispersão é uma representação gráfica que analisa a relação entre duas variáveis quantitativas — uma de causa e outra de efeito, chamadas de variáveis independente e dependente, respectivamente. Esse tipo de diagrama traz números simultâneos das duas variáveis, deixando visível se o que acontece em uma variável interfere na outra.

Letra C: Alternativa Errada. O gráfico em linhas é o gráfico em que os pontos são geralmente usados para controlar alterações ao longo do tempo e para facilitar a identificação de tendências ou de anomalias.

Letra D: Alternativa Errada. Os gráficos em colunas assim como os gráficos de barras são usados para distribuições de dados categóricos ou qualitativos. A diferença básica é que, no primeiro, uma série estatística é representada por um conjunto de retângulos dispostos verticalmente, cada um indicando uma categoria particular, todos com a mesma largura e alturas proporcionais aos respectivos.

Letra E: Alternativa Errada. Os gráficos em barras normalmente são usados para representar distribuições de dados categóricos ou qualitativos. Uma série estatística é representada por um conjunto de retângulos dispostos horizontalmente, cada um indicando uma categoria particular, os quais possuem a mesma altura e comprimentos proporcionais aos respectivos dados.

**Gabarito: B.**

**(VUNESP/Pref. Campinas/2019) Uma empresa atua em três segmentos de mercado, A, B e C. O gráfico de setores mostra a distribuição percentual, por segmento, da receita total obtida por essa empresa em 2018.**

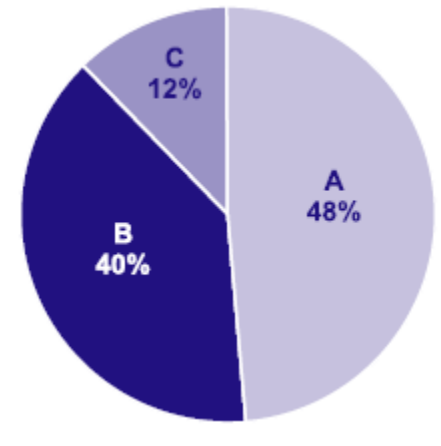

**Sabendo-se que a receita obtida no segmento A superou a receita obtida no segmento B em R\$ 64 milhões, é correto afirmar que a receita obtida no segmento C foi igual a**

- a) R\$ 98 milhões.
- b) R\$ 96 milhões.
- c) R\$ 94 milhões.
- d) R\$ 88 milhões.
- e) R\$ 86 milhões.

### **Comentários:**

Consideremos T o total de receitas obtidas pela empresa em 2018. Pelas informações apresentadas no gráfico de pizza, temos:

$$
\bullet .\bullet
$$

$$
B = 0.4 \times T
$$
  

$$
C = 0.12 \times T
$$

Sabendo que a receita obtida no segmento A superou a receita obtida no segmento B em R\$ 64 milhões, então:

$$
A = B + 64
$$
  
0.48 × T = 0.4 × T + 64  
0.8 × T = 64  
T = 800 milhões

Logo,

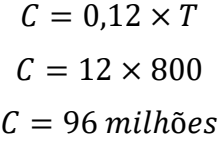

**Gabarito: B.**

**(CESPE/CBM-AL/2017) Na tabela a seguir, A, B, C, D e E são as quantidades de resmas de papel A4 consumidas, em quatro meses, pelas seções administrativas I, II, III, IV e V, respectivamente. Apesar de não mostrar explicitamente essas quantidades, a tabela apresenta as frequências absolutas e (ou) relativas de algumas dessas quantidades.**

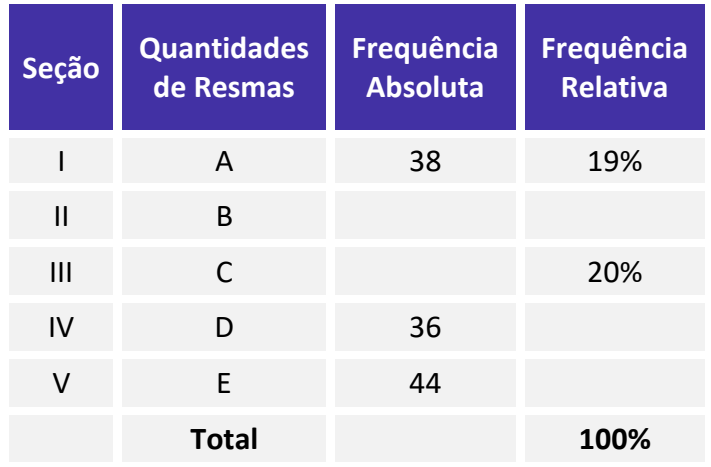

**Considerando que cada uma dessas resmas, juntamente com a embalagem, tem forma de um paralelepípedo retângulo reto que mede 5 cm × 21 cm × 30 cm, julgue o item seguinte.**

O gráfico de barras verticais a seguir apresenta as frequências absolutas de resmas consumidas pelas cinco seções.

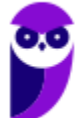

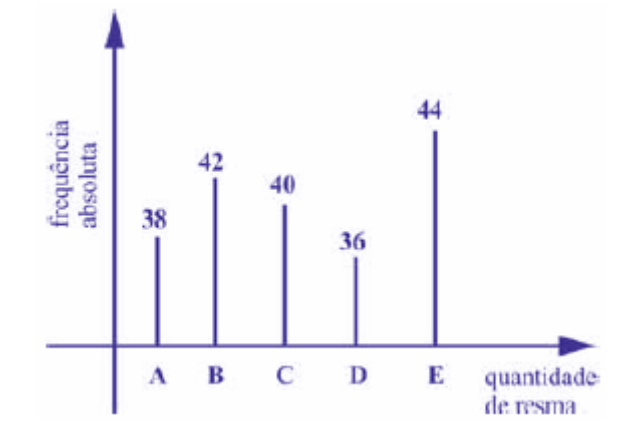

#### **Comentários:**

Podemos usar uma regra de três simples para completar a tabela. Primeiro, vamos encontrar o valor que representa 100%:

$$
38 - 0.19
$$
  

$$
Q - 1.00
$$
  

$$
Q = \frac{38 \times 1.00}{0.19} = 200
$$

Encontrando o valor de 20%:

$$
200 - 1,00
$$

$$
C - 0,20
$$

$$
C = \frac{200 \times 0,2}{1,00} = 40
$$

Agora, basta sabermos a frequência absoluta na seção II. Como foram consumidas 200 resmas, então o número de resmas consumidas pela seção II foi:

 $200 - 38 - 40 - 36 - 44 = 42$ 

Dessa forma, nas seções I, II, III, IV e V foram consumidas, respectivamente 38, 42, 40, 36 e 44 resmas de papel A4, conforme mostra o gráfico.

#### **Gabarito: Certo.**

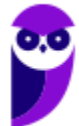

# **RESUMO DA AULA**

### **INTRODUÇÃO À ESTATÍSTICA**

A Estatística pode ser dividida em três grandes ramos: **Estatística Descritiva** (ou dedutiva), **Estatística Probabilística** e **Estatística Inferencial** (ou indutiva).

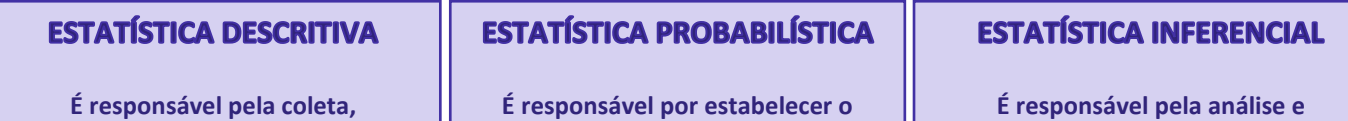

**organização, descrição e resumo dos dados observados.**

**É responsável por estabelecer o modelo matemático adotado para explicar fenômenos aleatórios.**

**É responsável pela análise e interpretação dos dados.**

### **CONCEITOS INICIAIS**

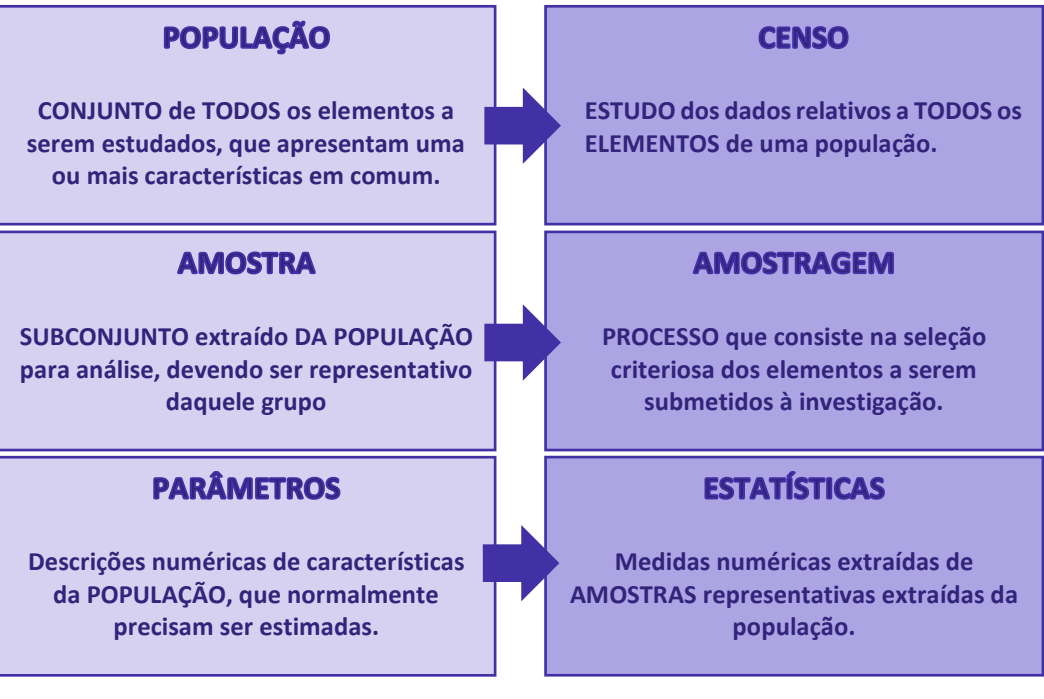

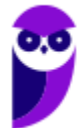

### **MÉTODO EXPERIMENTAL X MÉTODO ESTATÍSTICO**

#### **MÉTODO EXPERIMENTAL**

**As CAUSAS são mantidas CONSTANTES, COM EXCEÇÃO DE UMA, que é VARIADA para que seus efeitos sejam descobertos.**

#### **MÉTODO ESTATÍSTICO**

**Admite e REGISTRA TODAS AS POSSÍVEIS VARIAÇÕES DAS CAUSAS PRESENTES, procurando determinar a influência de cada fator no resultado.**

### **DADOS ESTATÍSTICOS**

Com relação ao número de observações coletadas, os dados são classificados em **univariados**, **bivariados** ou **multivariados**:

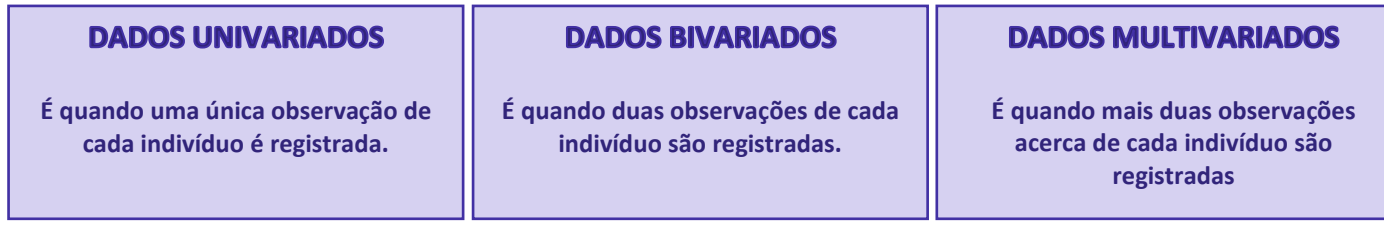

Quanto à forma de apresentação, os dados podem ser classificados em **dados brutos** ou **rol**.

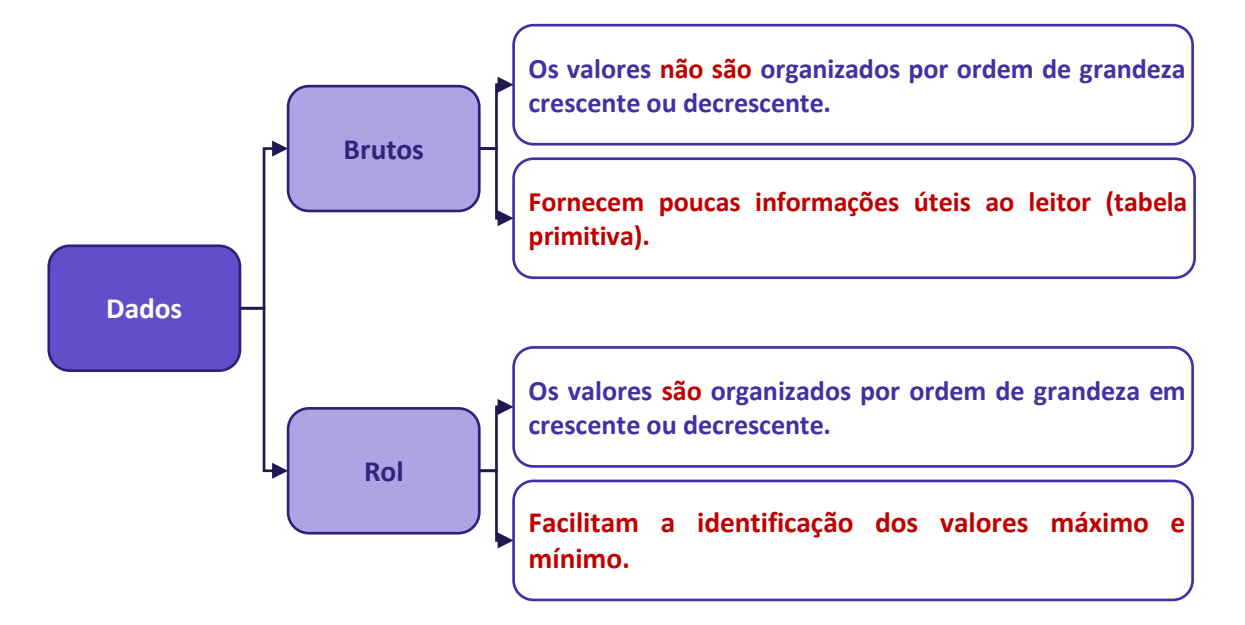

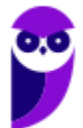

### **VARIÁVEIS ESTATÍSTICAS**

As variáveis estatísticas podem ser classificadas, inicialmente, em duas categorias: **qualitativas** e **quantitativas**.

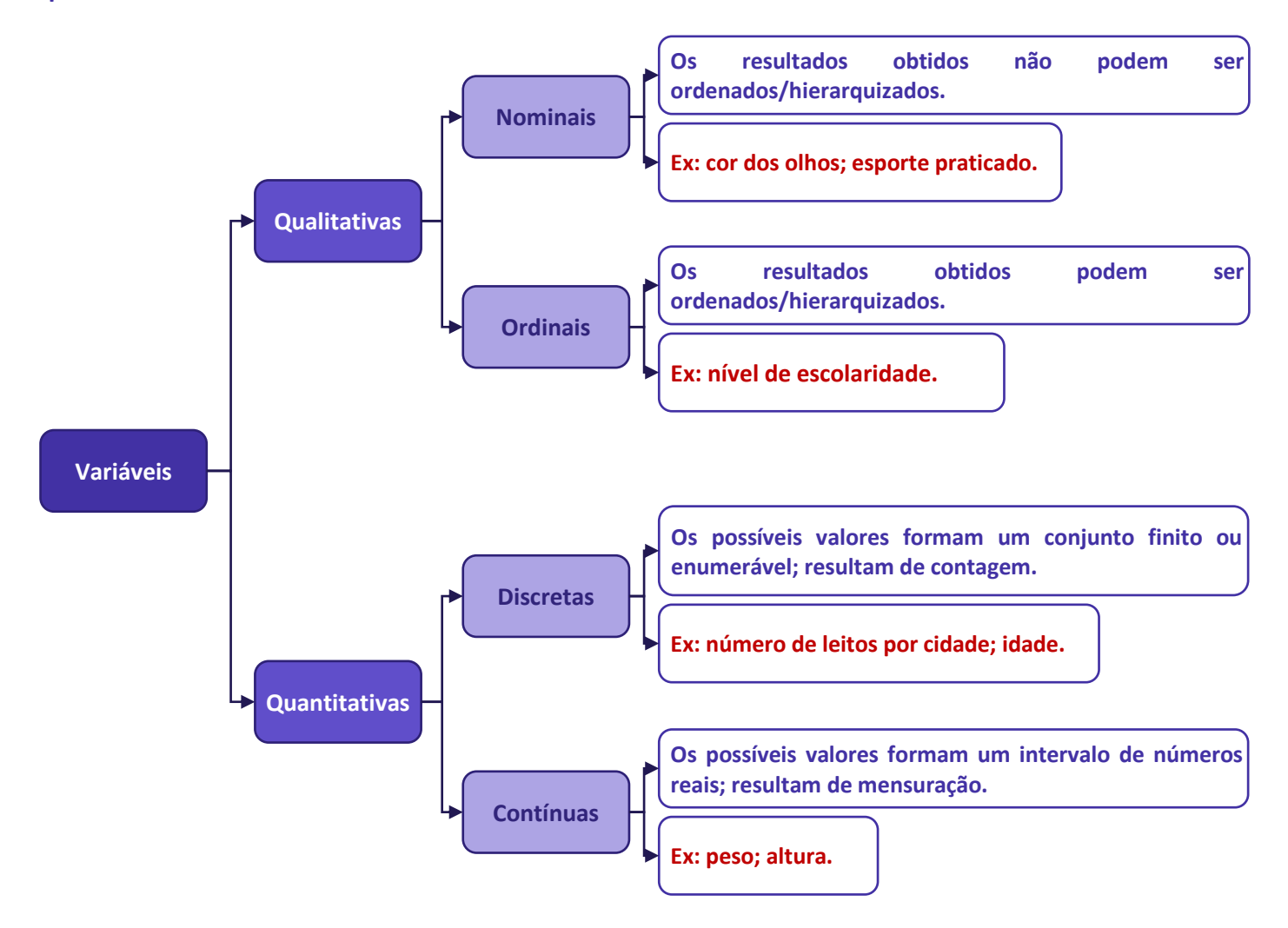

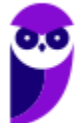
## **SÉRIES ESTATÍSTICAS**

As **séries estatísticas** podem ser classificadas em: **temporais**, **geográficas**, **específicas** ou **mistas**:

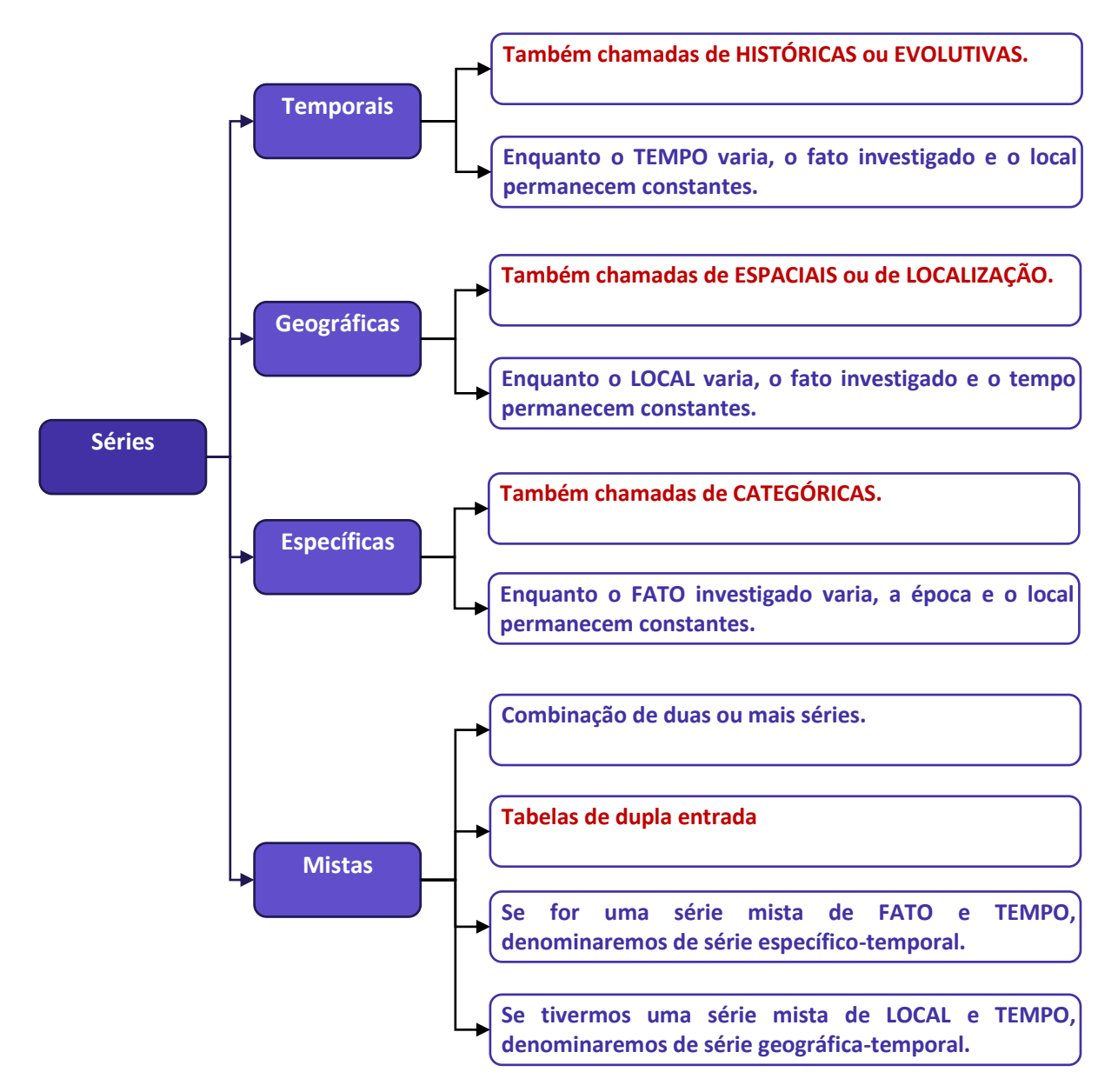

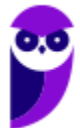

## **DISTRIBUIÇÃO DE FREQUÊNCIAS**

As **distribuições de frequências** podem ser classificadas em dois tipos: distribuição de frequências **pontual (ou discreta)** e distribuição de frequências **intervalar (ou contínua).**

## **DISTRIBUIÇÃO DE FREQUÊNCIAS PONTUAL**

**São apresentados todos os dados coletados juntamente com suas respectivas frequências, não havendo perda de valores.**

## **DISTRIBUIÇÃO DE FREQUÊNCIAS INTERVALAR**

**É agrupamento os valores por intervalos de classe.**

## **Elementos de uma Distribuição de Frequências**

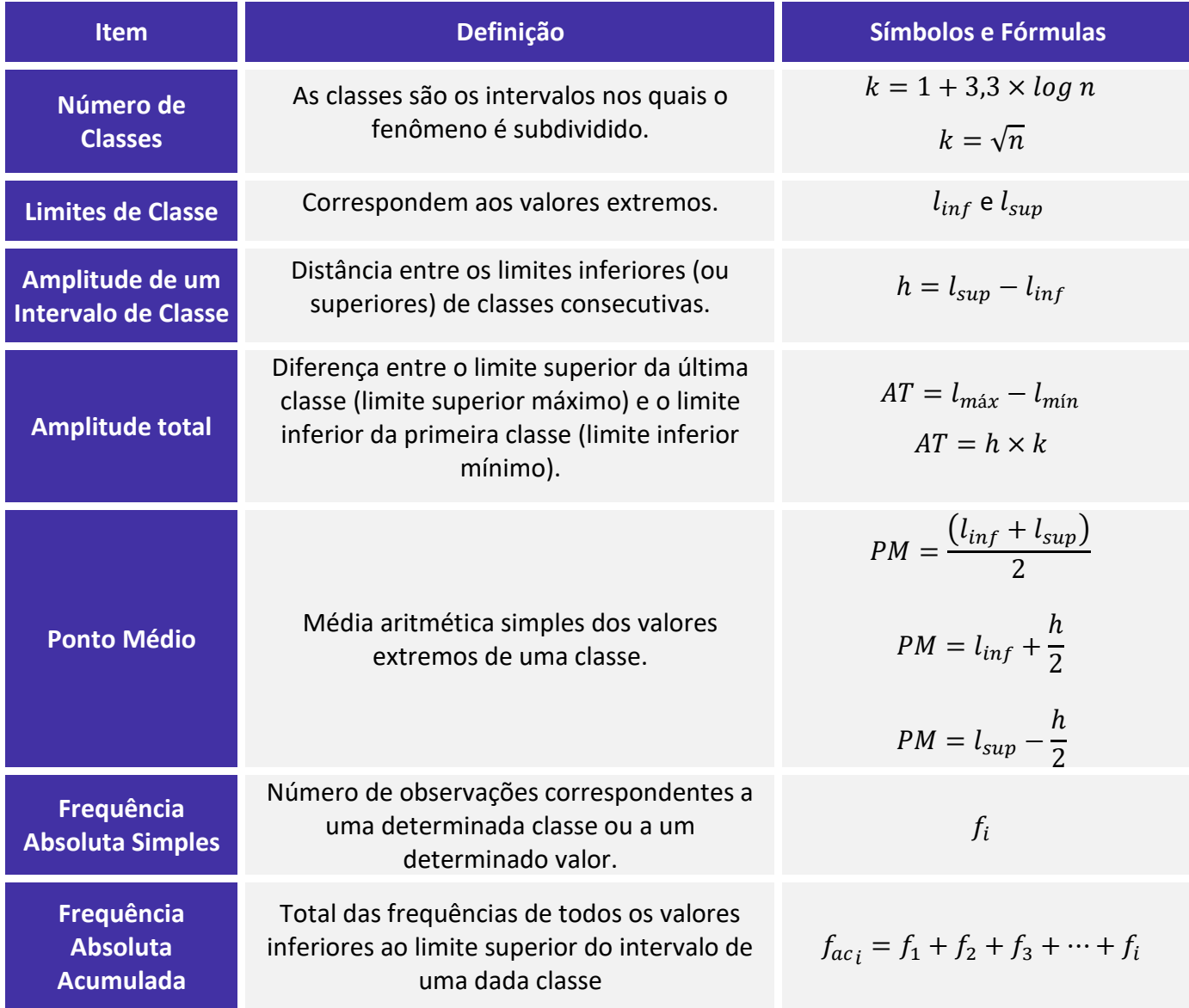

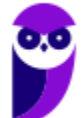

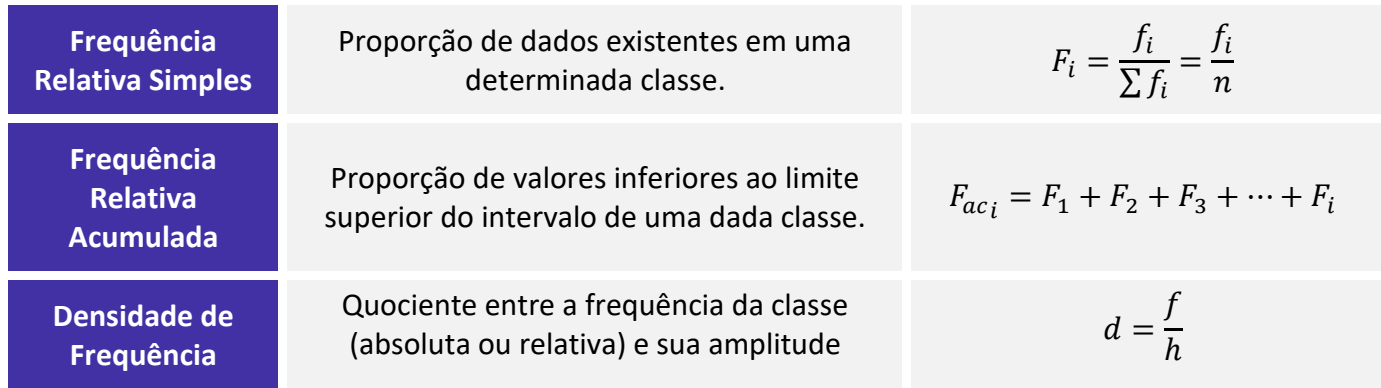

## **REPRESENTAÇÕES GRÁFICAS DAS DISTRIBUIÇÕES DE FREQUÊNCIA**

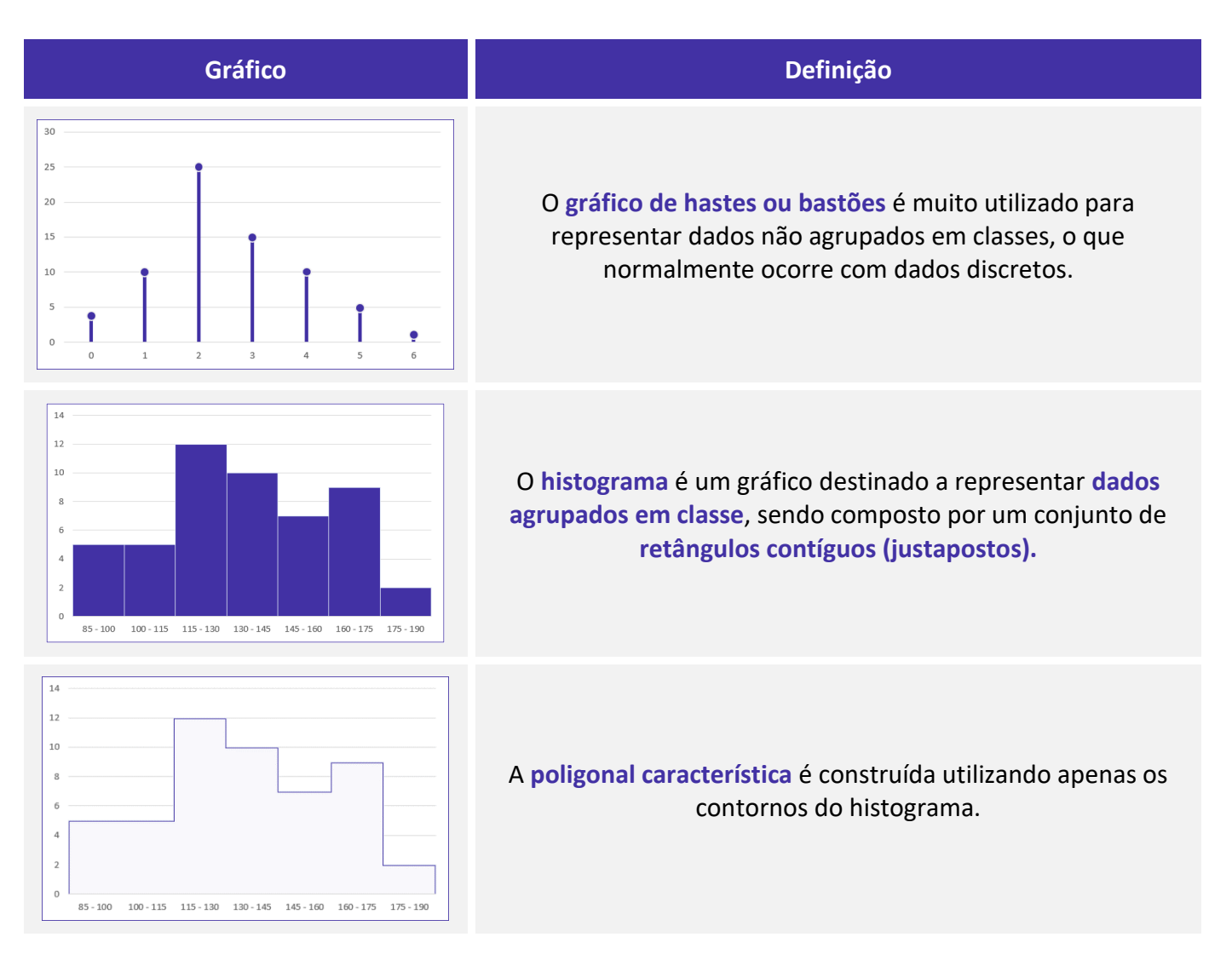

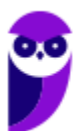

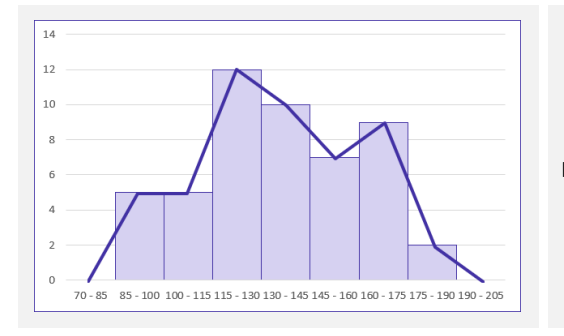

 $12$  $10$ 77,5  $92.5$ 107.5 122,5 137,5 152,5 167,5 182,5 197.5

O **polígono de frequências** é um gráfico em linha obtido por meio da ligação, por segmentos de reta, dos pontos médios das bases superiores dos retângulos de um histograma.

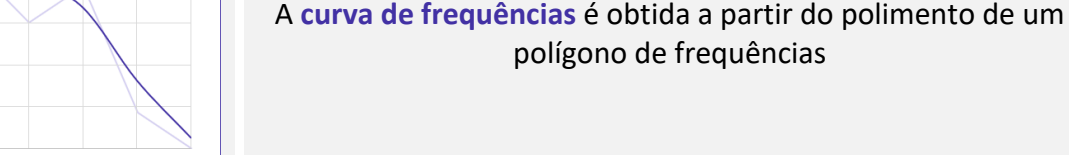

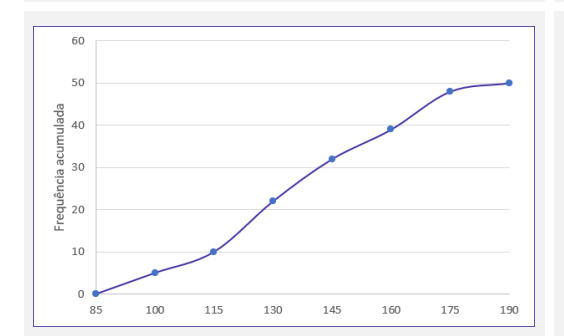

O **gráfico de ogiva** é empregado na representação de distribuições de frequências acumuladas, sejam elas crescentes ou decrescentes

#### Principais formas de **representação de dados estatísticos:**

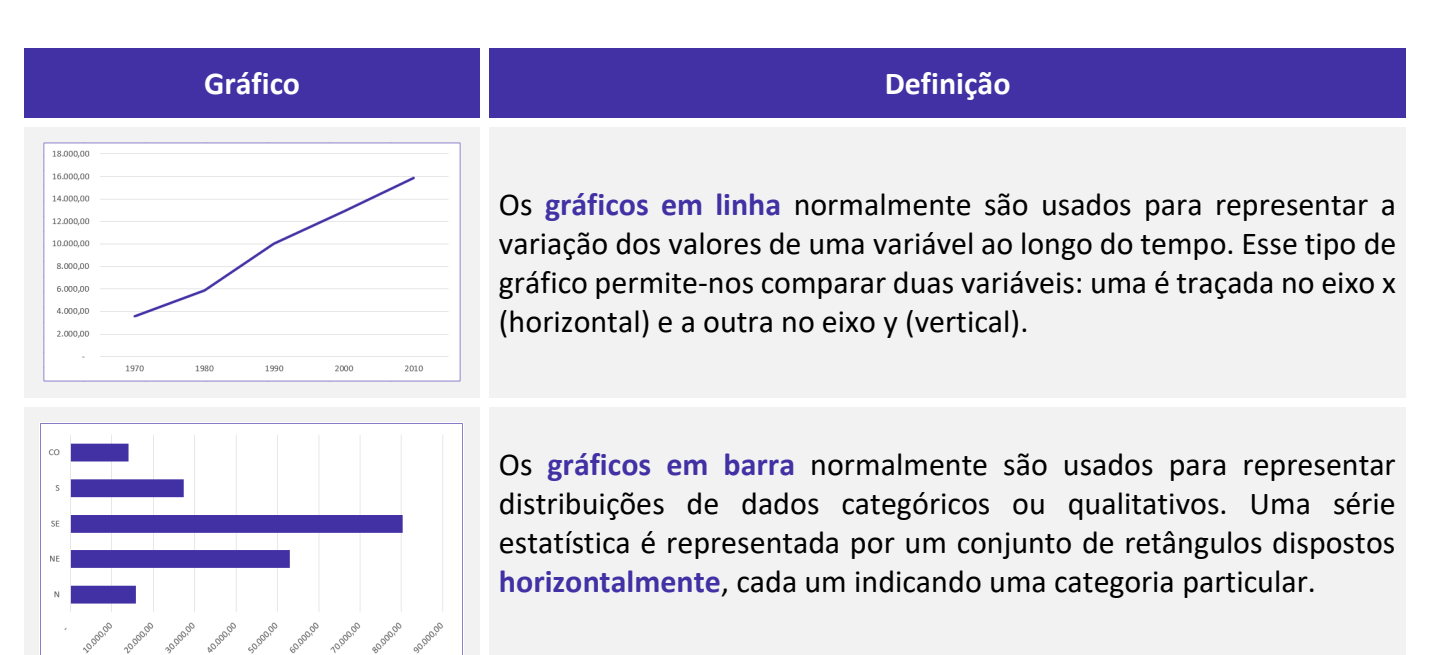

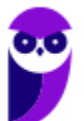

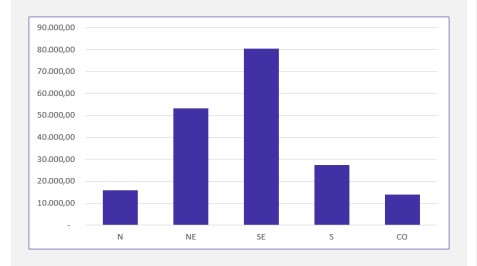

Os **gráficos em coluna** também são usados para distribuições de dados categóricos ou qualitativos. A diferença básica é que, agora, uma série estatística é representada por um conjunto de retângulos dispostos **verticalmente**, cada um indicando uma categoria particular.

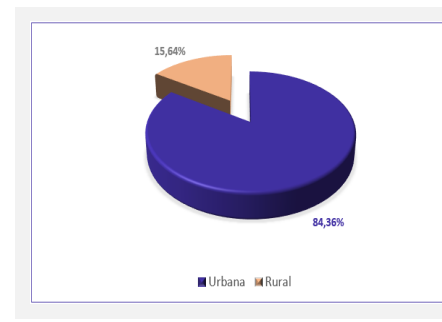

O **gráfico em setores** é usado para representar a frequência relativa (porcentagem) de uma variável categórica, sendo formado por um círculo dividido em setores circulares, cada um representando uma categoria.

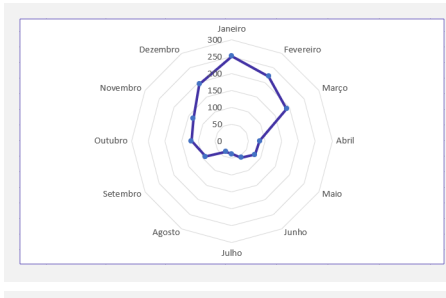

O **gráfico polar** consiste em uma sequência de eixos igualmente espaçados (ângulos iguais), cada um representando uma das variáveis. Uma linha é desenhada ligando os valores de cada eixo.

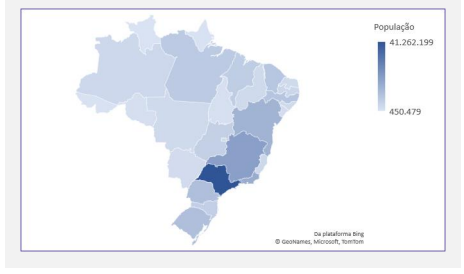

O **cartograma** é empregado com a finalidade de apresentar dados estatísticos diretamente relacionados com áreas geográficas.

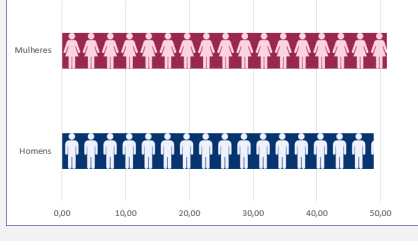

450  $^{400}$ 350 300 Eixo 250  $200$ 150 100  $50$ 1940 1950 1960 1970 1980 1990 2000 2010 1930

O **pictograma** substitui valores por ícones, tornando os dados mais atraentes e facilitando o entendimento acerca de um determinado fenômeno.

O **gráfico de dispersão** é uma representação de pares ordenados em um plano cartesiano, composto por um eixo vertical (ordenada) e um eixo horizontal (abcissa). Os dados são representados como uma coleção de pontos.

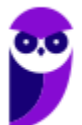

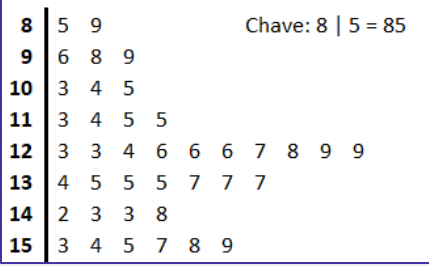

O **diagrama de ramos e folhas** fornece uma maneira rápida de representar graficamente a distribuição dos dados. Nele, cada número é separado em duas partes. Em geral, de um lado ficam as unidades do número e do outro lado fica o restante desse número.

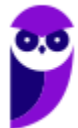

# **QUESTÕES COMENTADAS – FGV**

# Conceitos Iniciais

**1. (FGV/TJ-AP/2024) Um pesquisador está realizando um estudo sobre o tempo médio de espera dos clientes em uma fila de supermercado. Ele coletou dados de 100 clientes e calculou, a partir da amostra, o tempo total de espera, que foi de 75 minutos. O pesquisador está interessado em estimar o tempo médio de espera dos clientes que frequentam o supermercado. O conceito relacionado à média amostral encontrada de 45 segundos é:**

- a) censo;
- b) estimador;
- c) estimativa;
- d) parâmetro;
- e) população.

#### **Comentários:**

O conceito relacionado à média amostral encontrada de 45 segundos é a estimativa. Uma estimativa é uma inferência ou previsão sobre uma característica ou parâmetro de uma população, com base em dados de uma amostra dessa população. No caso dado, o pesquisador usou a média amostral de 45 segundos como uma estimativa do tempo médio de espera dos clientes que frequentam o supermercado.

**Gabarito: C.**

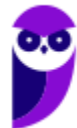

# **QUESTÕES COMENTADAS – FGV**

# Variáveis Estatísticas

**1. (FGV/COMPESA/2018) A COMPESA, em uma pesquisa de satisfação dos usuários, preparou um formulário para traçar os perfis de seus clientes e o grau de satisfação com os serviços da empresa,**

**Em um formulário, ela solicitou os dados a seguir.**

**I. Idade.**

**II. Grau de escolaridade.**

**III. Faixa de renda familiar.**

**IV. Nota dada ao serviço.**

**Assinale a opção que contempla apenas variáveis categóricas.**

- a) I e II.
- b) II e III.
- c) III e IV.
- d) I, II e III.
- e) I, II e IV.

#### **Comentários:**

As variáveis podem ser classificadas em:

a) variáveis quantitativas: são as características que podem ser medidas em uma escala quantitativa, isto é, numérica. Elas podem ser contínuas ou discretas:

i) variáveis discretas: características mensuráveis que podem assumir apenas um número finito ou infinito contável de valores e, assim, somente fazem sentido valores inteiros. Geralmente são o resultado de contagens. Exemplos: número de membros de uma família, número de carros produzidos por dia.

ii) variáveis contínuas: características mensuráveis que assumem valores em uma escala contínua (na reta real), nesse caso, valores fracionários fazem sentido. Geralmente são medidas por meio de algum instrumento. Exemplos: peso e altura.

b) variáveis qualitativas (ou categóricas): são as características que não possuem valores quantitativos. Nesse caso, são definidas por várias categorias, ou seja, representam uma classificação dos indivíduos. Elas podem ser nominais ou ordinais:

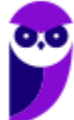

i) variáveis nominais: não existe uma ordenação entre as categorias. Exemplos: sexo, estado civil, cor dos olhos.

ii) variáveis ordinais: existe uma ordenação entre as categorias. Exemplos: grau de instrução (fundamental, médio, superior), nível de aprendizado (básico, intermediário, avançado), nível de queimadura (1°, 2°, 3° graus).

Com base nos conceitos apresentados concluímos que:

- I. Idade. (Quantitativa)
- II. Grau de escolaridade. (Categórica)
- III. Faixa de renda familiar. (Categórica)
- IV. Nota dada ao serviço. (Quantitativa)

**Gabarito: B.**

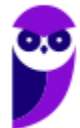

# **QUESTÕES COMENTADAS – FGV**

# Distribuições de Frequência

**1. (FGV/TRT-PB/2022) Considere o lançamento aleatório de dois dados honestos. Se X é a variável aleatória que calcula o módulo da diferença entre os dois números obtidos, então o valor mais provável de X é igual a** 

- a) 0.
- b) 1.
- c) 2.
- d) 3.
- e) 4.

#### **Comentários:**

Para responder essa questão, basta montarmos a tabela contendo todas as diferenças possíveis entre os dois dados:

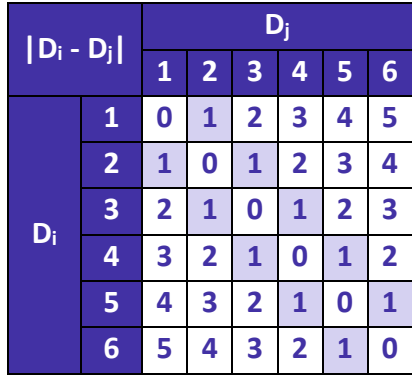

Feito isso, verificamos a frequência de cada valor de diferença:

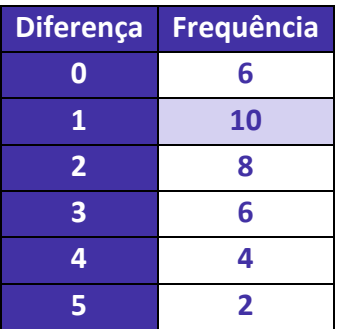

Logo, o valor mais provável de X é 1.

**Gabarito: B.**

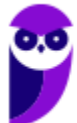

**2. (FGV/AL-BA/2014) Observe a tabela de frequências a seguir, que se refere aos saldos em conta, num determinado dia, de duzentas contas‐correntes:**

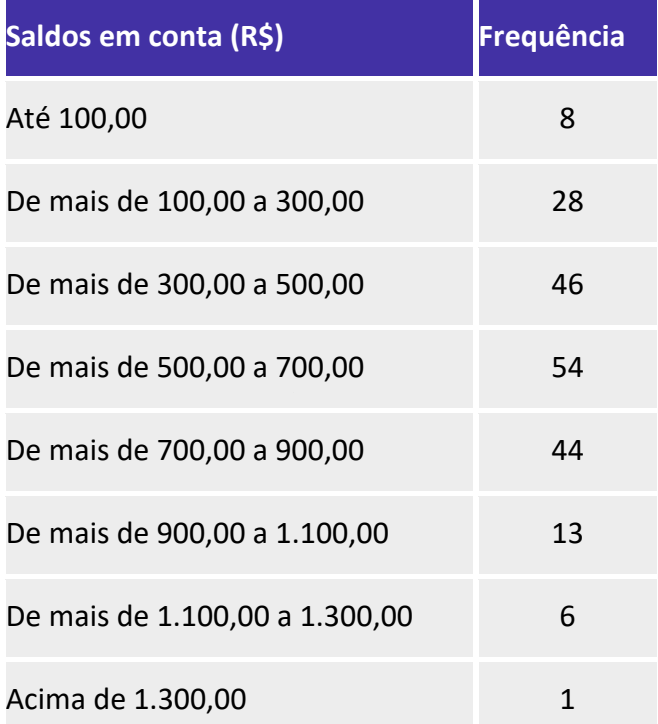

**A frequência relativa acumulada de saldos em R\$ 900,00 é igual a**

- a) 22%.
- b) 36%.
- c) 54%.
- d) 90%.
- e) 97%.

### **Comentários:**

Para resolvermos a questão, precisamos saber a frequência acumulada, da seguinte forma:

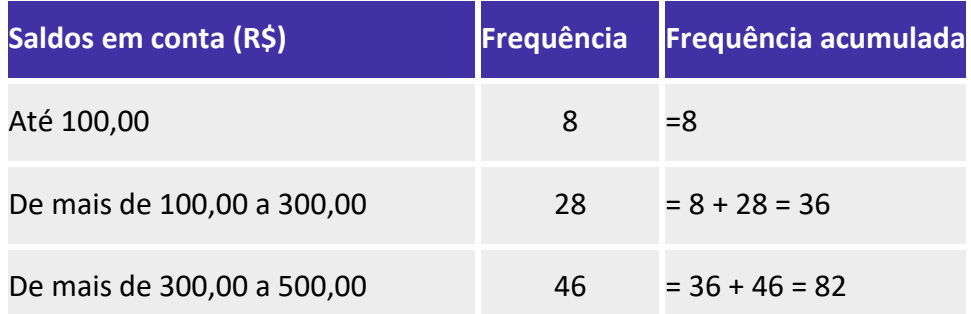

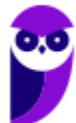

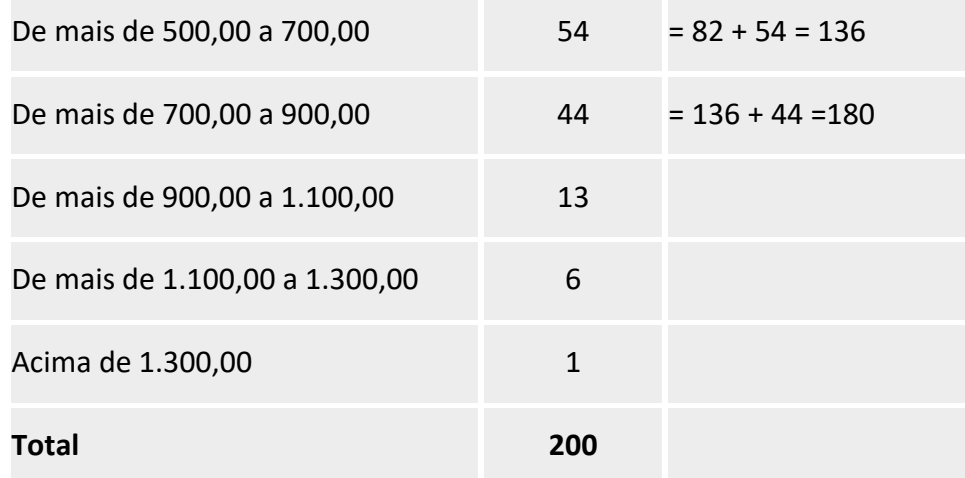

Não é necessário preencher toda a tabela, tendo em vista que a questão pede o saldo em 900,00.

Portanto, verificamos que a frequência absoluta acumulada até 900 é 180. Para determinar a frequência relativa acumulada, basta dividir este valor (180) por 200, pois são 200 observações (soma das frequências):

$$
\frac{180}{200} = 0.9 = 90\%
$$

**Gabarito: D.**

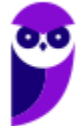

# **QUESTÕES COMENTADAS – FGV**

# Representação Gráfica das Distribuições de Frequências

**1. (FGV/TCU/2022) O histograma a seguir mostra a quantidade de refeições para cada faixa de preço, em uma determinada área do Rio de Janeiro.** 

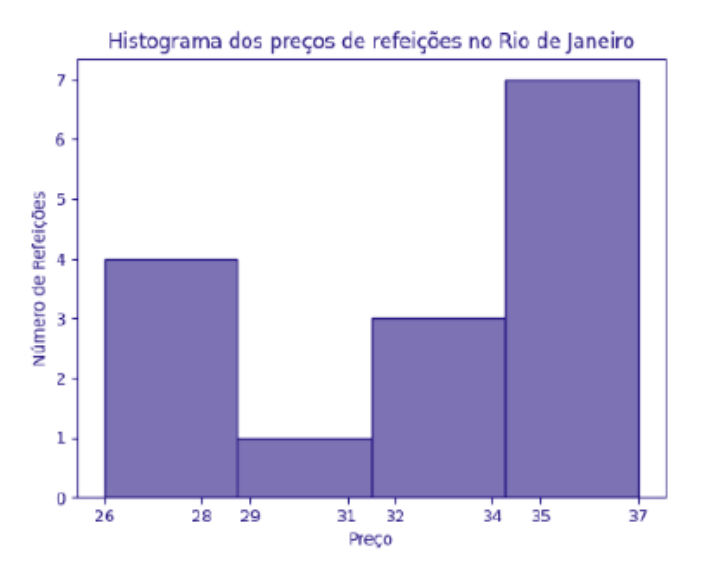

**O conjunto de dados consistente com o histograma é:**

a) 25, 27, 27, 28, 29, 34, 34, 34, 35, 35, 35, 35, 36, 36, 37; b) 26, 27, 27, 28, 29, 34, 34, 34, 35, 35, 36, 36, 37; c) 26, 27, 27, 28, 29, 34, 34, 34, 35, 35, 35, 35, 36, 36, 39; d) 26, 27, 27, 28, 29, 34, 34, 34, 35, 35, 35, 35, 36, 36, 37; e) 26, 27, 27, 28, 29, 31, 34, 34, 34, 35, 35, 35, 36, 36, 37.

#### **Comentários:**

Calculando a amplitude de cada classe:

$$
\frac{37-26}{4} = 2,75
$$

De posse dessa informação, podemos formar as classes do histograma:

26 ⊢ 28,75 28,75 ⊢ 31,5 31,5 ⊢ 34,25

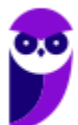

## 34,25 ⊢ 37

Agora, podemos acrescentar as frequências de cada classe:

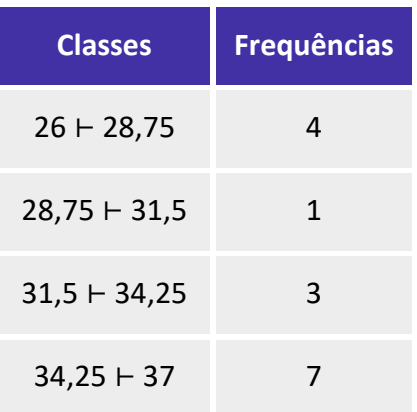

Analisando as alternativas, concluímos que a letra D está correta.

**Gabarito: D.**

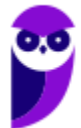

# **QUESTÕES COMENTADAS – FGV**

## Outros Gráficos e Representações

**1. (FGV/IBGE/2017) Uma vez concluída a etapa de críticas de dados, relativa a um conjunto de registros obtido através de uma pesquisa de campo, inicia-se o trabalho de tabulação e elaboração de gráficos. Durante as análises, algumas variáveis surgem com destaque.**

- **I. Número de indivíduos por faixa etária;**
- **II. Percentuais do nível de escolaridade; e**
- **III. Pares de valores de consumo e renda.**

**Portanto, os tipos de gráficos considerados adequados a serem empregados em cada caso são, respectivamente:**

- a) Colunas, linha e setores;
- b) Setores, cartograma e barras;
- c) Barras, setores e linha;
- d) Linha, colunas e cartograma;
- e) Colunas, setores e linha.

#### **Comentários:**

**O gráfico de barras** é um gráfico com barras retangulares que apresenta dados categorizados em que o comprimento das barras é proporcional aos valores representados. Este gráfico é construído no plano cartesiano. Há duas formas de representar as barras, verticalmente ou horizontalmente. O gráfico de barras verticais também é chamado de gráfico de colunas. Nesse gráfico, um eixo do gráfico mostra especificamente o que está sendo comparado enquanto o outro eixo representa valores associados. Vejamos um exemplo:

População brasileira, por Grandes Regiões, em 2010 (x1000)

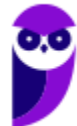

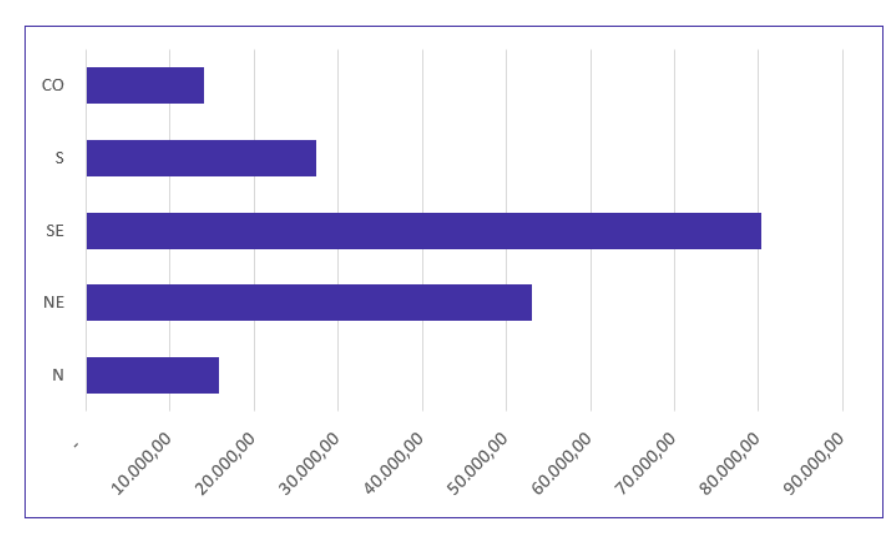

Fonte: Censo Demográfico 1970/2010 (IBGE)

**O gráfico de setores** consiste em representar informações na forma de setor circular. Também chamado de gráfico de pizza, os valores podem ser expressos por números ou em percentuais. Para tanto, basta considerar que 100% dos dados equivalem a um setor circular de 360. Cada ângulo do setor circular corresponde a uma porcentagem dos dados. Vejamos um exemplo:

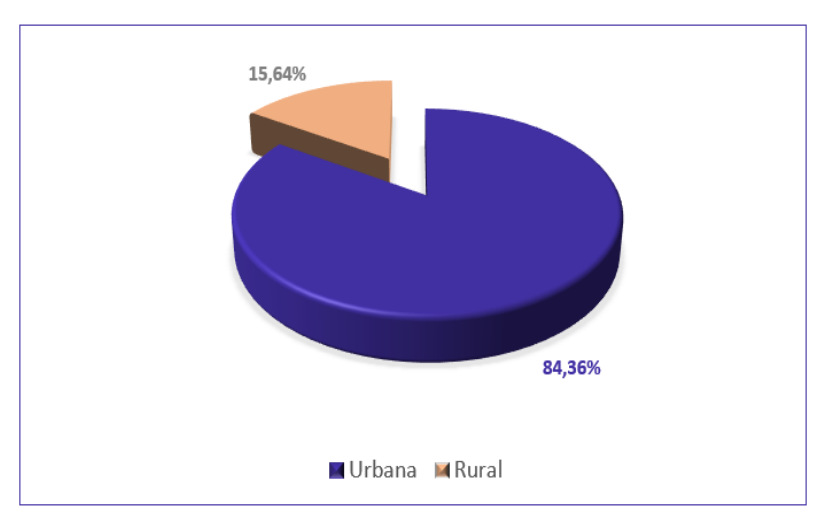

População Urbana e Rural do Brasil em 2010

Fonte: Sinopse do Censo Demográfico de 2010 (IBGE)

**O gráfico de linha** é um tipo de gráfico que nos permite comparar duas variáveis: uma é traçada no eixo x (horizontal) e a outra no eixo y (vertical). O eixo y geralmente indica uma quantidade, enquanto o eixo x representa uma unidade de tempo. Tipicamente, o eixo y representa a variável dependente e o eixo x representa a variável independente. Um gráfico de linhas é normalmente desenhado para representar dados de séries temporais. A finalidade é mostrar a variação dos valores de uma variável ao longo do tempo. Por exemplo,

População brasileira, por Grandes Regiões, de 1970 a 2010 (x1000)

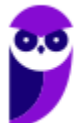

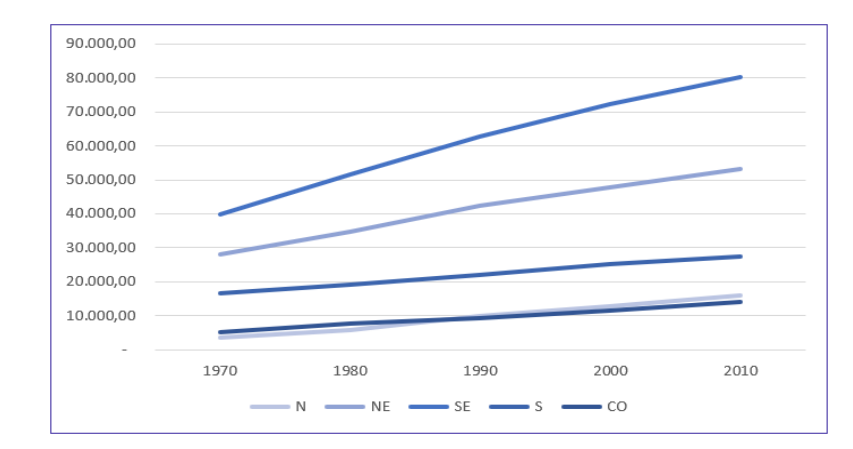

Fonte: Censo Demográfico 1970/2010 (IBGE)

**Gabarito: E.**

**2. (FGV/CGE-MA/2014) No setor A de uma empresa foi feita uma auditoria para descobrir quantas vezes cada pessoa fazia ligações pessoais do seu celular no período de trabalho de 14 às 17 horas de um único dia. O resultado está no gráfico a seguir.**

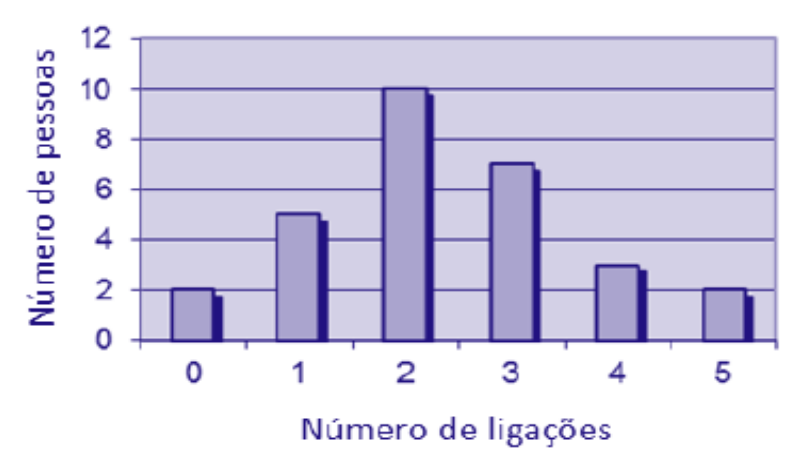

**O número de pessoas que trabalham no setor A dessa empresa é**

- a) 15.
- b) 22.
- c) 27.
- d) 29.
- e) 42.

### **Comentários:**

Ao analisarmos o gráfico, percebemos a existência de um eixo horizontal, que nos mostra o número de ligações feitas no período; e um eixo vertical, que nos apresenta o número de pessoas. Assim, podemos montar uma tabela atribuindo os valores do gráfico:

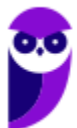

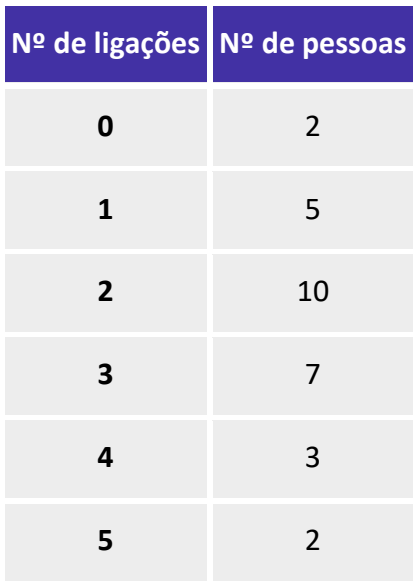

Logo, somando todos os valores que representam o número de pessoas, temos:

 $2 + 5 + 10 + 7 + 3 + 2 = 29$  pessoas

**Gabarito: D.**

**3. (FGV/CODEBA/2010) O gráfico de pizza apresentado abaixo fornece os resultados de uma pesquisa feita com 20 mulheres acerca da quantidade de filhos que cada uma possui.**

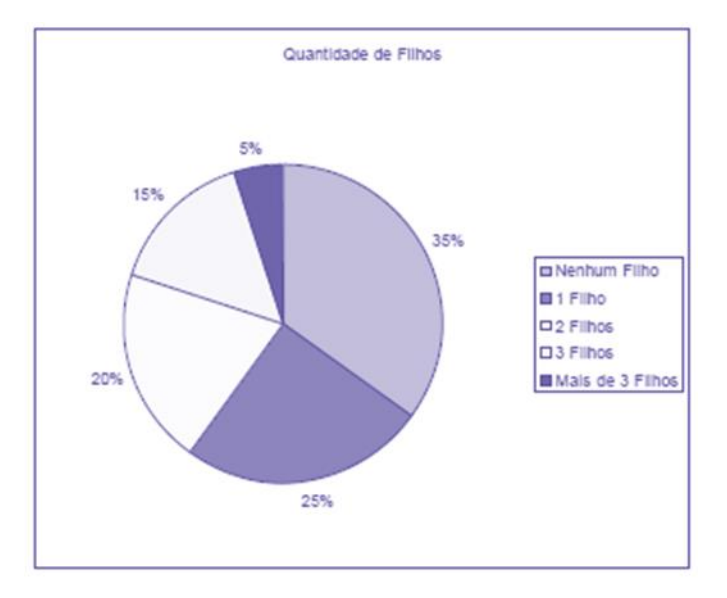

**Assinale o gráfico de colunas que melhor representa os dados apresentados acima.**

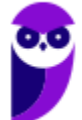

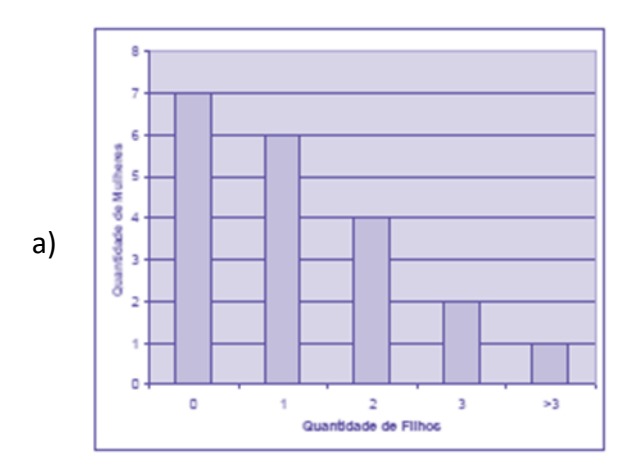

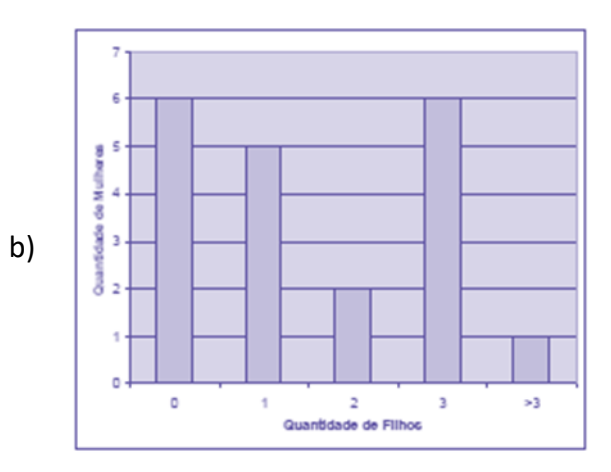

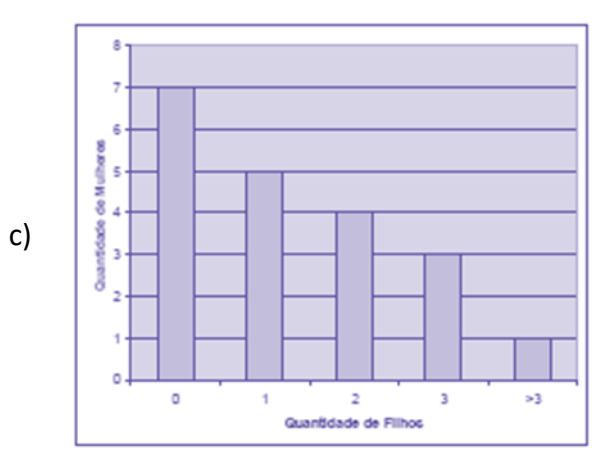

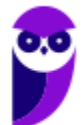

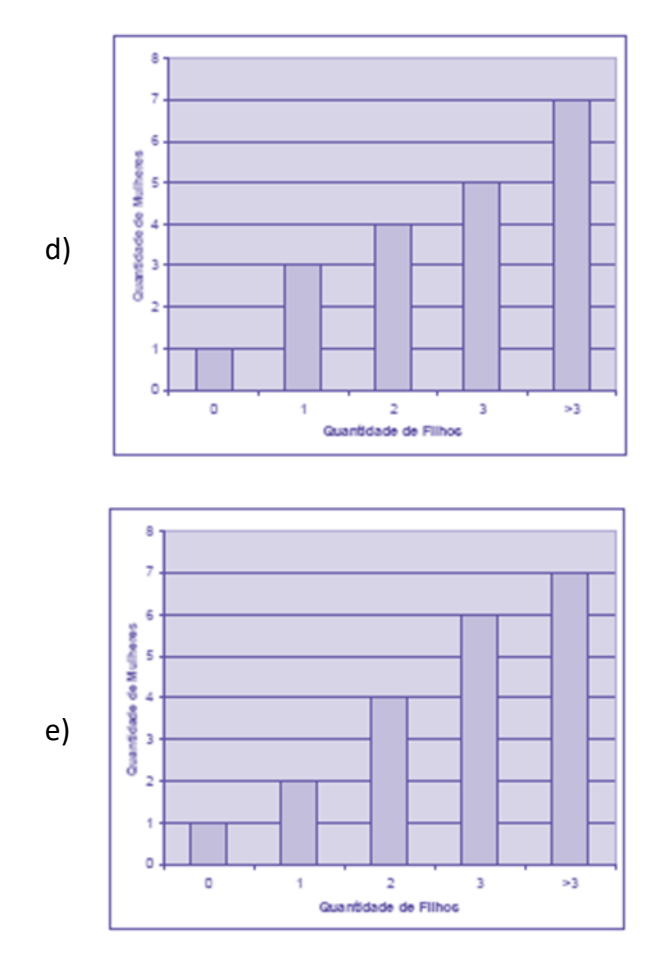

### **Comentários:**

Segundo o enunciado, a pesquisa foi realizada com um total de 20 mulheres.

Agora, interpretando as informações do gráfico, temos:

- nenhum filho = 35%. Logo, 35% de 20 mulheres corresponde a:  $0.35 \times 20 = 7$  mulheres;
- um filho = 25%. Logo, 25% de 20 mulheres corresponde a:  $0.25 \times 20 = 5$  mulheres.

Olhando para as alternativas, percebemos que não se faz necessário calcular todas as informações do gráfico. Portanto, ficamos entre as alternativas a) ou c), cujas primeiras colunas demonstram que 7 mulheres não tiveram nenhum filho.

Passamos para a segunda informação calculada, em que 5 mulheres tiveram apenas 1 filho. Com isso eliminamos a letra a) e temos nosso gabarito, letra c).

#### **Gabarito: C.**

**4. (FGV/Senado/2008) Entre os tipos de representações gráficas a seguir, o único que não é definido para uma variável quantitativa contínua é:**

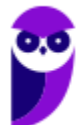

- a) histograma.
- b) diagrama ramo-e-folhas.
- c) diagrama de setores.
- d) diagrama "Box-Plot".
- e) Polígono de frequências.

#### **Comentários:**

Uma variável quantitativa contínua é aquela que tem características mensuráveis, que assume valores em uma escala contínua (na reta real). Analisando as alternativas temos:

**Letra A:** em um histograma associamos a cada intervalo de classe uma determinada densidade de frequência. No caso de variáveis quantitativas, é sempre possível estabelecer intervalos de classe, portanto, é sempre factível traçar um histograma. Exemplo de histograma:

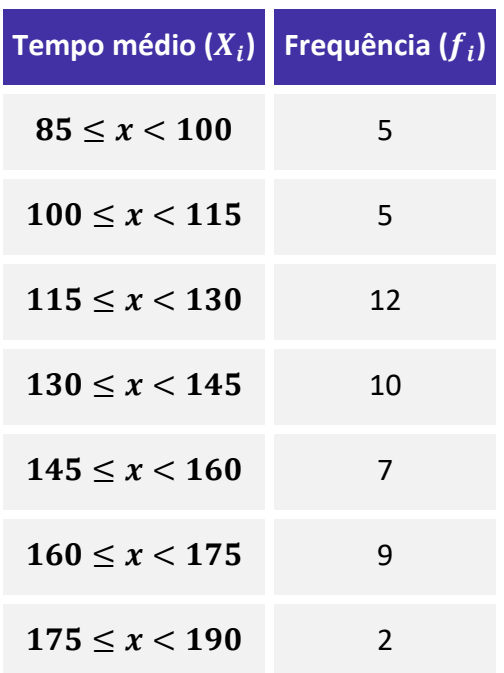

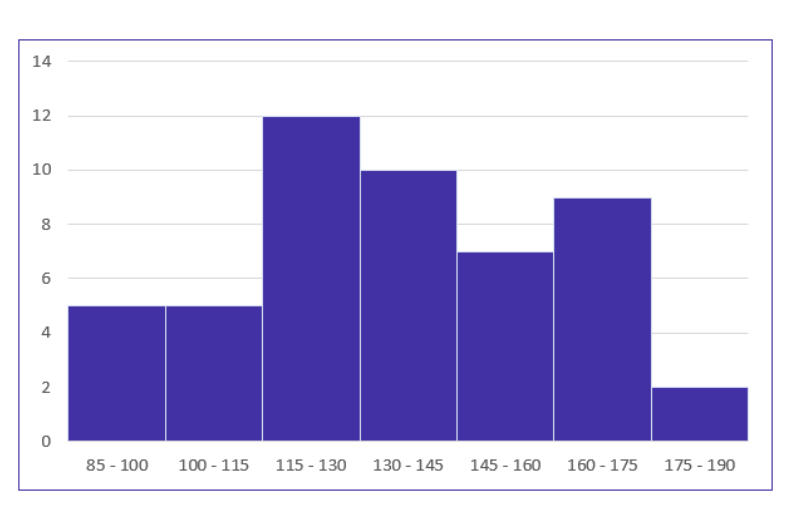

Na leitura do histograma tem-se que a classe 85 - 100 tem frequência 5. A classe 100 - 115 tem frequência 5. A classe 115 - 130 tem frequência 12. E assim por diante.

Observamos que é possível abranger **todos** os valores reais do intervalo entre 85 a 190. E, por esse motivo, o histograma pode representar uma variável contínua.

**Letra B:** o diagrama de ramos e folhas impõe que listemos todas as realizações da variável. Desta forma, como a variável assume infinitos valores reais, é impossível listar todos eles, portanto, não seria viável a

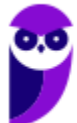

construção do diagrama de ramos e folhas. No entanto, para representar uma amostra da população, tal diagrama poderá ser utilizado. Exemplo de diagrama de ramos e folhas:

```
8
       5
           9
                                   Chave: 8 | 5 = 859
           8<sup>q</sup>6
10
       3 \quad 4 \quad 511 \ 3 \ 4 \ 5 \ 512<sup>2</sup>3 3 4 6 6 6 7 8 9 9
                          77713
      4 5 5 5
14
      \overline{2}\overline{3}3
                     8
15
      \overline{\mathbf{3}}\overline{4}\overline{\mathbf{5}}\overline{7}8<sub>9</sub>16 | 1 | 1
                5<sub>8</sub>17 I
      \overline{0}1 1 1 3 5 5
```
Dados utilizados:

85, 89, 96, 98, 99, 103, 104, 105, 113, 114, 115, 115, 123, 123, 124, 126, 126, 126, 127, 128, 129, 129, 134, 135, 135, 135, 137, 137, 137, 142, 143, 143, 148, 153, 154, 155, 157, 158, 159, 161, 161, 165, 168, 170, 171, 171, 171, 173, 175, 175

Repare que, no lado esquerdo, temos as centenas e as dezenas representando os ramos. Por sua vez, no lado direito, temos as unidades representando as folhas. As folhas, portanto, estão vinculadas aos ramos. Dessa maneira, a chave "**9 |** 6 8 9" significa que, no rol original, havia os números 96, 98 e 99. Podemos perceber que a amostra da variável contínua pôde ser representada. Porém, não conseguiríamos representar todos os possíveis de dada população num intervalo real.

**Letra C:** o diagrama de setores é usualmente utilizado para representar variáveis qualitativas, motivo pelo qual a banca considerou esta alternativa como o gabarito da questão. Exemplo de diagrama de setores:

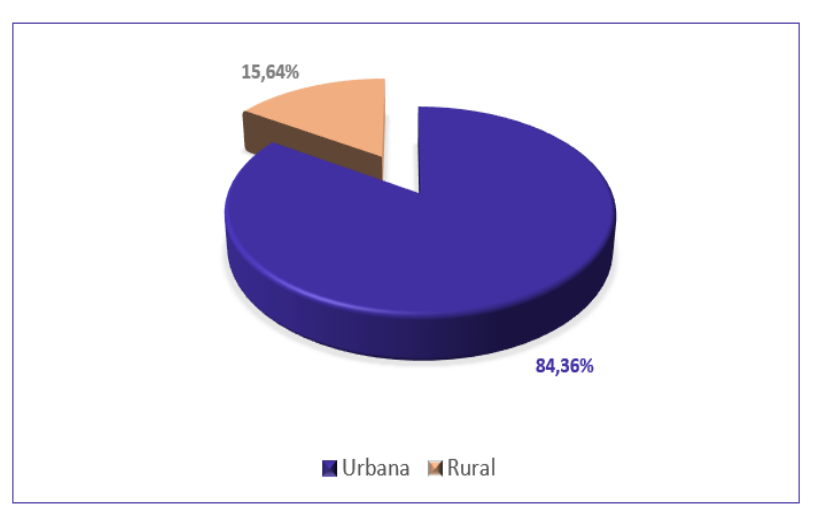

População Urbana e Rural do Brasil em 2010

Fonte: Sinopse do Censo Demográfico de 2010 (IBGE)

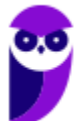

**Letra D**: o box-plot impõe a determinação do primeiro quartil, da mediana, do terceiro quartil, e dos valores extremos. Tudo isso pode ser calculado para uma variável quantitativa contínua. Exemplo de box-plot:

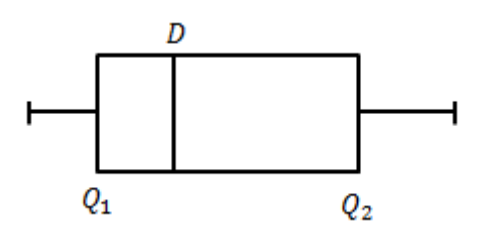

**Letra E**: o polígono de frequência é o gráfico em linhas obtido através da união dos pontos médios das bases superiores dos retângulos de um histograma (que utiliza colunas verticais para mostrar as frequências). Portanto, se o histograma pode ser elaborado para variáveis quantitativas contínuas, então o polígono de frequência também pode. Exemplo de polígono de frequência:

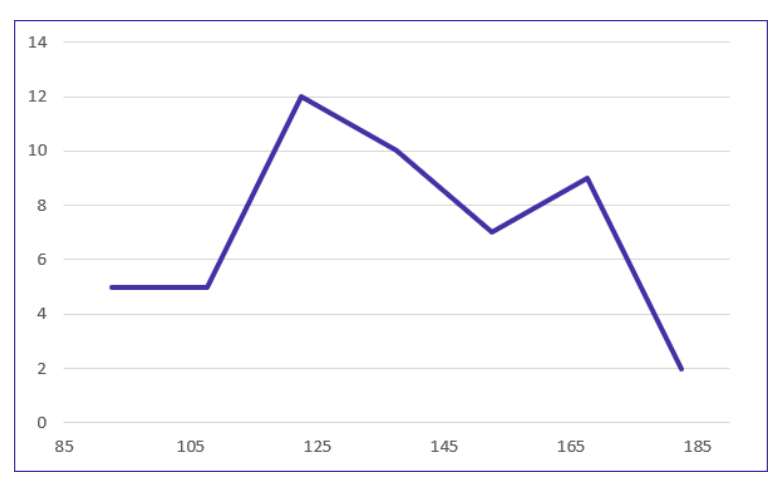

#### **Gabarito: C.**

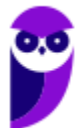

# **AVISO IMPORTANTE!**

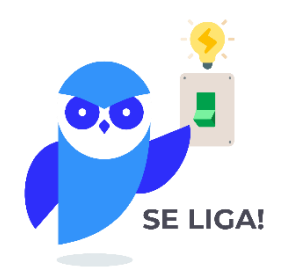

Olá, alunos (as)!

Informamos que não temos mais questões da banca, referente ao assunto tratado na aula de hoje, em virtude de baixa cobrança deste tópico ao longo dos anos. No entanto, para complementar o estudo e deixar sua preparação em alto nível, preparamos um caderno de questões inéditas que servirá como treino e aprimoramento do conteúdo.

Em caso de dúvidas, não deixe de nos chamar no Fórum de dúvidas!

Bons estudos!

Estratégia Concursos

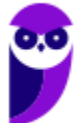

# **QUESTÕES COMENTADAS – INÉDITAS**

## **Introdução à Estatística**

1. (INÉDITA/2022) O ramo da estatística que tem as atribuições de obter, organizar, reduzir e representar os dados estatísticos, bem como de obter informações que auxiliem na descrição de um fenômeno observado é denominada de:

- a) Estatística Indutiva.
- b) Estatística Inferencial.
- c) Estatística Populacional.
- d) Estatística Probabilística.
- e) Estatística Descritiva.

## Comentários:

A Estatística está dividida em três grandes ramos, a saber:

a) Estatística Descritiva (ou Dedutiva) - responsável pela coleta (ou obtenção), organização, redução e representação de dados estatísticos;

b) Estatística Probabilística - responsável por estabelecer o modelo matemático probabilístico adotado para explicar os fenômenos aleatórios investigados pela Estatística; e

c) Estatística Inferencial (ou Indutiva) - responsável pela análise e interpretação dos dados.

Portanto, a alternativa correta é a letra E.

Gabarito: E.

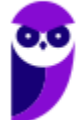

# **QUESTÕES COMENTADAS – INÉDITAS**

# **Conceitos Iniciais**

1. (INÉDITA/2022) Um funcionário decidiu extrair um subconjunto dos dados da empresa em que trabalhava, para analisar o comportamento dos produtos oferecidos por ela. Esse subconjunto é conhecido como

- a) censo
- b) variável
- c) amostra
- d) população
- e) parâmetro

### Comentários:

A questão traz o conceito de amostra. Uma amostra é um subconjunto extraído da população para análise, que deve ser representativo. A partir das informações coletadas da amostra representativa, os resultados obtidos podem ser utilizados para generalizar, inferir ou tirar conclusões acerca da população. Portanto, o subconjunto coletado do banco de dados, que representa a população, é a amostra.

Vejamos as definições das demais alternativas:

Alternativa A: o censo, ou recenseamento, é um estudo dos dados referentes a todos os elementos de uma população.

Alternativa C: uma variável é uma característica de relevância que é medida em cada componente da amostra ou população. As variáveis podem ter valores numéricos (variáveis quantitativas) ou não numéricos (variáveis qualitativas).

Alternativa D: uma população é um conjunto que contém todos os indivíduos, objetos ou elementos a serem estudados, que apresentam uma ou mais características em comum.

Alternativa E: os parâmetros são descrições numéricas de características populacionais que raramente são conhecidas.

Gabarito: C.

2. (INÉDITA/2022) A coleção de unidades observacionais, que podem ser pessoas, objetos ou resultados experimentais, com uma ou mais características em comum, é denominada, para a estatística, de

a) amostra.

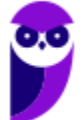

- b) população.
- c) unidades.
- d) censo.
- e) variáveis.

### Comentários:

Para resolvermos a questão vamos conceituar cada uma das alternativas:

- Letra A: amostra é um subconjunto de uma população. Os dados coletados e/ou selecionados de uma população estatística por um procedimento definido, denotado de amostragem.
- Letra B: população é o grupo completo de unidades elementares de pessoas, objetos ou coisas, ou seja, constitui todo o universo de informações de que se necessita.
- Letra C: unidades são elementos da amostra (unidades amostrais) ou da população (unidade populacional).
- Letra D: censo consiste na análise de todos os elementos da população.
- Letra E: variável é a característica de relevância que é medida em cada componente da amostra ou população. As variáveis podem ter valores numéricos (variáveis quantitativas) ou não numéricos (variáveis qualitativas).

Gabarito: B.

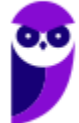

# **QUESTÕES COMENTADAS – INÉDITAS**

# **Variáveis Estatísticas**

- 1. (INÉDITA/2022) As variáveis podem ser classificadas como quantitativas ou qualitativas.
- I. As quantitativas referem-se às variáveis ordinal ou discreta;
- II. As qualitativas referem-se às variáveis nominal ou contínua;
- III. As quantitativas referem-se às variáveis contínua ou discreta;
- Assinale a alternativa que contempla apenas as assertivas corretas.
- a) I.
- b) II.
- $c)$   $\vert$   $e$   $\vert$  $\vert$ .
- d) III.
- e) II e III.

## Comentários:

As variáveis podem ser classificadas em:

a) variáveis quantitativas: são as características que podem ser medidas em uma escala quantitativa, isto é, numérica. Elas podem ser contínuas ou discretas:

- variáveis discretas: características mensuráveis que podem assumir apenas um número finito ou infinito contável de valores e, assim, somente fazem sentido valores inteiros. Geralmente são o resultado de contagens. Exemplos: número de membros de uma família, número de carros produzidos por dia.
- variáveis contínuas: características mensuráveis que assumem valores em uma escala contínua (na reta real), nesse caso, valores fracionários fazem sentido. Geralmente são medidas por meio de algum instrumento. Exemplos: peso e altura.

b) variáveis qualitativas (ou categóricas): são as características que não possuem valores quantitativos. Nesse caso, são definidas por várias categorias, ou seja, representam uma classificação dos indivíduos. Elas podem ser nominais ou ordinais:

variáveis nominais: não existe uma ordenação entre as categorias. Exemplos: sexo, estado civil, cor dos olhos.

variáveis ordinais: existe uma ordenação entre as categorias. Exemplos: grau de instrução (fundamental, médio, superior), nível de aprendizado (básico, intermediário, avançado), nível de queimadura (1°, 2°, 3° graus).

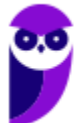

### Gabarito: D.

2. (INÉDITA/2022) Um município realizou uma pesquisa exclusivamente com variáveis do tipo qualitativa, sobre a satisfação dos usuários quanto aos serviços públicos disponibilizados. As escalas de mensuração que podem ser empregadas na pesquisa são:

- a) nominais e ordinais
- b) nominais e intervalares
- c) ordinais e razão
- d) intervalares e razão
- e) ordinais e intervalares

### Comentários:

As variáveis qualitativas representam as características que não podem ser descritas de forma numérica, mas que podem ser definidas por meio de qualidades (atributos ou categorias) do indivíduo pesquisado.

Elas podem ser medidas em escalas nominais ou ordinais:

- Escala nominal: as variáveis são divididas em categorias segundo um ou mais de seus atributos (características) e não podem ser ordenadas. Por exemplo, as cores dos olhos dos moradores de uma determinada cidade (pretos, castanhos, azuis e verdes);
- Escala ordinal: as possíveis categorias podem ser ordenadas de alguma forma. Por exemplo, o grau de instrução dos funcionários de um determinado órgão (fundamental, médio e superior).

Gabarito: A.

3. (INÉDITA/2022) Uma empresa realizou uma pesquisa de satisfação para traçar os perfis de seus clientes e o grau de satisfação com os serviços prestados por ela. Em um formulário, ela solicitou os dados a seguir.

I. Idade.

II. Sexo.

- III. Escolaridade.
- IV. Nota atribuída ao serviço.

Assinale a opção que contempla apenas variáveis categóricas.

- a)  $I$  e  $II$ .
- b) III e IV.

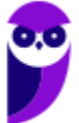

- c) I, II e III.
- d) II e III.
- e) I, II e IV.

### Comentários:

As variáveis podem ser classificadas em:

a) variáveis quantitativas: são as características que podem ser medidas em uma escala quantitativa, isto é, numérica. Elas podem ser contínuas ou discretas:

- variáveis discretas: características mensuráveis que podem assumir apenas um número finito ou infinito contável de valores e, assim, somente fazem sentido valores inteiros. Geralmente são o resultado de contagens. Exemplos: número de membros de uma família, número de carros produzidos por dia.
- variáveis contínuas: características mensuráveis que assumem valores em uma escala contínua (na reta real), nesse caso, valores fracionários fazem sentido. Geralmente são medidas por meio de algum instrumento. Exemplos: peso e altura.

b) variáveis qualitativas (ou categóricas): são as características que não possuem valores quantitativos. Nesse caso, são definidas por várias categorias, ou seja, representam uma classificação dos indivíduos. Elas podem ser nominais ou ordinais:

- variáveis nominais: não existe uma ordenação entre as categorias. Exemplos: sexo, estado civil, cor dos olhos.
- variáveis ordinais: existe uma ordenação entre as categorias. Exemplos: grau de instrução (fundamental, médio, superior), nível de aprendizado (básico, intermediário, avançado), nível de queimadura (1°, 2°, 3° graus).

Com base nos conceitos apresentados, concluímos que:

I. Idade. (Quantitativa)

- II. Sexo. (Categórica)
- III. Escolaridade. (Categórica)
- IV. Nota atribuída ao serviço. (Quantitativa)

Gabarito: D.

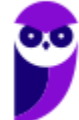

# **QUESTÕES COMENTADAS – INÉDITAS**

# **Séries Estatísticas**

1. (INÉDITA/2022) Acerca das séries estatísticas, considere as definições apresentadas a seguir

I. É a série cujos dados são dispostos segundo a época de ocorrência. Isto é, enquanto o tempo varia, o fato e o local permanecem constantes.

II. É a série cujos dados são dispostos segundo a modalidade de ocorrência. Isto é, enquanto o fato varia, a época e o local permanecem constantes.

III. É a série cujos dados são dispostos segundo a localidade de ocorrência. Isto é, enquanto o local varia, o fato e o tempo permanecem constantes.

Assinale a alternativa que relaciona corretamente a definição à série estatística respectiva:

- a) série temporal, série geográfica, série específica
- b) série específica, série temporal, série geográfica
- c) série temporal, série específica, série geográfica
- d) série geográfica, série específica, série temporal
- e) série específica, série geográfica, série temporal

## Comentários:

Podemos verificar a presença de três elementos nas séries estatística: o tempo, o espaço e a espécie. Conforme os elementos variem, a série pode ser classificada em temporal (ou cronológica), geográfica (ou territorial) e específica. Vejamos:

- série temporal: é a série cujos dados são dispostos segundo a época de ocorrência. Isto é, enquanto o tempo varia, o fato e o local permanecem constantes.
- série geográfica: é a série cujos dados são dispostos segundo a localidade de ocorrência. Isto é, enquanto o local varia, o fato e o tempo permanecem constantes.
- série específica: é a série cujos dados são dispostos segundo a modalidade de ocorrência. Isto é, enquanto o fato varia, a época e o local permanecem constantes.

## Gabarito: C.

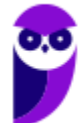

# **QUESTÕES COMENTADAS – INÉDITAS**

# **Distribuições de Frequência**

1. (INÉDITA/2022) A tabela apresenta o número de acertos de 50 candidatos a uma vaga de emprego, em uma avaliação contendo 5 questões de múltipla escolha.

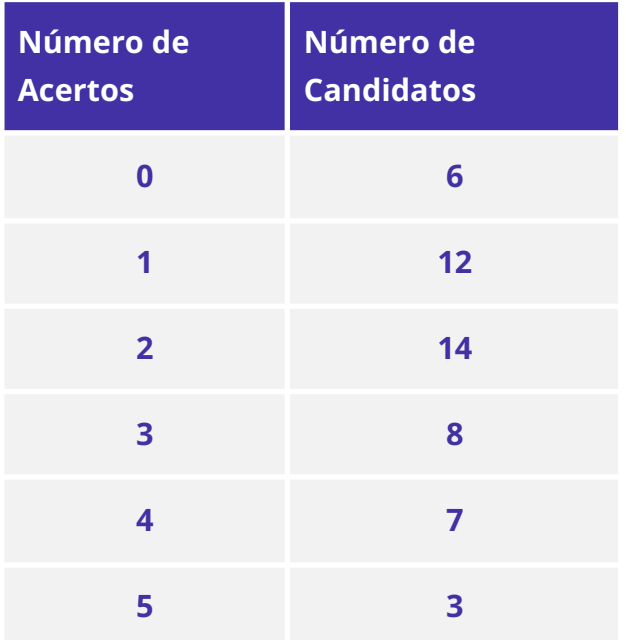

## Com base nas informações apresentadas na tabela, é correto afirmar que

- a) Exatamente 7 candidatos acertaram a questão de número 4.
- b) Mais da metade dos candidatos acertaram mais da metade das questões.
- c) 32 candidatos acertaram, no máximo, duas questões.
- d) Menos da metade dos candidatos acertaram menos da metade das questões.
- e) Exatamente 45 candidatos acertaram, pelo menos, uma questão.

## Comentários:

Analisando as alternativas, temos:

- Letra A: o enunciado não fornece informações suficientes para que possamos afirmar que os 7 candidatos que acertaram 4 questões também acertaram a quarta questão.
- Letra B: os candidatos das três últimas linhas da tabela acertaram mais da metade das questões. São aqueles que acertaram 3, 4 ou 5 questões. Somando as quantias correspondentes  $(8 + 7 + 3)$ , concluímos que 18 candidatos acertaram mais de metade das questões. Isso corresponde a menos de 50% do total de alunos. Logo, alternativa incorreta.

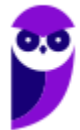

- Letra C: De fato, 6 candidatos erraram todas; 12 candidatos acertaram (exatamente) uma questão e 14 candidatos acertaram (exatamente) duas questões, formando um total de  $6 + 12 + 14 = 32$ . Portanto, alternativa correta.
- Letra D: os candidatos das três primeiras linhas da tabela acertaram menos da metade das questões. São aqueles que acertaram 0, 1 ou 2 questões. Somando as quantias correspondentes (6 + 12 + 14), concluímos que 32 candidatos acertaram menos da metade das questões. Isso corresponde a mais de 50% do total de alunos. Assim, a alternativa está incorreta.
- **●** Letra E: dos 50 candidatos, só 6 erraram todas as questões da prova. Os outros 50 − 4 = 46 acertaram pelo menos uma questão. Dessa forma, a alternativa está incorreta.

Gabarito: C.

2. (INÉDITA/2022) Considere as informações a seguir para construir uma distribuição de frequência sem intervalo de classe e responder a questão.

Um dado foi lançado 50 vezes e foram registrados os seguintes resultados:

4 6 6 5 4 5 4 5 5 4

- 6 6 2 5 6 2 1 4 3 1
- 2 5 6 6 3 2 5 6 6 1
- 5 5 5 1 5 5 6 5 5 4
- 5 5 2 5 2 4 4 5 3 6
- A frequência absoluta simples do primeiro elemento é
- a) 4.
- b) 8.
- c) 6.
- d) 11.
- e) 18.

### Comentários:

A frequência absoluta é o número de vezes em que uma determinada variável assume um valor, enquanto a frequência relativa é o quociente entre a frequência absoluta da classe correspondente e a soma das frequências (total observado).

Para os dados apresentados, temos que

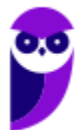

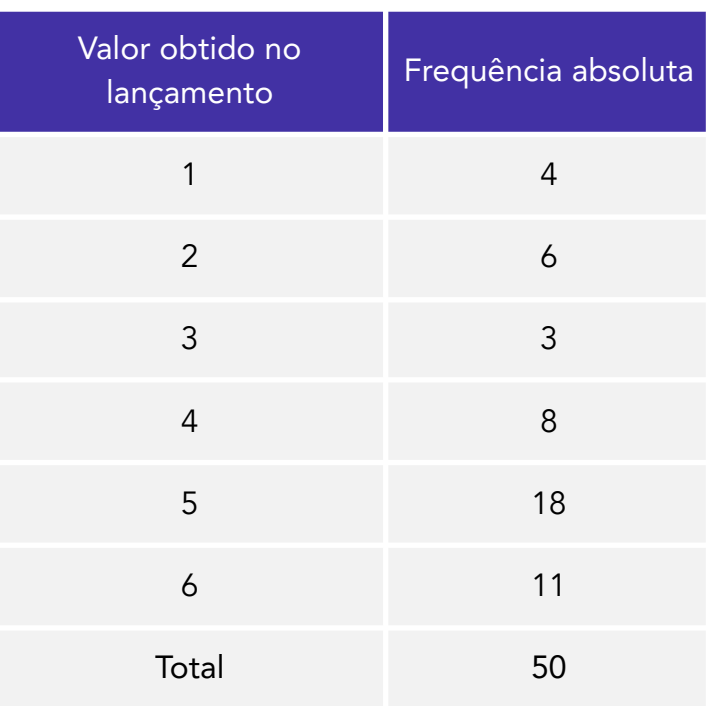

Portanto, a frequência absoluta simples do primeiro elemento é igual a 4.

Gabarito: A.

3. (INÉDITA/2022) Considere as informações a seguir para construir uma distribuição de frequência sem intervalo de classe e responder a questão. Um dado foi lançado 50 vezes e foram registrados os seguintes resultados:

- 4 6 6 5 4 5 4 5 5 4
- 6 6 2 5 6 2 1 4 3 1
- 2 5 6 6 3 2 5 6 6 1
- 5 5 5 1 5 5 6 5 5 4

5 5 2 5 2 4 4 5 3 6

A frequência relativa simples do quinto elemento é

- a) 5%.
- b) 12%.
- c) 6%.
- d) 36%.
- e) 22%.

Comentários:

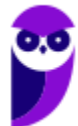

A frequência absoluta é o número de vezes em que uma determinada variável assume um valor, enquanto a frequência relativa é o quociente entre a frequência absoluta da classe correspondente e a soma das frequências (total observado).

Para os dados apresentados, temos que:

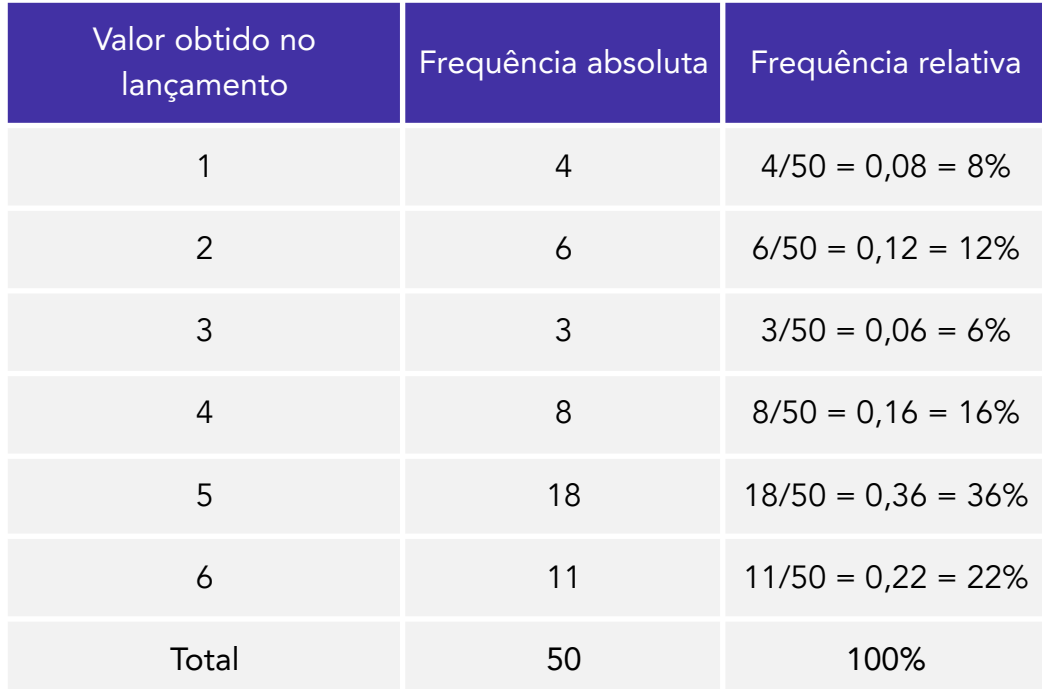

Portanto, a frequência relativa simples do quinto elemento é igual a 36%.

Gabarito: D.

4. (INÉDITA/2022) A tabela apresenta o número de acertos dos 100 candidatos que realizaram a prova da segunda fase de um concurso, que continha 5 questões de múltipla escolha.

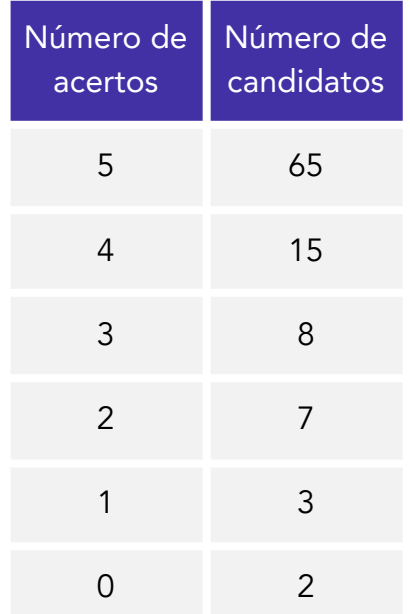

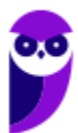

**Receita Federal (Auditor Fiscal) Estatística www.estrategiaconcursos.com.br**

### Analisando-se as informações apresentadas na tabela, é correto afirmar que

- a) Mais da metade dos candidatos acertou menos de 50% da prova.
- b) Menos da metade dos candidatos acertou mais de 50% da prova.
- c) Exatamente 90 candidatos acertaram, no mínimo, 2 questões.
- d) 20 candidatos acertaram, no máximo, 3 questões.
- e) 15 candidatos acertaram a questão de número 4.

### Comentários:

Analisando as alternativas, temos:

- Letra A: A prova tinha 5 questões. Metade da prova corresponde a 2,5 questões. Portanto, acertaram "menos da metade da prova" quem teve 0, 1 ou 2 acertos, o que perfaz um total de  $2 + 3 + 7 = 12$ . Portanto, temos que 12 pessoas acertaram menos da metade da prova. Logo, menos da metade dos candidatos (50) acertaram menos da metade da prova. Dessa forma, alternativa incorreta.
- Letra B: já temos a informação na letra A de que 12 pessoas acertaram menos da metade da prova. Logo, a quantidade de pessoas que acertaram mais da metade da prova é: 100 − 12 = 88. Portanto, temos que 88 pessoas acertaram mais da metade da prova. Logo, mais da metade das pessoas (50) acertou mais de 50% da prova. Logo, alternativa incorreta.
- Letra C: já vimos na letra A que 12 candidatos acertaram 0, 1 ou 2 questões; portanto, acertaram no máximo duas questões. Já a quantidade dos que acertaram no mínimo duas questões é dada por:  $100 - 2 - 3 = 95$ . Assim, podemos afirmar que a alternativa está incorreta.
- Letra D: 12 candidatos que acertaram até duas questões (vide letra A). Somando com os 8 que acertaram exatamente 3 questões, temos  $12 + 8 = 20$ . Portanto, alternativa correta.
- Letra E: sabemos que 15 candidatos acertaram exatamente quatro questões, mas não temos como saber quantos acertaram a quarta questão da prova. Além disso, nas demais linhas da tabela, ou seja, nas linhas referentes às pessoas que acertaram 1 questão, 2 questões, 3 questões, ou 5 questões, é perfeitamente possível termos mais gente acertando a questão 04. Assim, alternativa incorreta.

## Gabarito: D.

5. (INÉDITA/2022) Os salários de 50 funcionários de uma empresa estão distribuídos conforme a tabela a seguir:

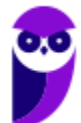
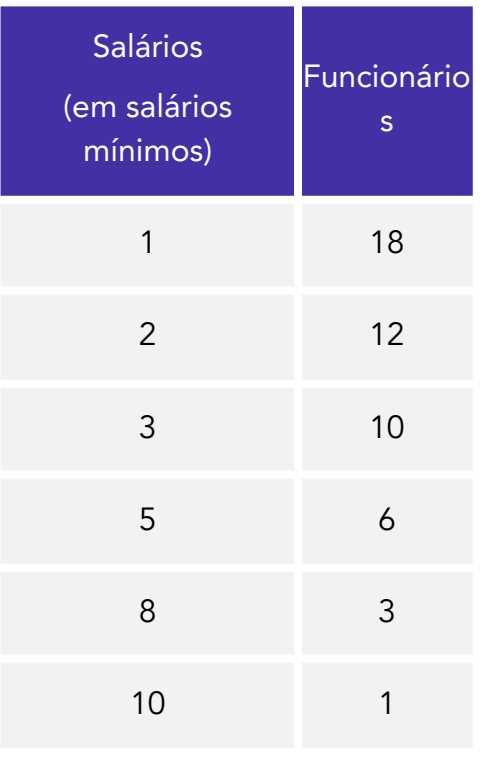

#### Pode-se concluir que

- a) o total da folha de pagamentos é de 115 salários.
- b) 60% dos trabalhadores ganham mais ou igual a 3 salários.
- c) 10% dos trabalhadores ganham 10 salários.
- d) 30% dos trabalhadores detêm mais de 50% da renda total.
- e) 60% dos trabalhadores detêm menos de 20% da renda total.

### Comentários:

Alternativa A: Incorreta. O total da folha de pagamentos equivale 136 salários, conforme os cálculos a seguir:

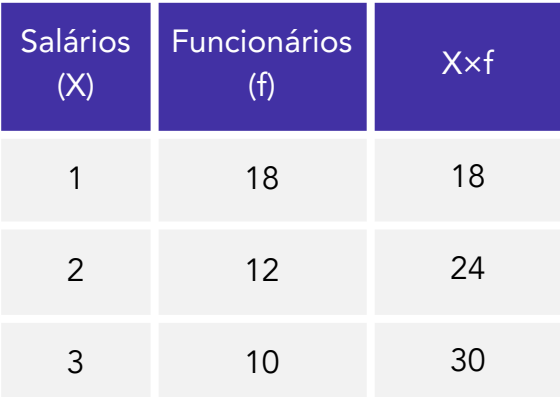

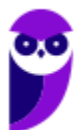

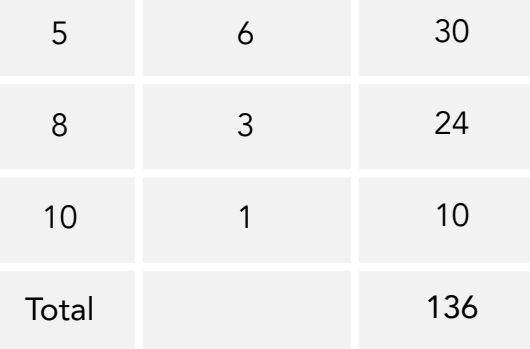

Alternativa B: Incorreta. Os trabalhadores que ganham 3 salários ou mais são 10+6+3+1=20 funcionários de um total de 50. Isso equivale a 20÷50=40% do total.

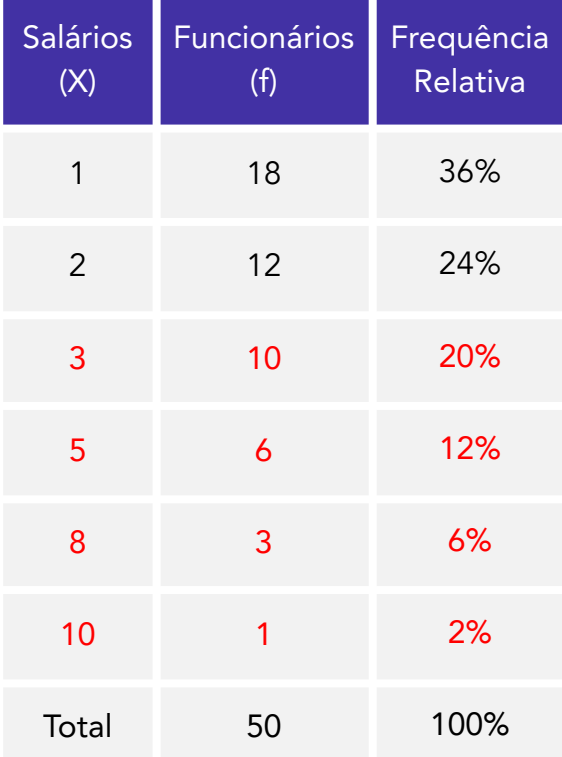

Alternativa C: Incorreta. Apenas 1 funcionário ganha dez salários, o que corresponde  $a = 1 \div 50 = 2\%$ .

Alternativa D: Correta. A renda total é de 136 salários, como já calculamos na letra A. Vamos agora determinar 50% disso:

#### $0.5 \times 136 = 68$  salários

São 50 funcionários. Portanto, 30% deles correspondem a 0,3×50=15 funcionários. Os 15 funcionários que mais ganham são os das três últimas linhas da tabela. Eles têm salários de:

 $10 + 8 + 8 + 8 + 5 + 5 + 5 + 5 + 5 + 5 + 5 + 3 + 3 + 3 + 3 + 3 = 79$ 

Vejam que esses 15 trabalhadores (30% dos trabalhadores) detêm mais de 30% da renda total (mais de 68 salários)

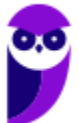

Alternativa E: Incorreta. A renda total é de 136 salários, como já vimos na letra A. Então, 20% disso corresponde a 27,2 salários. Como são 50 funcionários ao todo, 60% disso resultam em 30 funcionários. Eles têm salários de:

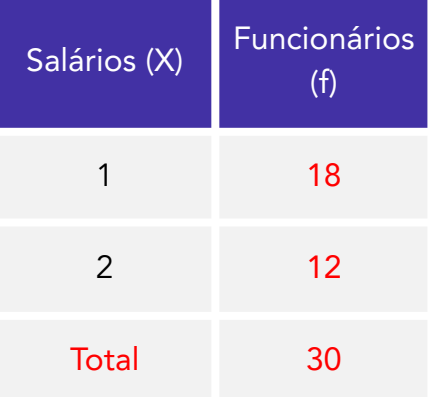

Então, os funcionários ganham 30 salários, o que é maior que 20% da renda total, ou seja, maior que 27,2 salários.

Gabarito: D.

6. (INÉDITA/2022) A distribuição de frequências é um agrupamento de dados em classes, de tal forma que contabilizamos o número de ocorrências em cada classe. Com relação ao conceito de frequência, avalie as afirmações a seguir.

I - frequência absoluta é o número de observações correspondente a cada classe. A frequência absoluta é, geralmente, chamada apenas de frequência.

II - frequência relativa é o quociente entre a frequência absoluta da classe correspondente e a soma das frequências (total observado).

III - frequência acumulada é o total acumulado (soma) de todas as classes anteriores até a classe atual, podendo ser: frequência acumulada absoluta; frequência acumulada relativa ou frequência acumulada percentual.

Assinale a alternativa que contempla todas as assertivas corretas.

a) I.

b) II.

c) II e III.

d) I, II e III.

e) I e III.

### Comentários:

Com relação à definição de frequência, podemos citar:

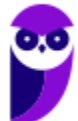

- frequência absoluta  $(f)$ : é o número de observações correspondente a cada classe. A frequência absoluta é, geralmente, chamada apenas de frequência.
- frequência relativa (fri): é o resultado obtido da divisão entre a frequência absoluta o valor que é observado na população - e a quantidade de elementos da amostra.
- frequência acumulada: é o total acumulado (soma) de todas as classes anteriores até a classe atual, podendo ser: frequência acumulada absoluta (fi), frequência acumulada relativa (fri) ou frequência acumulada percentual (pi).

Portanto, todas as assertivas estão corretas.

Gabarito: D.

7. (INÉDITA/2022) A distribuição dos salários dos funcionários em uma empresa está representada pela tabela de frequências absolutas abaixo, considerando que todos os intervalos de classe são fechados à esquerda e abertos à direita.

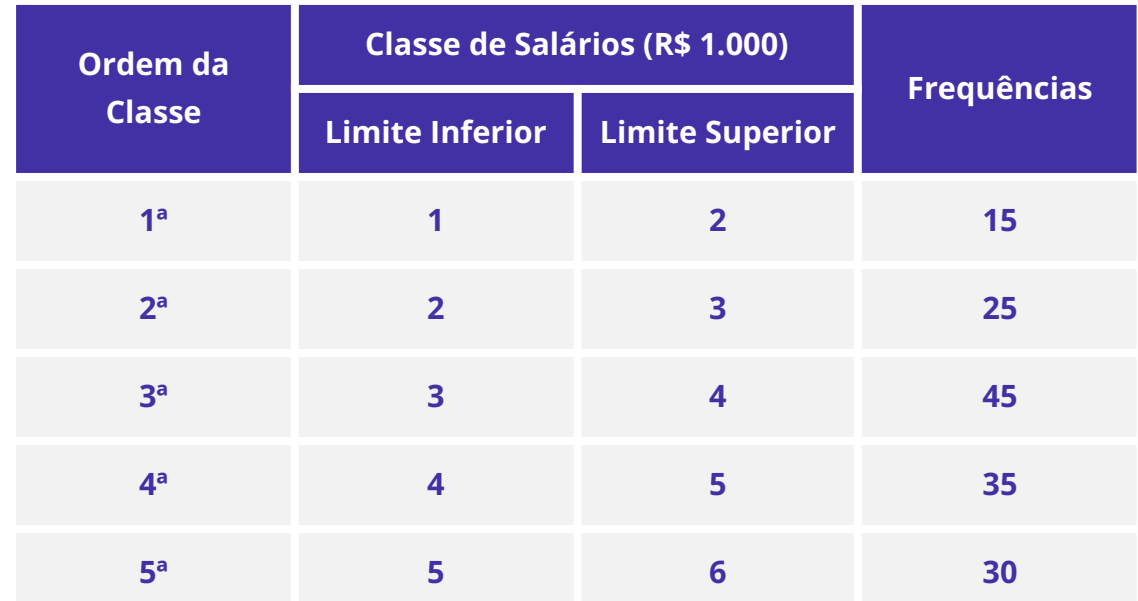

Se inexistem funcionários que ganham salários inferiores a R\$ 1.000,00 ou salários iguais ou superiores a R\$ 6.000,00, então a porcentagem de funcionários que ganham, pelo menos, R\$ 2.000,00 e menos que R\$ 4.000,00 é igual a

- a) 43,33%.
- b) 45,00%.
- c) 46,67%.
- d) 50,00%.
- e) 53,33%.

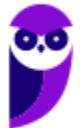

### Comentários:

Inicialmente, precisamos calcular as frequências relativas de cada classe:

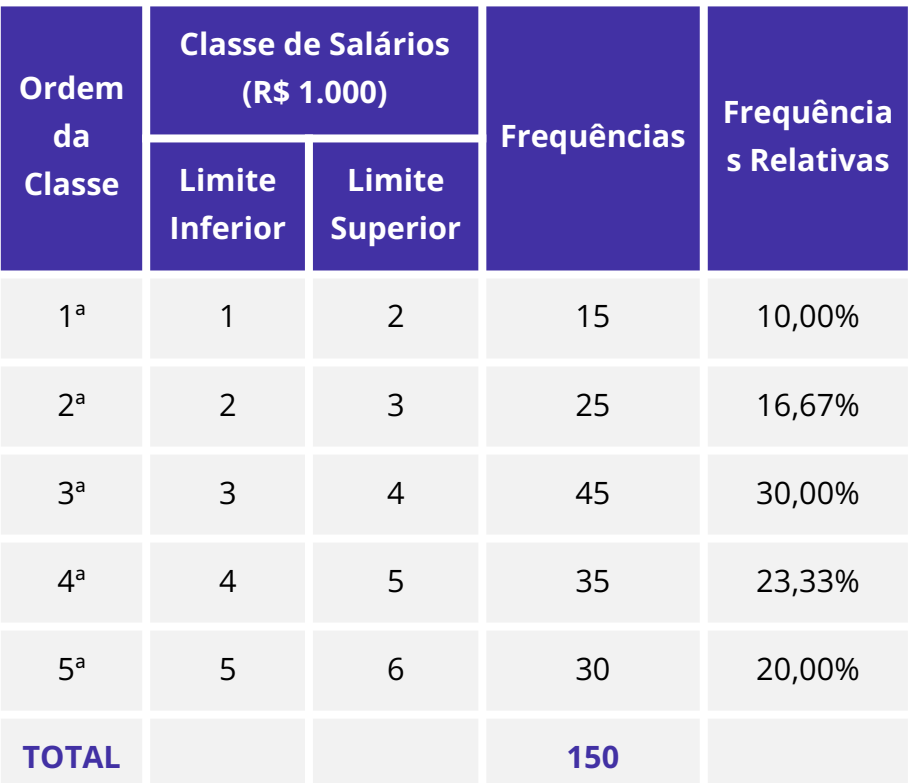

O percentual de pessoas que ganham, pelo menos, R\$ 2.000,00 e menos que R\$ 4.000,00 é igual a soma dos percentuais da 2ª e da 3ª classe:

 $16, 67 + 30, 00 = 46, 67\%$ 

Gabarito: C.

## **QUESTÕES COMENTADAS – INÉDITAS**

### **Representação Gráfica das Distribuições de Frequências**

1. (INÉDITA/2022) O histograma a seguir mostra a quantidade de camisas da seleção brasileira, por faixas de preço, vendidas em determinada região.

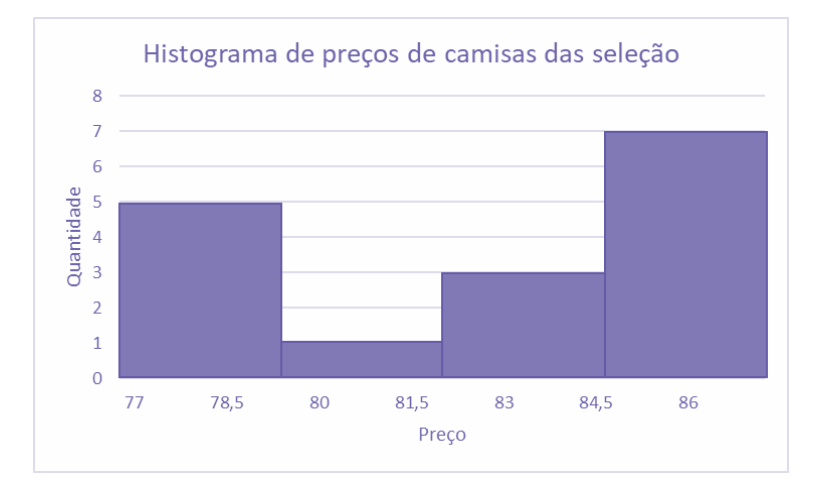

Sabendo-se que o menor valor encontrado foi de R\$ 77,00; que o maior valor foi de R\$ 87,00; e que os valores foram divididos em 4 classes de mesma amplitude, marque o conjunto de dados consistente com o histograma:

a) 77, 77, 77, 78, 79, 84, 84, 84, 85, 85, 85, 85, 86, 86, 86, 87;

b) 77, 77, 77, 78, 79, 84, 84, 84, 85, 85, 86, 86, 87;

c) 77, 77, 77, 78, 79, 81, 83, 84, 84, 85, 85, 85, 86, 86, 86, 87;

d) 77, 77, 78, 79, 80, 84, 84, 84, 85, 85, 85, 85, 86, 86, 86, 87;

e) 77, 77, 77, 78, 79, 81, 81, 84, 84, 85, 85, 85, 86, 86, 86, 87.

### Comentários:

Calculando a amplitude de cada classe:

$$
\frac{87-77}{4} = 2,50
$$

De posse dessa informação, podemos formar as classes do histograma:

77 ⊢ 79,50 79,50 ⊢ 82,00 82,00 ⊢ 84,50

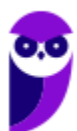

### 84,50 ⊢ 87,00

Agora, podemos acrescentar as frequências de cada classe:

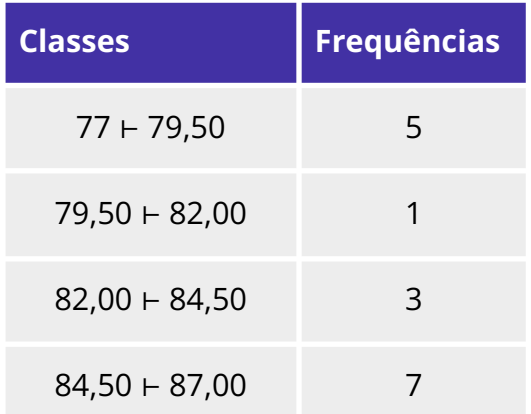

Analisando as alternativas, concluímos que a letra C está correta.

Gabarito: C.

2. (INÉDITA/2022) Os tempos de espera, em minutos, para o atendimento de 130 consumidores em uma central telefônica estão registrados no gráfico a seguir.

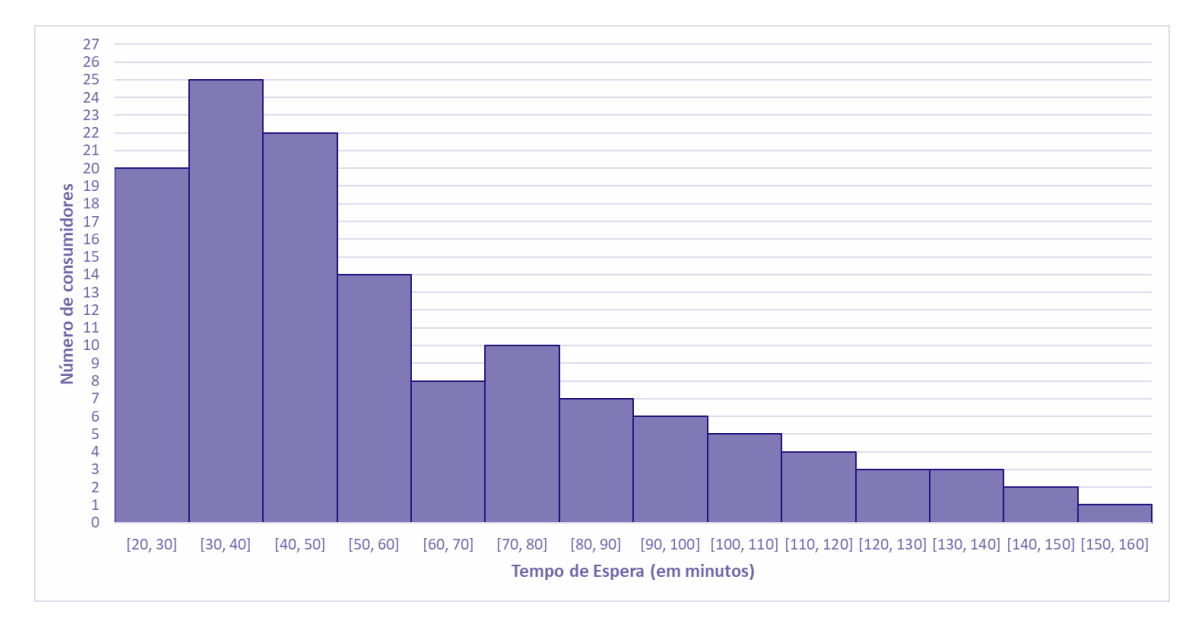

#### Com base no gráfico, afirmar que o tempo de espera de

a) mais da metade dos consumidores foi superior a 1 hora.

- b) 37 consumidores foi entre 50 min e 80 min.
- c) 70% dos consumidores foi inferior a 1 hora.
- d) 10,0% dos consumidores foi entre 1 h 50 min e 2 h e 40 min.
- e) no mínimo 3 pessoas, foi superior a 2 h e 30 min.

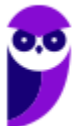

### Comentários:

Primeiro, podemos montar a tabela de frequências acumuladas para simplificar a análise das alternativas:

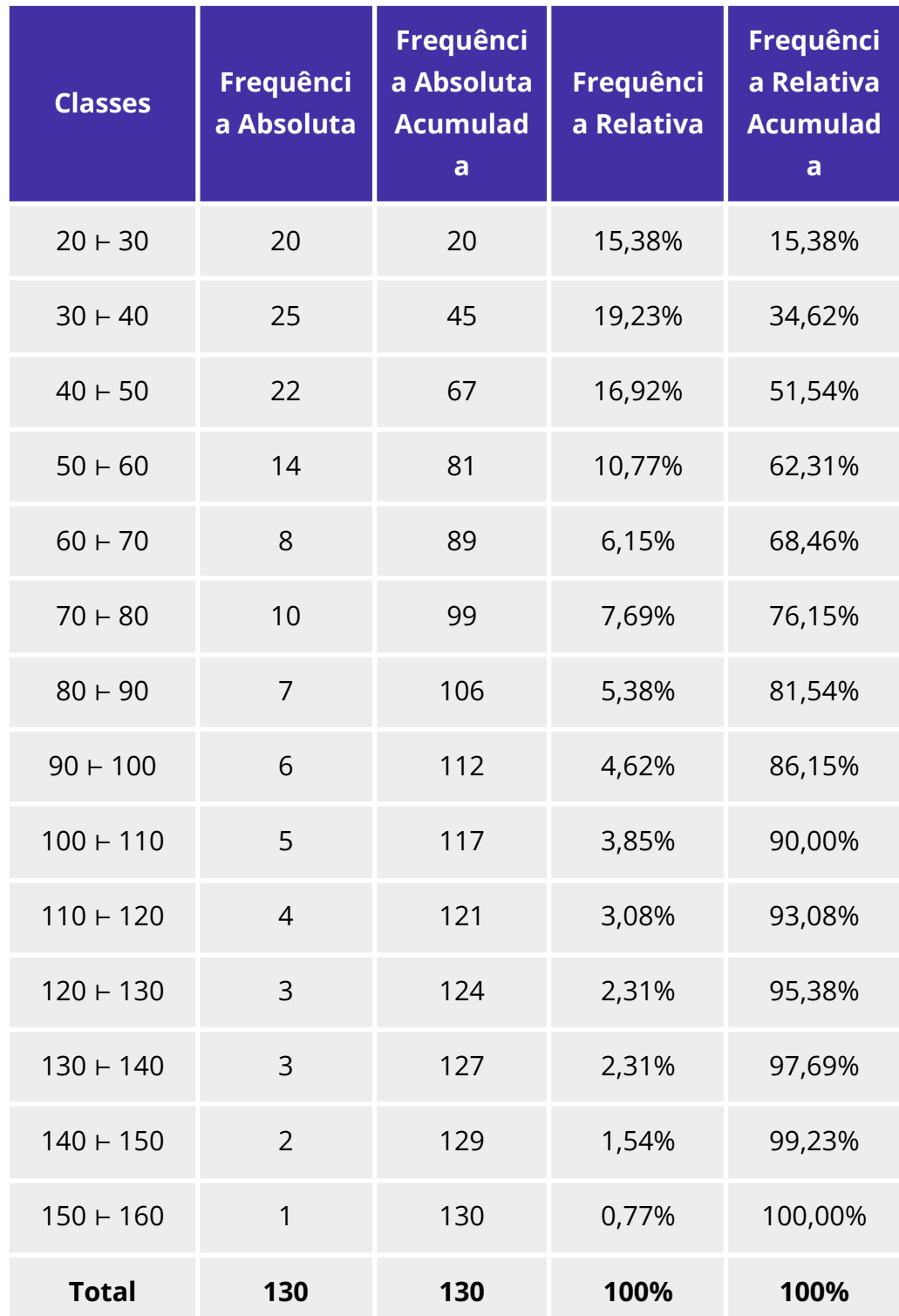

Agora, analisando as alternativas, podemos afirmar que:

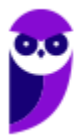

Alternativa A: Incorreta. O tempo de espera foi inferior a 50 minutos para mais da metade (51,54%) das pessoas.

Alternativa B: Incorreta. O tempo de espera foi entre 50 min e 80 min para  $14 + 8 + 10 = 32$ pessoas.

Alternativa C: Incorreta. O tempo de espera foi inferior a 1h para 62,31% das pessoas.

Alternativa D: Correta. Para 10,0% dos consumidores, o tempo de espera foi entre 1h e 50 min e 2h e 40min. Somando as frequências relativas referentes às classes 110 ⊢ 120, 120 ⊢ 130, 130 ⊢ 140, 140 ⊢ 150 e 150 ⊢ 160, temos:

 $3,08\% + 2,31\% + 2,31\% + 1,54\% + 0,77\% = 10,0\%$ 

Alternativa E: Incorreta. O tempo de espera foi superior a 2h e 30 min para apenas uma pessoa. Gabarito: B.

3. (INÉDITA/2022) Após a coleta de dados, uma das formas de se iniciar a análise dos dados é por meio da geração e a avaliação de um histograma para uma variável selecionada. Em estudos climatológicos, por exemplo, o histograma pode ser utilizado para se estudar a precipitação mensal das chuvas de uma determinada região. Nesse contexto, o histograma é um gráfico em que são apresentadas as

a) as frequências da variável selecionada em intervalos de valores.

b) as somas dos quadrados médios de cada valor da variável selecionada.

c) as médias históricas da variável selecionada nos últimos sete dias

d) as variações da variável selecionada ao longo do tempo

e) as últimas doze médias móveis da variável selecionada.

### Comentários:

O histograma é um gráfico destinado a representar dados agrupados em classe, sendo composto por um conjunto de retângulos contíguos (justapostos) cujas bases ficam localizadas sobre o eixo horizontal (eixo x), de forma que os seus pontos médios devem coincidir com os pontos médios dos intervalos de classe e seus limites devem coincidir com os limites de cada classe. A quantidade de retângulos em um histograma é equivalente ao número de classes. A largura de cada retângulo é equivalente à amplitude do intervalo de classe, enquanto a altura deve ser proporcional à frequência da classe.

Logo, podemos estabelecer que o histograma é um gráfico em que são apresentadas as frequências de uma variável X em intervalos de valores.

Gabarito: A.

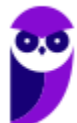

## **QUESTÕES COMENTADAS – INÉDITAS**

### **Outros Gráficos e Representações**

1. (INÉDITA) O gráfico a seguir apresenta informações sobre a arrecadação de ICMS de determinado Estado brasileiro.

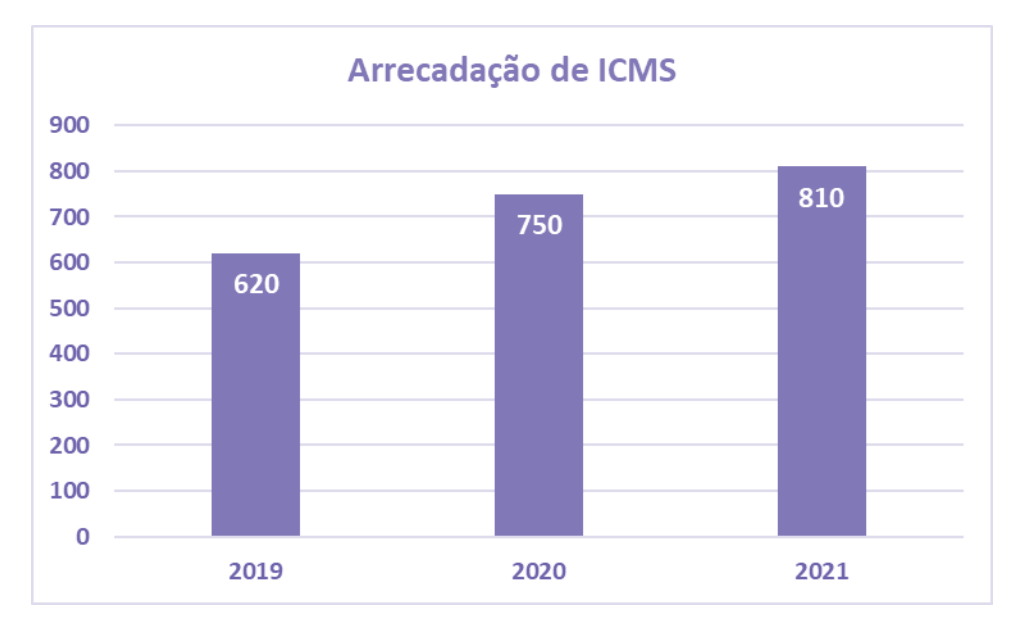

Com base nas informações do gráfico, avalie as afirmações a seguir.

I. De 2019 a 2021, a arrecadação de ICMS desse Estado aumentou.

II. De 2020 para 2021, houve um aumento de mais de 10% na arrecadação de ICMS desse Estado.

III. É crescente a variação da arrecadação de ICMS desse Estado, de 2019 para 2020 e de 2020 para 2021.

#### Está correto o contido em

- a) apenas I.
- b) apenas I e II.
- c) apenas I e III.
- d) apenas II e III.
- e) I, II e III.

### Comentários:

Analisando as assertivas:

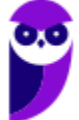

Item I. Correto. De 2019 a 2021, a arrecadação de ICMS desse Estado aumentou. De acordo com o gráfico, a cada ano que passa, a arrecadação de ICMS é maior.

Item II. Incorreto. Em 2021, houve uma arrecadação de R\$ 810 milhões e, em 2020, a arrecadação foi de R\$ 750 milhões. Assim, o aumento da arrecadação foi de: 810−750= R\$ 60 milhões. Como 10% de 750 é 0,10  $\times$  750 = 75 milhões, o aumento da arrecadação foi menor que 10%.

Item III. Correto. De 2019 para 2020, a variação foi de 750−620=130 milhões. E, de 2020 para 2021, a variação foi de 810−750=R\$ 60 milhões. Logo, a variação da arrecadação é crescente.

Gabarito: C.

2. (INÉDITA) Durante uma pesquisa de campo, algumas variáveis se destacam.

(i) número de indivíduos por faixa de massa corporal;

(ii) percentuais do nível de escolaridade; e

(iii) número de indivíduos por região.

Portanto, os tipos de gráficos considerados adequados a serem empregados em cada caso são, respectivamente:

- a) cartograma, linha e setores;
- b) setores, cartograma e barras;
- c) histograma, setores e linha;
- d) histograma, setores e cartograma;
- e) pictograma, setores e linha.

### Comentários:

Analisando as assertivas:

Item I. O histograma é o gráfico mais indicado para representação do número de indivíduos por faixa de massa corporal.

Item II. O gráfico de setor é recomendado para representação de percentuais de variáveis categóricas, como no caso do nível de escolaridade.

Item III. Para representação do nível de renda por região, podemos utilizar um cartograma, que consiste em representar um território indicando de maneira proporcional os valores de uma determinada variável.

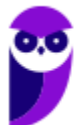

### Gabarito: D.

3. (INÉDITA) A respeito de gráficos estatísticos, avalie as afirmações a seguir.

I. Em um gráfico de colunas, as alturas de cada retângulo são proporcionais aos dados.

II. Um gráfico de barras apresenta a frequência absoluta (ou relativa) cumulativa.

III. Em um gráfico de linhas, os dados de categorias são distribuídos uniformemente ao longo do eixo vertical, e todos os valores são distribuídos igualmente ao longo do eixo horizontal.

Assinale a alternativa que contempla todas as assertivas corretas.

a) I

- $b$ )  $l$  e  $ll$
- c) II e III
- d) I, II e III
- e) I e III

### Comentários:

Analisando as assertivas:

Item I. Correto. Em um gráfico de colunas, as alturas de cada retângulo são proporcionais aos dados.

Item II. Incorreto. Não necessariamente precisa ser a frequência acumulada. O gráfico de barras também pode ser construído com base na frequência absoluta simples.

Item III. Incorreto. Normalmente, em um gráfico de linhas, as categorias estão distribuídas ao longo do eixo horizontal e os dados estão distribuídos proporcionalmente aos seus valores ao longo do eixo vertical.

### Gabarito: A.

4. (INÉDITA) A respeito das representações gráficas, avalie as afirmações a seguir.

I. Os gráficos de setores apresentam os dados em um círculo, no qual cada setor indica a frequência acumulada de um item observado.

II. Os gráficos de barras verticais apresentam os dados por meio de colunas retangulares em que a altura de cada coluna corresponde à frequência (absoluta ou relativa) dos itens observados.

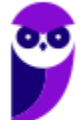

III. Os pictogramas exibem os dados por meio de símbolos que possuem o mesmo tamanho e valor.

Assinale a alternativa que contempla apenas as assertivas corretas.

a) I.

- b) I e II.
- c) II e III.
- d) I, II e III.
- e) I e III.

### Comentários:

Analisando-se cada item, temos que:

Item I: Incorreto. O gráfico de setores é um diagrama circular no qual os valores de cada categoria representada são proporcionais às respectivas frequências simples, podendo vir acompanhado de porcentagens. Normalmente é utilizado para dados qualitativos nominais.

Item II: Correto. Um gráfico de barras resume um conjunto de dados categóricos utilizando um número de barras de mesma largura, cada uma delas representando uma categoria particular. A altura de cada barra é proporcional a uma frequência específica, seja ela absoluta ou relativa.

Item III: Correto. Os pictogramas são gráficos que utilizam imagens para chamar atenção, podendo ser representado por gráficos de barras, colunas, linhas e circulares. As imagens devem possuir o mesmo tamanho, mas podem aparecer fracionadas para mostrar a respectiva fração de uma determinada quantidade.

### Gabarito: C.

### 5. (INÉDITA) Acerca das representações gráficas, considere:

I. O gráfico de setores não é adequado para representar variáveis categóricas.

II. O gráfico de barras não é adequado para representar variáveis quantitativas contínuas.

III. Histograma é um gráfico que apresenta a distribuição de frequências de uma variável por meio de retângulos justapostos, sendo a área de cada retângulo proporcional à frequência observada da classe correspondente.

Está correto o que consta apenas em:

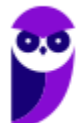

- a) I.
- b) III.
- c) I e II.
- d) I e III.
- e) II e III.

### Comentários:

Item I - Incorreto. O gráfico de setores é indicado para representar variáveis categóricas. Nesse caso, cada fatia da "pizza", ou setor, é utilizado para representar uma categoria da variável.

Item II - Correto. Como cada barra tem que ser associada a um único valor, não temos como representar variáveis contínuas.

Item III - Correto. A assertiva apresentou a exata definição de um histograma.

Gabarito: E.

6. (INÉDITA) Em uma empresa foi realizada uma auditoria para descobrir com que frequência os funcionários atendiam ligações pessoais no horário de trabalho de um único dia. O resultado está representado no gráfico a seguir.

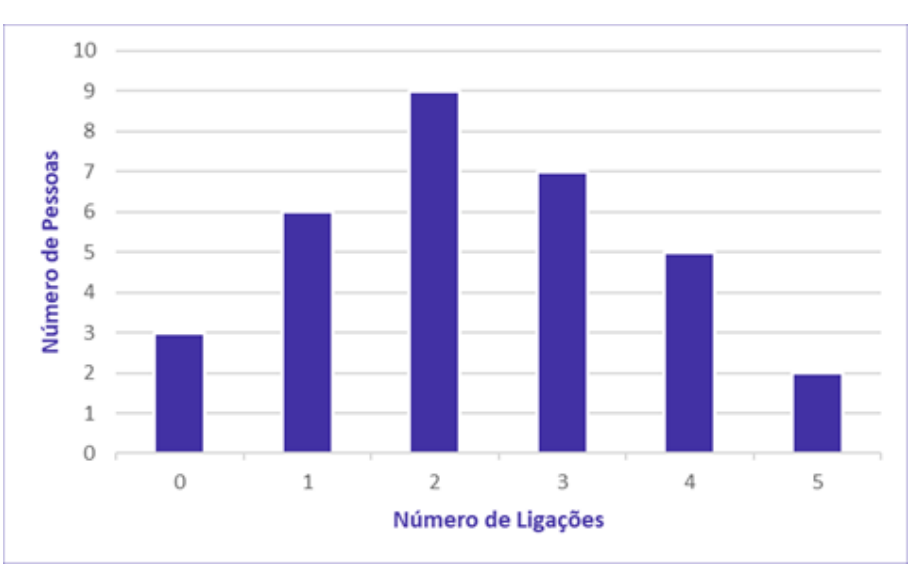

### O número de pessoas que trabalham nessa empresa é

a) 29.

b) 30.

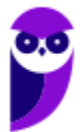

- c) 31.
- d) 32.
- e) 33.

#### Comentários:

Ao analisarmos o gráfico, percebemos a existência de um eixo horizontal, que nos mostra o número de ligações atendidas no período; e um eixo vertical, que nos apresenta o número de pessoas. Assim, podemos montar uma tabela atribuindo os valores do gráfico:

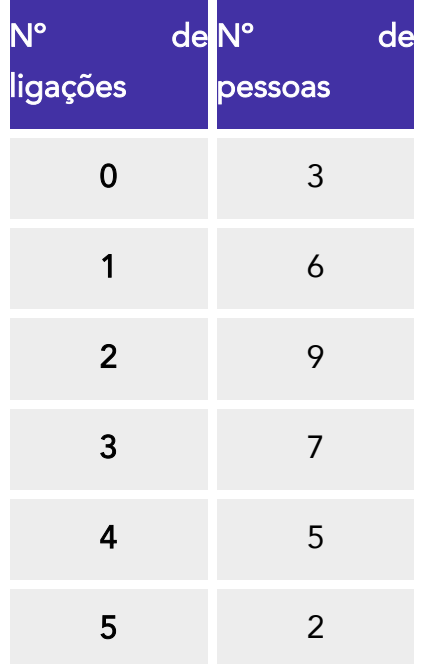

Logo, somando todos os valores que representam o número de pessoas, temos:

$$
3 + 6 + 9 + 7 + 5 + 2 = 32
$$
 *pessoas*

### Gabarito: D.

7. (INÉDITA) O gráfico de setor apresentado a seguir fornece os resultados de uma pesquisa realizada com 50 mulheres acerca da quantidade de filhos.

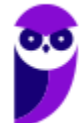

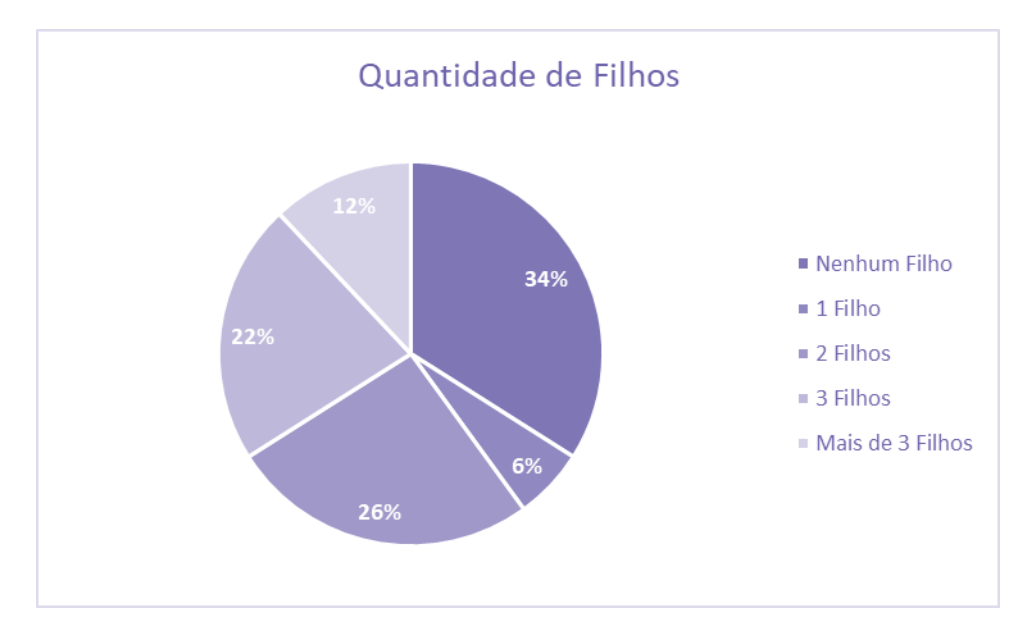

Assinale o gráfico de colunas que representa os dados apresentados acima.

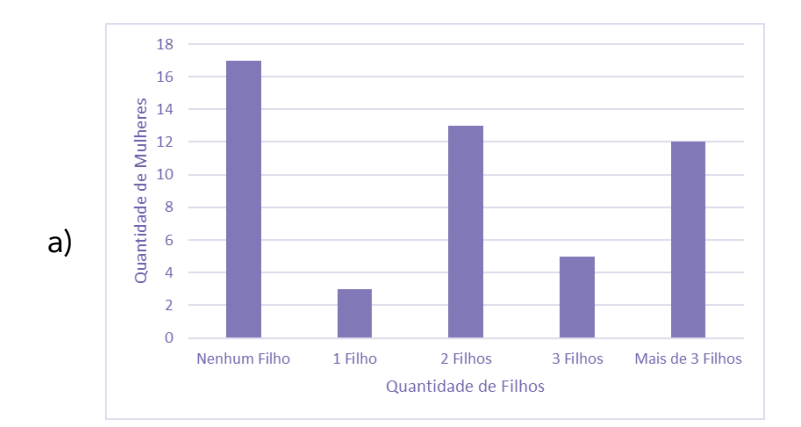

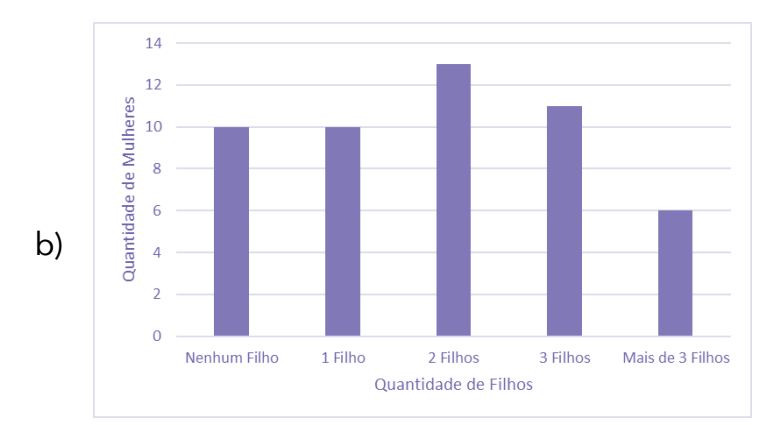

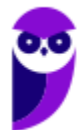

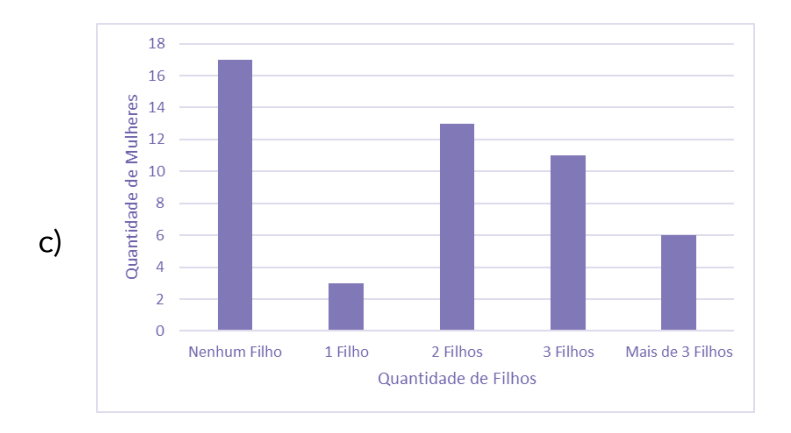

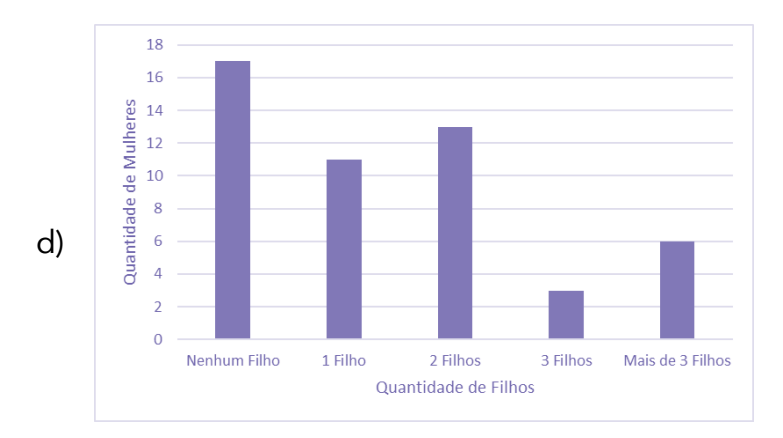

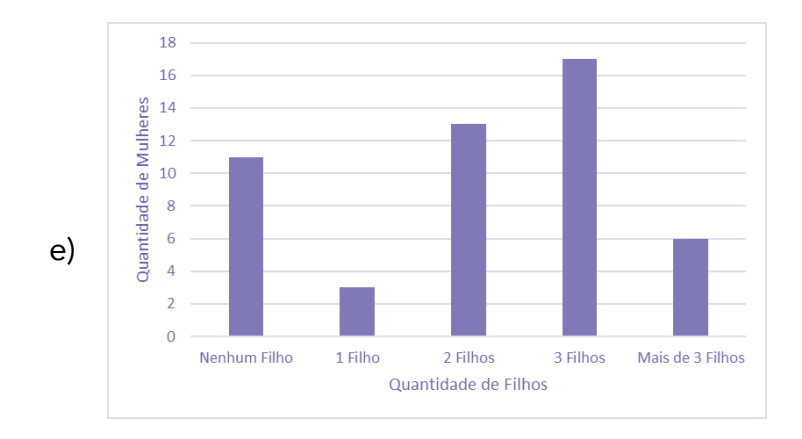

### Comentários:

Segundo o enunciado, a pesquisa foi realizada com um total de 50 mulheres. Interpretando as informações do gráfico, temos:

- nenhum filho = 34%. Logo, 34% de 50 mulheres correspondem a:  $0.34 \times 50 = 17$  mulheres;
- um filho = 6%. Logo, 6% de 50 mulheres correspondem a:  $0.06 \times 50 = 3$  mulheres.

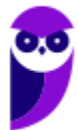

três filhos = 22%. Logo, 22% de 50 mulheres correspondem a:  $0.22 \times 50 = 11$  mulheres.

Olhando para as alternativas, percebemos que não se faz necessário calcular todas as colunas do gráfico. Portanto, ficamos entre as alternativas a) ou c), cujas primeiras colunas demonstram que 17 mulheres não tiveram nenhum filho.

Passamos para a terceira informação calculada, em que 11 mulheres tiveram 3 filhos. Com isso eliminamos a letra a) e temos nosso gabarito, letra c).

#### Gabarito: C.

### 8. (INÉDITA) Dentre os tipos de representações gráficas a seguir, o único que não pode ser utilizado para representar uma variável categórica é:

- a) histograma.
- b) diagrama de barras justapostas.
- c) diagrama de colunas.
- d) diagrama de setores.
- e) diagrama de colunas empilhadas.

### Comentários:

Variáveis qualitativas (ou categóricas) são as características que não possuem valores quantitativos. Nesse caso, são definidas por várias categorias, ou seja, representam uma classificação dos indivíduos. Os gráficos normalmente utilizados para representação desse tipo de variável são: gráfico de barras, gráfico de colunas e gráfico de setores. Por sua vez, o histograma é indicado para variáveis quantitativas, sendo a nossa resposta.

### Gabarito: A.

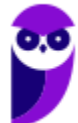

## **LISTA DE QUESTÕES – FGV**

### Conceitos Iniciais

**1. (FGV/TJ-AP/2024) Um pesquisador está realizando um estudo sobre o tempo médio de espera dos clientes em uma fila de supermercado. Ele coletou dados de 100 clientes e calculou, a partir da amostra, o tempo total de espera, que foi de 75 minutos. O pesquisador está interessado em estimar o tempo médio de espera dos clientes que frequentam o supermercado. O conceito relacionado à média amostral encontrada de 45 segundos é:**

- a) censo;
- b) estimador;
- c) estimativa;
- d) parâmetro;
- e) população.

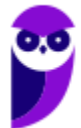

## **GABARITO – FGV**

### Conceitos Iniciais

**1.** LETRA C

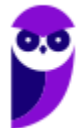

## **LISTA DE QUESTÕES – FGV**

### Variáveis Estatísticas

**1. (FGV/COMPESA/2018) A COMPESA, em uma pesquisa de satisfação dos usuários, preparou um formulário para traçar os perfis de seus clientes e o grau de satisfação com os serviços da empresa,**

**Em um formulário, ela solicitou os dados a seguir.**

**I. Idade.**

**II. Grau de escolaridade.**

**III. Faixa de renda familiar.**

**IV. Nota dada ao serviço.**

**Assinale a opção que contempla apenas variáveis categóricas.**

a) I e II.

b) II e III.

c) III e IV.

d) I, II e III.

e) I, II e IV.

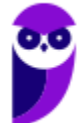

## **GABARITO – FGV**

### Variáveis Estatísticas

**1.** LETRA B

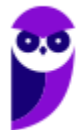

## **LISTA DE QUESTÕES – FGV**

### Distribuições de Frequência

**1. (FGV/TRT-PB/2022) Considere o lançamento aleatório de dois dados honestos. Se X é a variável aleatória que calcula o módulo da diferença entre os dois números obtidos, então o valor mais provável de X é igual a** 

- a) 0.
- b) 1.
- c) 2.
- d) 3.
- e) 4.

**2. (FGV/AL-BA/2014) Observe a tabela de frequências a seguir, que se refere aos saldos em conta, num determinado dia, de duzentas contas‐correntes:**

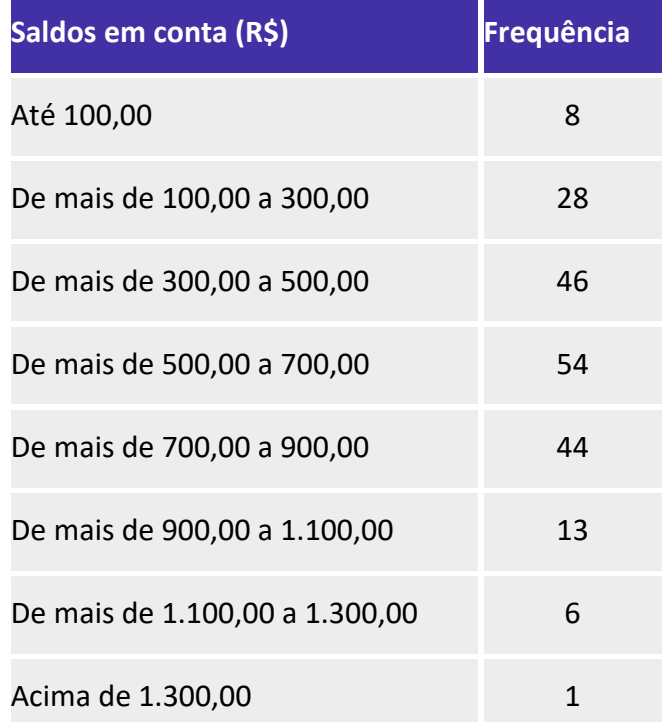

**A frequência relativa acumulada de saldos em R\$ 900,00 é igual a**

- a) 22%.
- b) 36%.
- c) 54%.

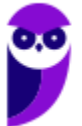

d) 90%.

e) 97%.

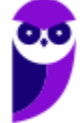

## **GABARITO – FGV**

### Distribuições de Frequência

**1.** LETRA B **2.** LETRA D

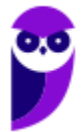

## **LISTA DE QUESTÕES – FGV**

### Representação Gráfica das Distribuições de Frequências

**1. (FGV/TCU/2022) O histograma a seguir mostra a quantidade de refeições para cada faixa de preço, em uma determinada área do Rio de Janeiro.** 

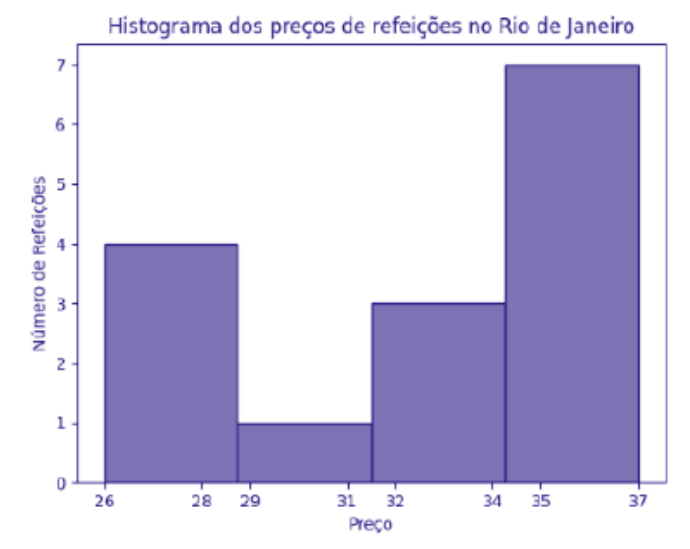

**O conjunto de dados consistente com o histograma é:** a) 25, 27, 27, 28, 29, 34, 34, 34, 35, 35, 35, 35, 36, 36, 37; b) 26, 27, 27, 28, 29, 34, 34, 34, 35, 35, 36, 36, 37; c) 26, 27, 27, 28, 29, 34, 34, 34, 35, 35, 35, 35, 36, 36, 39; d) 26, 27, 27, 28, 29, 34, 34, 34, 35, 35, 35, 35, 36, 36, 37; e) 26, 27, 27, 28, 29, 31, 34, 34, 34, 35, 35, 35, 36, 36, 37.

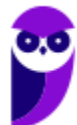

## **GABARITO – FGV**

### Representação Gráfica das Distribuições de Frequências

**1.** LETRA D

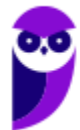

### **LISTA DE QUESTÕES – FGV**

### Outros Gráficos e Representações

**1. (FGV/IBGE/2017) Uma vez concluída a etapa de críticas de dados, relativa a um conjunto de registros obtido através de uma pesquisa de campo, inicia-se o trabalho de tabulação e elaboração de gráficos. Durante as análises, algumas variáveis surgem com destaque.**

- **I. Número de indivíduos por faixa etária;**
- **II. Percentuais do nível de escolaridade; e**
- **III. Pares de valores de consumo e renda.**

**Portanto, os tipos de gráficos considerados adequados a serem empregados em cada caso são, respectivamente:**

- a) Colunas, linha e setores;
- b) Setores, cartograma e barras;
- c) Barras, setores e linha;
- d) Linha, colunas e cartograma;
- e) Colunas, setores e linha.

**2. (FGV/CGE-MA/2014) No setor A de uma empresa foi feita uma auditoria para descobrir quantas vezes cada pessoa fazia ligações pessoais do seu celular no período de trabalho de 14 às 17 horas de um único dia. O resultado está no gráfico a seguir.**

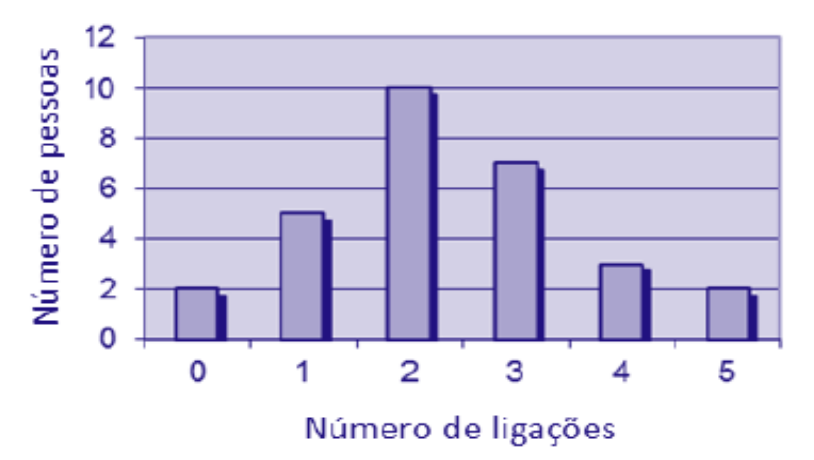

#### **O número de pessoas que trabalham no setor A dessa empresa é**

a) 15.

b) 22.

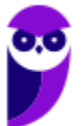

- c) 27.
- d) 29.
- e) 42.

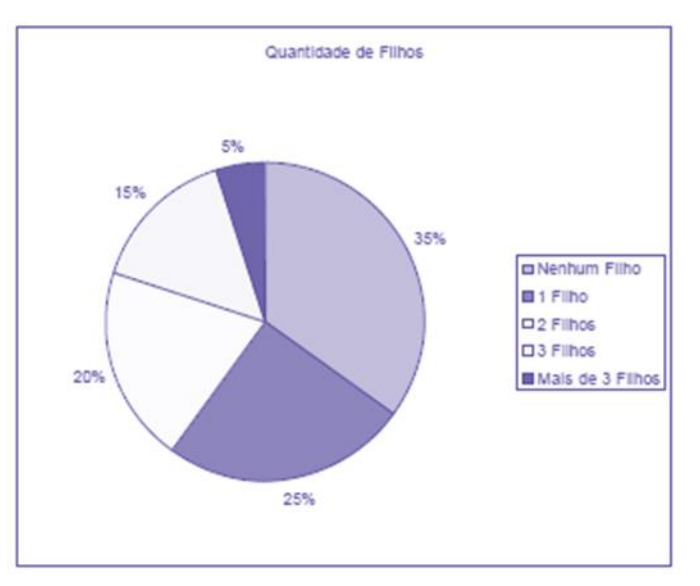

**3. (FGV/CODEBA/2010) O gráfico de pizza apresentado abaixo fornece os resultados de uma pesquisa feita com 20 mulheres acerca da quantidade de filhos que cada uma possui.**

#### **Assinale o gráfico de colunas que melhor representa os dados apresentados acima.**

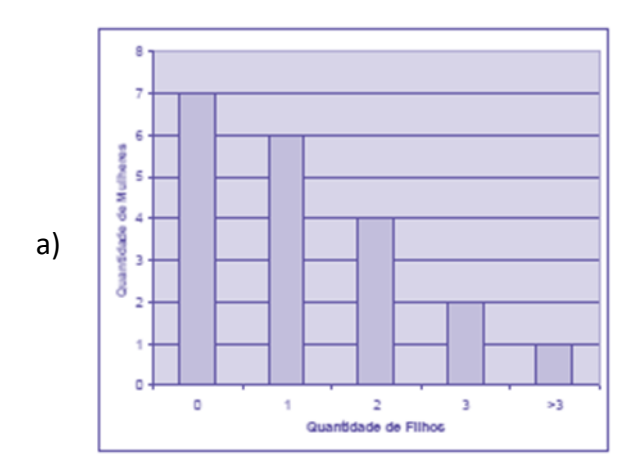

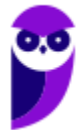

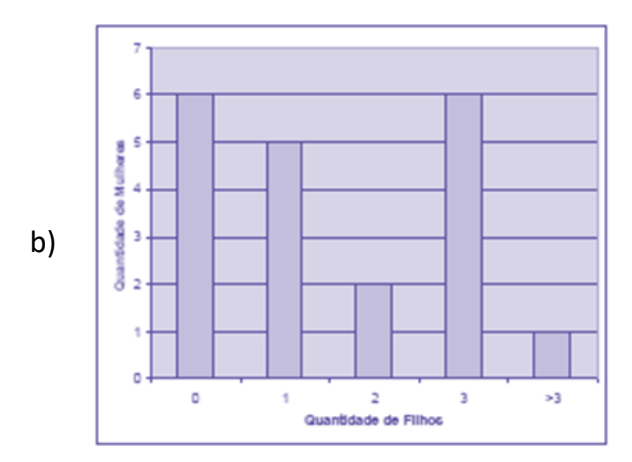

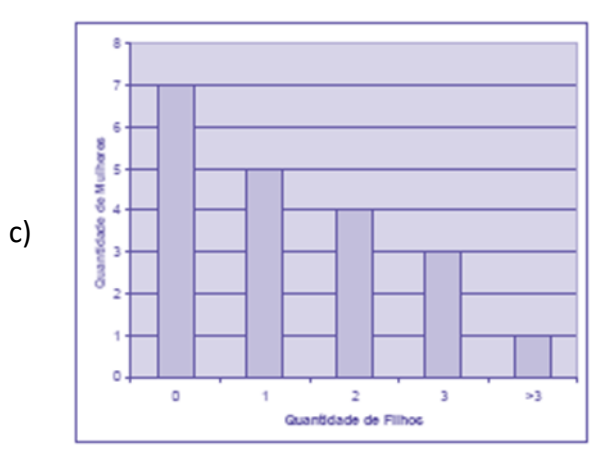

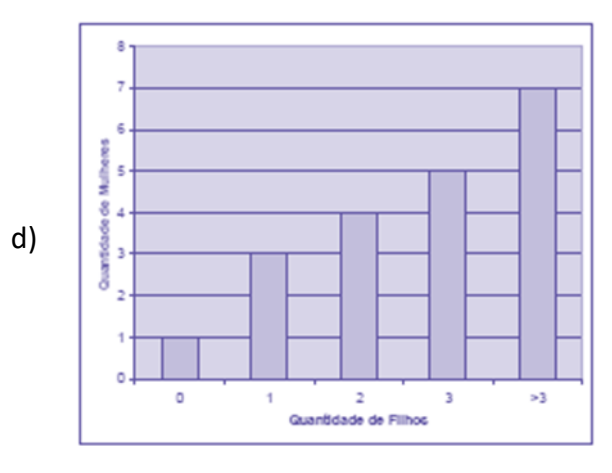

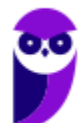

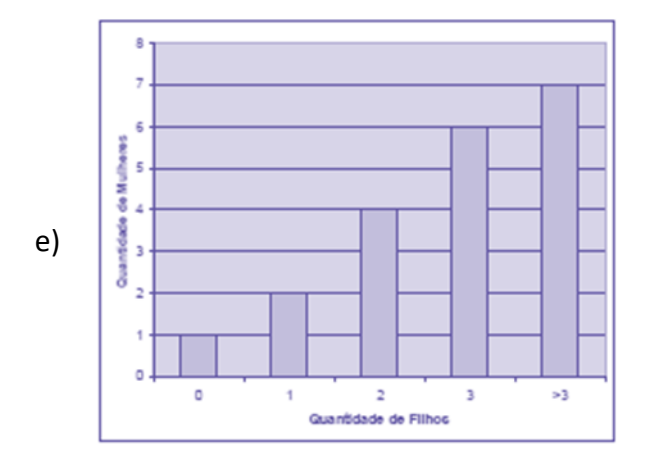

**4. (FGV/Senado/2008) Entre os tipos de representações gráficas a seguir, o único que não é definido para**  ==0==**uma variável quantitativa contínua é:**

- a) histograma.
- b) diagrama ramo-e-folhas.
- c) diagrama de setores.
- d) diagrama "Box-Plot".
- e) Polígono de frequências.

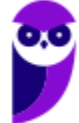

## **GABARITO – FGV**

### Outros Gráficos e Representações

**1.** LETRA E **2.** LETRA D

**3.** LETRA C **4.** LETRA C

# **LISTA DE QUESTÕES – INÉDITAS**

### **Introdução à Estatística**

1. (INÉDITA/2022) O ramo da estatística que tem as atribuições de obter, organizar, reduzir e representar os dados estatísticos, bem como de obter informações que auxiliem na descrição de um fenômeno observado é denominada de:

- a) Estatística Indutiva.
- b) Estatística Inferencial.
- c) Estatística Populacional.
- d) Estatística Probabilística.
- e) Estatística Descritiva.

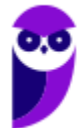

# **GABARITO – INÉDITAS**

## **Introdução à Estatística**

1. LETRA E

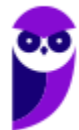

## **LISTA DE QUESTÕES – INÉDITAS**

### **Conceitos Iniciais**

1. (INÉDITA/2022) Um funcionário decidiu extrair um subconjunto dos dados da empresa em que trabalhava, para analisar o comportamento dos produtos oferecidos por ela. Esse subconjunto é conhecido como

- a) censo
- b) variável
- c) amostra
- d) população
- e) parâmetro

2. (INÉDITA/2022) A coleção de unidades observacionais, que podem ser pessoas, objetos ou resultados experimentais, com uma ou mais características em comum, é denominada, para a estatística, de

- a) amostra.
- b) população.
- c) unidades.
- d) censo.
- e) variáveis.

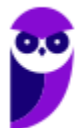

# **GABARITO – INÉDITAS**

### **Conceitos Iniciais**

1. LETRA C 2. LETRA B

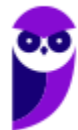
## **Variáveis Estatísticas**

- 1. (INÉDITA/2022) As variáveis podem ser classificadas como quantitativas ou qualitativas.
- I. As quantitativas referem-se às variáveis ordinal ou discreta;
- II. As qualitativas referem-se às variáveis nominal ou contínua;
- III. As quantitativas referem-se às variáveis contínua ou discreta;
- Assinale a alternativa que contempla apenas as assertivas corretas.
- a) I.
- b) II.
- $c)$   $\vert$   $e$   $\vert$  $\vert$ .
- d) III.
- e) II e III.

2. (INÉDITA/2022) Um município realizou uma pesquisa exclusivamente com variáveis do tipo qualitativa, sobre a satisfação dos usuários quanto aos serviços públicos disponibilizados. As escalas de mensuração que podem ser empregadas na pesquisa são:

- a) nominais e ordinais
- b) nominais e intervalares
- c) ordinais e razão
- d) intervalares e razão
- e) ordinais e intervalares

3. (INÉDITA/2022) Uma empresa realizou uma pesquisa de satisfação para traçar os perfis de seus clientes e o grau de satisfação com os serviços prestados por ela. Em um formulário, ela solicitou os dados a seguir.

- I. Idade.
- II. Sexo.
- III. Escolaridade.
- IV. Nota atribuída ao serviço.

Assinale a opção que contempla apenas variáveis categóricas.

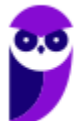

- a) I e II.
- b) III e IV.
- c) I, II e III.
- d) II e III.
- e) I, II e IV.

## **Variáveis Estatísticas**

1. LETRA D 2. LETRA A 3. LETRA D

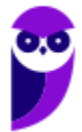

## **Séries Estatísticas**

1. (INÉDITA/2022) Acerca das séries estatísticas, considere as definições apresentadas a seguir

I. É a série cujos dados são dispostos segundo a época de ocorrência. Isto é, enquanto o tempo varia, o fato e o local permanecem constantes.

II. É a série cujos dados são dispostos segundo a modalidade de ocorrência. Isto é, enquanto o fato varia, a época e o local permanecem constantes.

III. É a série cujos dados são dispostos segundo a localidade de ocorrência. Isto é, enquanto o local varia, o fato e o tempo permanecem constantes.

Assinale a alternativa que relaciona corretamente a definição à série estatística respectiva:

a) série temporal, série geográfica, série específica

b) série específica, série temporal, série geográfica

c) série temporal, série específica, série geográfica

d) série geográfica, série específica, série temporal

e) série específica, série geográfica, série temporal

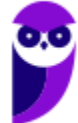

## **Séries Estatísticas**

1. LETRA C

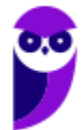

## **Distribuições de Frequência**

1. (INÉDITA/2022) A tabela apresenta o número de acertos de 50 candidatos a uma vaga de emprego, em uma avaliação contendo 5 questões de múltipla escolha.

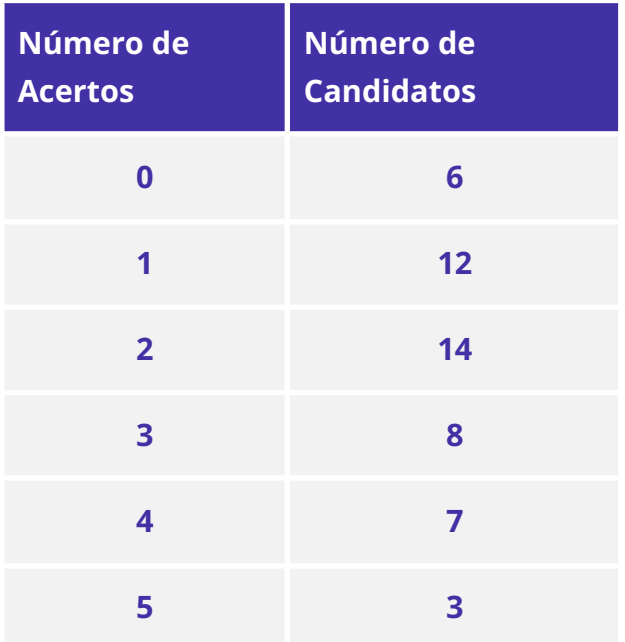

Com base nas informações apresentadas na tabela, é correto afirmar que

- a) Exatamente 7 candidatos acertaram a questão de número 4.
- b) Mais da metade dos candidatos acertaram mais da metade das questões.
- c) 32 candidatos acertaram, no máximo, duas questões.
- d) Menos da metade dos candidatos acertaram menos da metade das questões.
- e) Exatamente 45 candidatos acertaram, pelo menos, uma questão.

2. (INÉDITA/2022) Considere as informações a seguir para construir uma distribuição de frequência sem intervalo de classe e responder a questão.

Um dado foi lançado 50 vezes e foram registrados os seguintes resultados:

 6 6 5 4 5 4 5 5 4 6 2 5 6 2 1 4 3 1 5 6 6 3 2 5 6 6 1 5 5 1 5 5 6 5 5 4 5 2 5 2 4 4 5 3 6

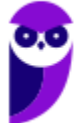

A frequência absoluta simples do primeiro elemento é

a) 4.

b) 8.

c) 6.

d) 11.

e) 18.

3. (INÉDITA/2022) Considere as informações a seguir para construir uma distribuição de frequência sem intervalo de classe e responder a questão. Um dado foi lançado 50 vezes e foram registrados os seguintes resultados:

4 6 6 5 4 5 4 5 5 4 6 6 2 5 6 2 1 4 3 1 2 5 6 6 3 2 5 6 6 1

5 5 5 1 5 5 6 5 5 4

5 5 2 5 2 4 4 5 3 6

A frequência relativa simples do quinto elemento é

a) 5%.

b) 12%.

c) 6%.

d) 36%.

e) 22%.

4. (INÉDITA/2022) A tabela apresenta o número de acertos dos 100 candidatos que realizaram a prova da segunda fase de um concurso, que continha 5 questões de múltipla escolha.

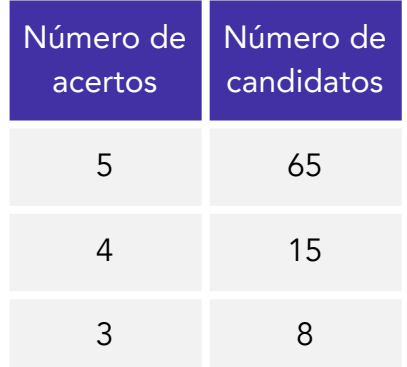

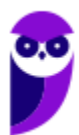

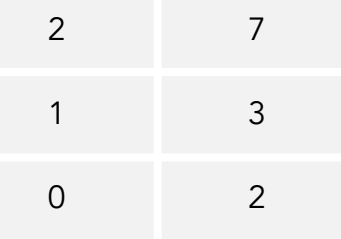

#### Analisando-se as informações apresentadas na tabela, é correto afirmar que

- a) Mais da metade dos candidatos acertou menos de 50% da prova.
- b) Menos da metade dos candidatos acertou mais de 50% da prova.
- c) Exatamente 90 candidatos acertaram, no mínimo, 2 questões.
- d) 20 candidatos acertaram, no máximo, 3 questões.
- e) 15 candidatos acertaram a questão de número 4.

5. (INÉDITA/2022) Os salários de 50 funcionários de uma empresa estão distribuídos conforme a tabela a seguir:

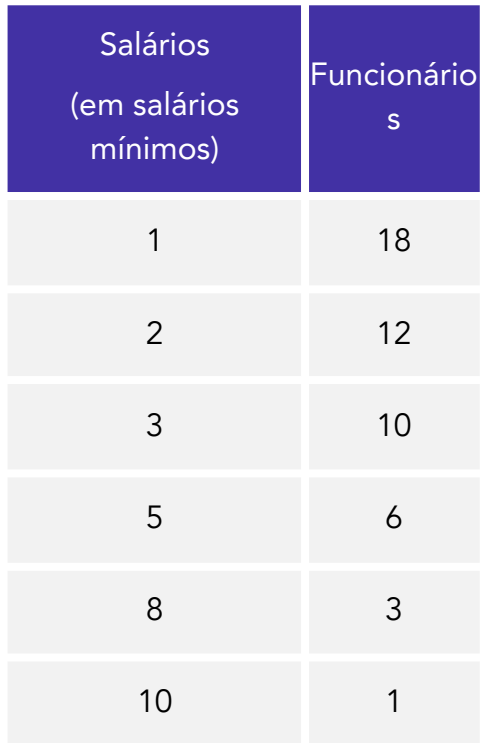

#### Pode-se concluir que

- a) o total da folha de pagamentos é de 115 salários.
- b) 60% dos trabalhadores ganham mais ou igual a 3 salários.
- c) 10% dos trabalhadores ganham 10 salários.
- d) 30% dos trabalhadores detêm mais de 50% da renda total.

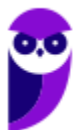

e) 60% dos trabalhadores detêm menos de 20% da renda total.

6. (INÉDITA/2022) A distribuição de frequências é um agrupamento de dados em classes, de tal forma que contabilizamos o número de ocorrências em cada classe. Com relação ao conceito de frequência, avalie as afirmações a seguir.

I - frequência absoluta é o número de observações correspondente a cada classe. A frequência absoluta é, geralmente, chamada apenas de frequência.

II - frequência relativa é o quociente entre a frequência absoluta da classe correspondente e a soma das frequências (total observado).

III - frequência acumulada é o total acumulado (soma) de todas as classes anteriores até a classe atual, podendo ser: frequência acumulada absoluta; frequência acumulada relativa ou frequência acumulada percentual.

Assinale a alternativa que contempla todas as assertivas corretas.

a) I.

b) II.

c) II e III.

d) I, II e III.

 $e$ )  $I$   $e$   $III$ .

7. (INÉDITA/2022) A distribuição dos salários dos funcionários em uma empresa está representada pela tabela de frequências absolutas abaixo, considerando que todos os intervalos de classe são fechados à esquerda e abertos à direita.

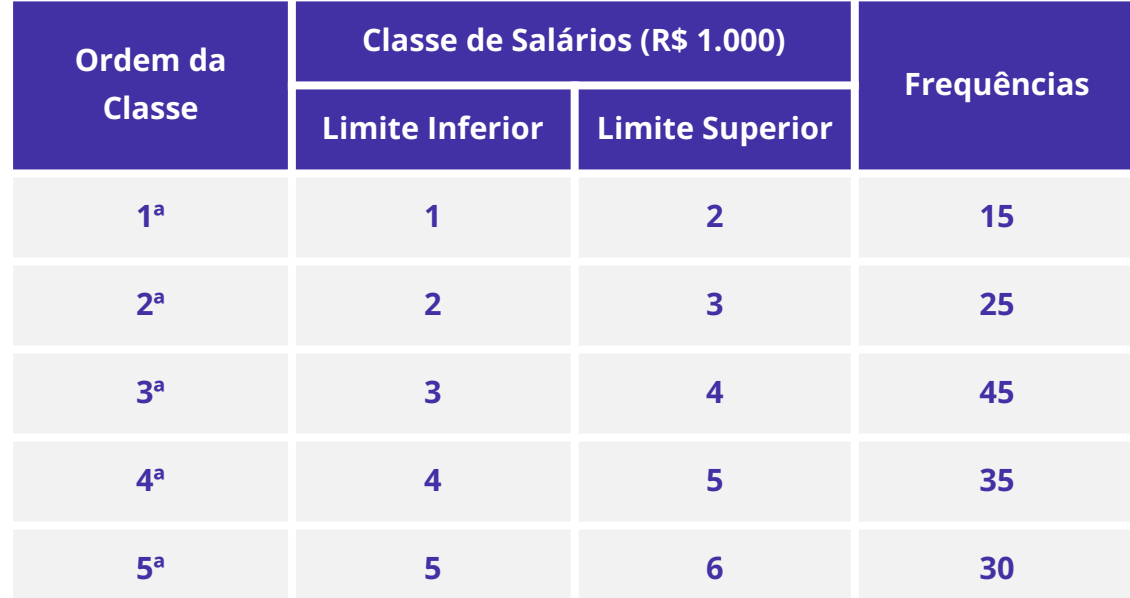

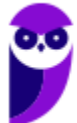

Se inexistem funcionários que ganham salários inferiores a R\$ 1.000,00 ou salários iguais ou superiores a R\$ 6.000,00, então a porcentagem de funcionários que ganham, pelo menos, R\$ 2.000,00 e menos que R\$ 4.000,00 é igual a

a) 43,33%.

b) 45,00%.

c) 46,67%.

d) 50,00%.

e) 53,33%.

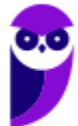

## **Distribuições de Frequência**

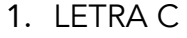

2. LETRA A

3. LETRA D 4. LETRA D 5. LETRA D 6. LETRA D 7. LETRA C

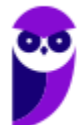

## **Representação Gráfica das Distribuições de Frequências**

1. (INÉDITA/2022) O histograma a seguir mostra a quantidade de camisas da seleção brasileira, por faixas de preço, vendidas em determinada região.

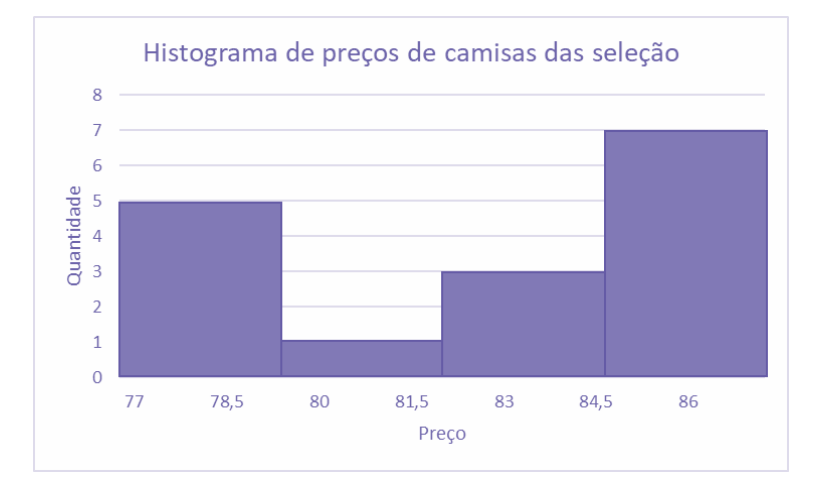

Sabendo-se que o menor valor encontrado foi de R\$ 77,00; que o maior valor foi de R\$ 87,00; e que os valores foram divididos em 4 classes de mesma amplitude, marque o conjunto de dados consistente com o histograma:

a) 77, 77, 77, 78, 79, 84, 84, 84, 85, 85, 85, 85, 86, 86, 86, 87;

b) 77, 77, 77, 78, 79, 84, 84, 84, 85, 85, 86, 86, 87;

c) 77, 77, 77, 78, 79, 81, 83, 84, 84, 85, 85, 85, 86, 86, 86, 87;

d) 77, 77, 78, 79, 80, 84, 84, 84, 85, 85, 85, 85, 86, 86, 86, 87;

e) 77, 77, 77, 78, 79, 81, 81, 84, 84, 85, 85, 85, 86, 86, 86, 87.

2. (INÉDITA/2022) Os tempos de espera, em minutos, para o atendimento de 130 consumidores em uma central telefônica estão registrados no gráfico a seguir.

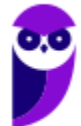

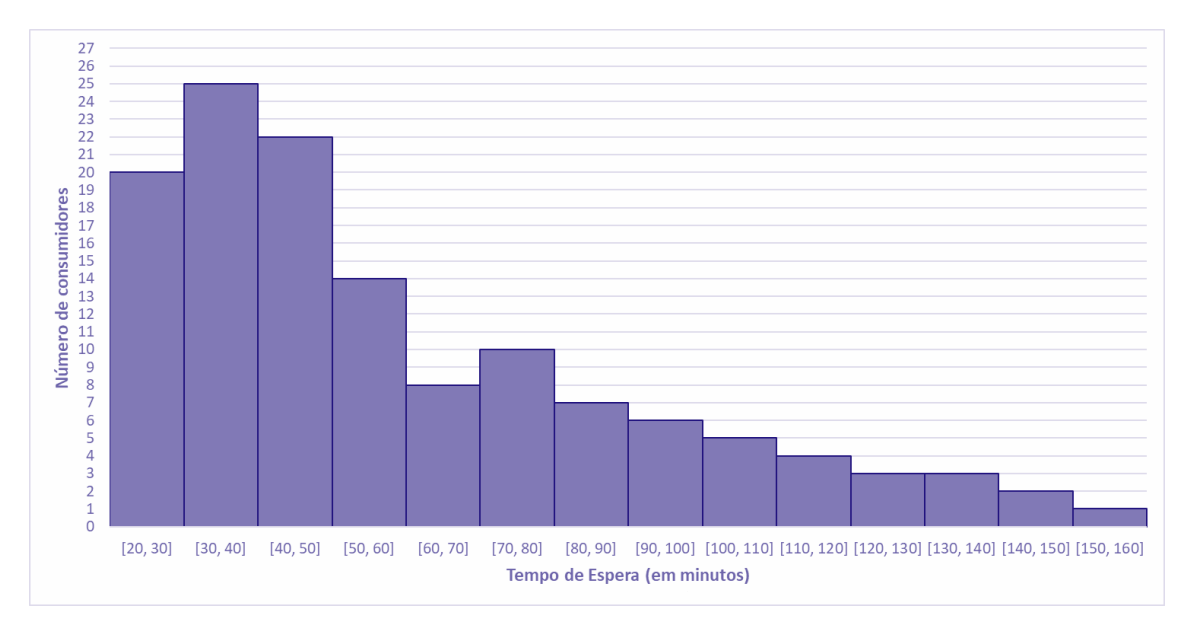

#### Com base no gráfico, afirmar que o tempo de espera de

- a) mais da metade dos consumidores foi superior a 1 hora.
- b) 37 consumidores foi entre 50 min e 80 min.
- c) 70% dos consumidores foi inferior a 1 hora.
- d) 10,0% dos consumidores foi entre 1 h 50 min e 2 h e 40 min.
- e) no mínimo 3 pessoas, foi superior a 2 h e 30 min.

3. (INÉDITA/2022) Após a coleta de dados, uma das formas de se iniciar a análise dos dados é por meio da geração e a avaliação de um histograma para uma variável selecionada. Em estudos climatológicos, por exemplo, o histograma pode ser utilizado para se estudar a precipitação mensal das chuvas de uma determinada região. Nesse contexto, o histograma é um gráfico em que são apresentadas as

- a) as frequências da variável selecionada em intervalos de valores.
- b) as somas dos quadrados médios de cada valor da variável selecionada.
- c) as médias históricas da variável selecionada nos últimos sete dias
- d) as variações da variável selecionada ao longo do tempo
- e) as últimas doze médias móveis da variável selecionada.

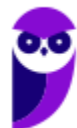

**Representação Gráfica das Distribuições de Frequências**

1. LETRA C 2. LETRA B 3. LETRA A

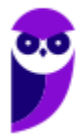

## **Outros Gráficos e Representações**

1. (INÉDITA) O gráfico a seguir apresenta informações sobre a arrecadação de ICMS de determinado Estado brasileiro.

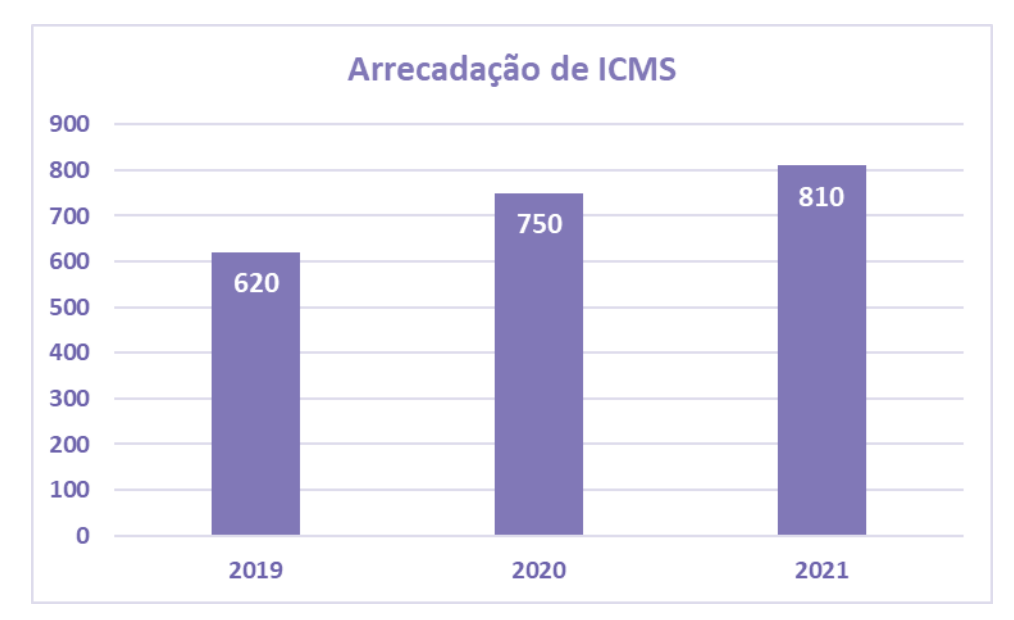

Com base nas informações do gráfico, avalie as afirmações a seguir.

I. De 2019 a 2021, a arrecadação de ICMS desse Estado aumentou.

II. De 2020 para 2021, houve um aumento de mais de 10% na arrecadação de ICMS desse Estado.

III. É crescente a variação da arrecadação de ICMS desse Estado, de 2019 para 2020 e de 2020 para 2021.

#### Está correto o contido em

- a) apenas I.
- b) apenas I e II.
- c) apenas I e III.
- d) apenas II e III.
- e) I, II e III.

#### 2. (INÉDITA) Durante uma pesquisa de campo, algumas variáveis se destacam.

(i) número de indivíduos por faixa de massa corporal;

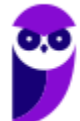

(ii) percentuais do nível de escolaridade; e

(iii) número de indivíduos por região.

Portanto, os tipos de gráficos considerados adequados a serem empregados em cada caso são, respectivamente:

a) cartograma, linha e setores;

- b) setores, cartograma e barras;
- c) histograma, setores e linha;
- d) histograma, setores e cartograma;
- e) pictograma, setores e linha.

3. (INÉDITA) A respeito de gráficos estatísticos, avalie as afirmações a seguir.

I. Em um gráfico de colunas, as alturas de cada retângulo são proporcionais aos dados.

II. Um gráfico de barras apresenta a frequência absoluta (ou relativa) cumulativa.

III. Em um gráfico de linhas, os dados de categorias são distribuídos uniformemente ao longo do eixo vertical, e todos os valores são distribuídos igualmente ao longo do eixo horizontal.

Assinale a alternativa que contempla todas as assertivas corretas.

a) I

b) I e II

c) II e III

- d) I, II e III
- e) I e III

4. (INÉDITA) A respeito das representações gráficas, avalie as afirmações a seguir.

I. Os gráficos de setores apresentam os dados em um círculo, no qual cada setor indica a frequência acumulada de um item observado.

II. Os gráficos de barras verticais apresentam os dados por meio de colunas retangulares em que a altura de cada coluna corresponde à frequência (absoluta ou relativa) dos itens observados.

III. Os pictogramas exibem os dados por meio de símbolos que possuem o mesmo tamanho e valor.

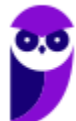

Assinale a alternativa que contempla apenas as assertivas corretas.

- a) I.
- $b)$  I e II.
- c) II e III.
- d) I, II e III.
- e) I e III.

5. (INÉDITA) Acerca das representações gráficas, considere:

I. O gráfico de setores não é adequado para representar variáveis categóricas.

II. O gráfico de barras não é adequado para representar variáveis quantitativas contínuas.

III. Histograma é um gráfico que apresenta a distribuição de frequências de uma variável por meio de retângulos justapostos, sendo a área de cada retângulo proporcional à frequência observada da classe correspondente.

Está correto o que consta apenas em:

a) I.

b) III.

c) I e II.

d) I e III.

e) II e III.

6. (INÉDITA) Em uma empresa foi realizada uma auditoria para descobrir com que frequência os funcionários atendiam ligações pessoais no horário de trabalho de um único dia. O resultado está representado no gráfico a seguir.

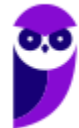

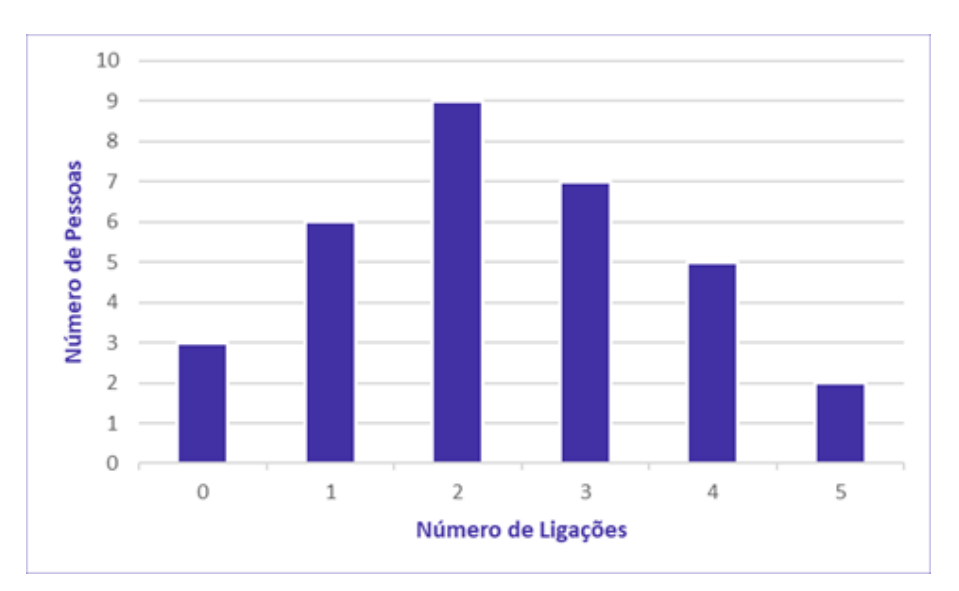

#### O número de pessoas que trabalham nessa empresa é

- a) 29.
- b) 30.
- c) 31.
- d) 32.
- e) 33.

7. (INÉDITA) O gráfico de setor apresentado a seguir fornece os resultados de uma pesquisa realizada com 50 mulheres acerca da quantidade de filhos.

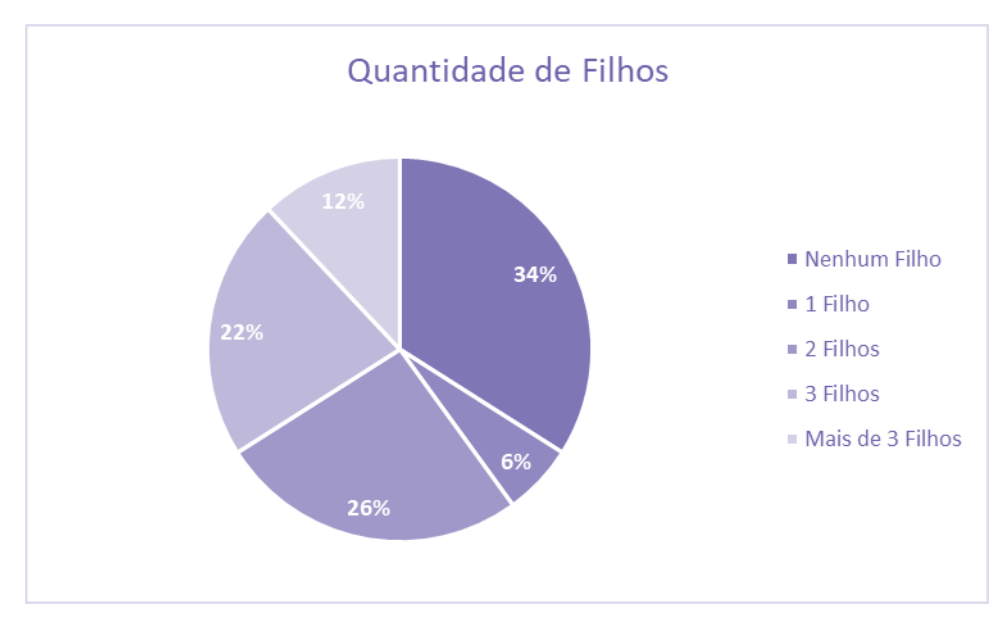

Assinale o gráfico de colunas que representa os dados apresentados acima.

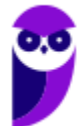

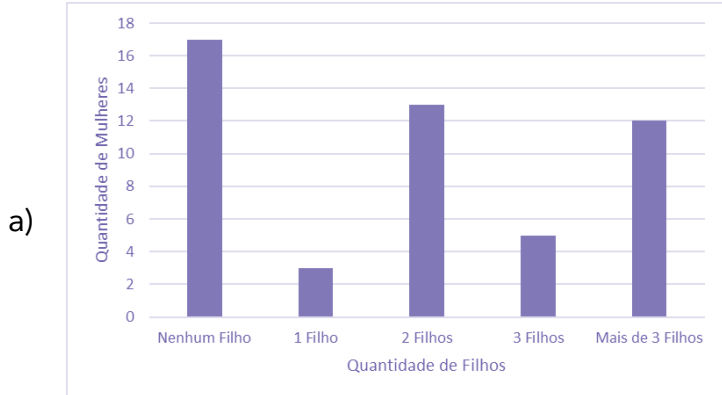

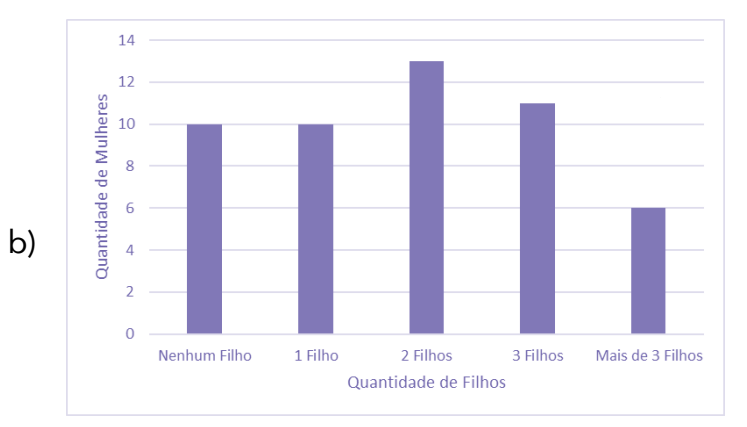

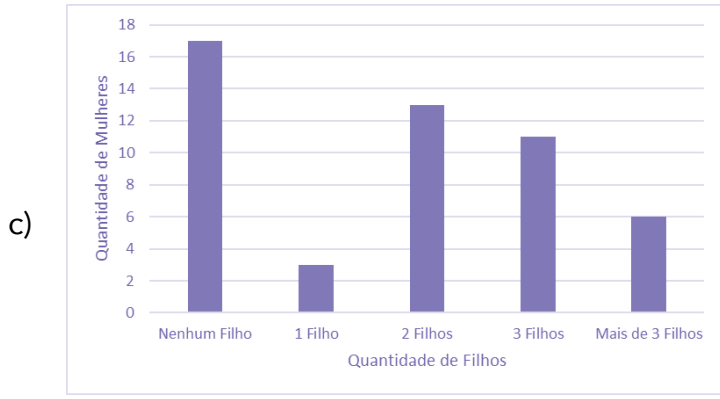

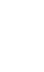

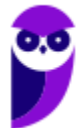

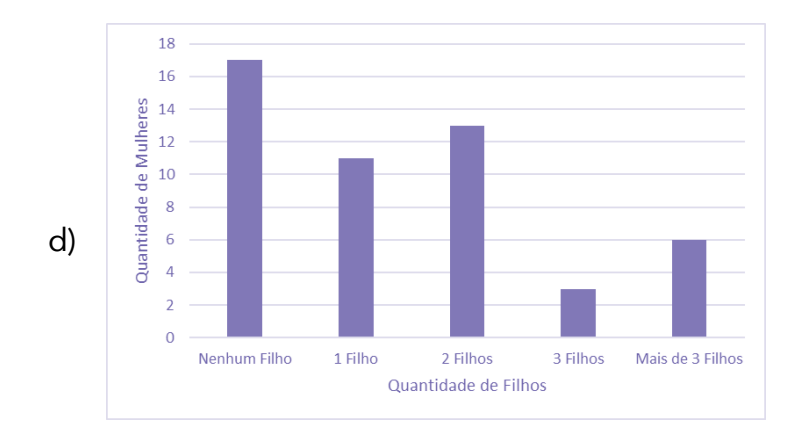

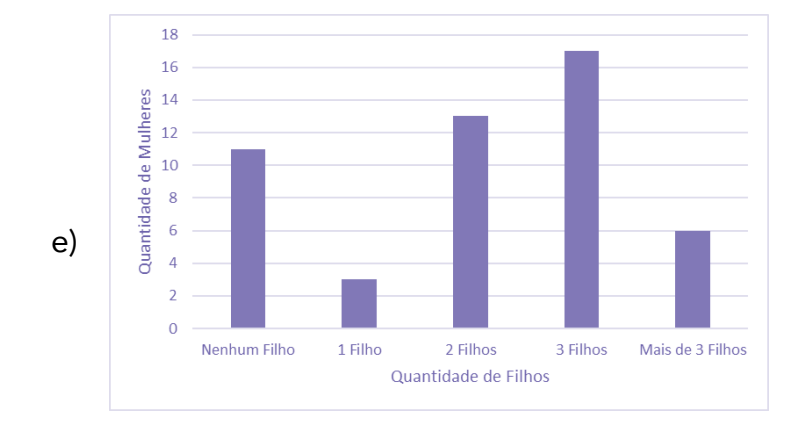

#### 8. (INÉDITA) Dentre os tipos de representações gráficas a seguir, o único que não pode ser utilizado para representar uma variável categórica é:

- a) histograma.
- b) diagrama de barras justapostas.
- c) diagrama de colunas.
- d) diagrama de setores.
- e) diagrama de colunas empilhadas.

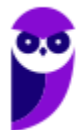

## **Outros Gráficos e Representações**

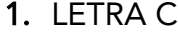

4. LETRA C

2. LETRA D

- 5. LETRA E
- 6. LETRA D

7. LETRA C 8. LETRA A

3. LETRA A

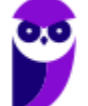

# SSA LEI TODO MUNDO CONHECI<br>PIRATTARIA IE CRIMI:

## Mas é sempre bom revisar o porquê e como você pode ser prejudicado com essa prática.

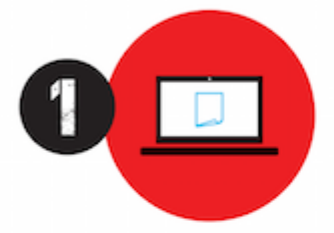

Professor investe seu tempo para elaborar os cursos e o site os coloca à venda.

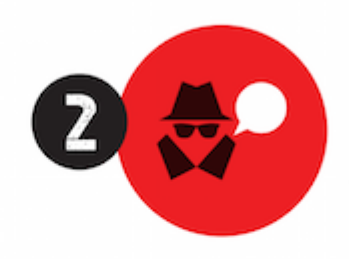

Pirata divulga ilicitamente (grupos de rateio), utilizando-se do anonimato, nomes falsos ou laranjas (geralmente o pirata se anuncia como formador de 'grupos solidários" de rateio que não visam lucro).

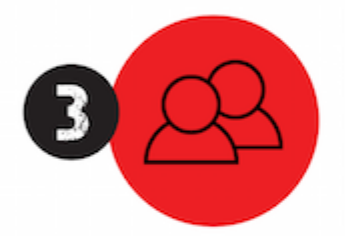

Pirata cria alunos fake praticando falsidade ideológica, comprando cursos do site em nome de pessoas aleatórias (usando nome, CPF, endereco e telefone de terceiros sem autorização).

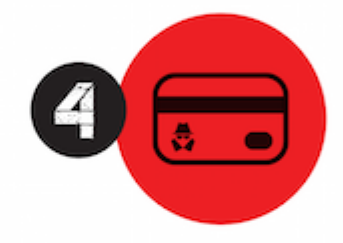

Pirata compra, muitas vezes. clonando cartões de crédito (por vezes o sistema anti-fraude não consegue identificar o golpe a tempo).

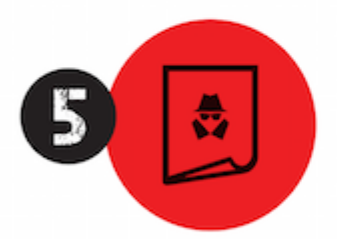

Pirata fere os Termos de Uso. adultera as aulas e retira a identificação dos arquivos PDF (justamente porque a atividade é ilegal e ele não quer que seus fakes sejam identificados).

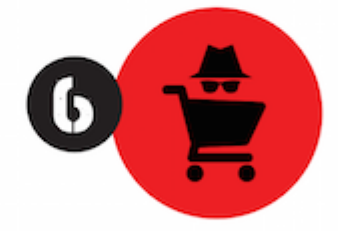

Pirata revende as aulas protegidas por direitos autorais. praticando concorrência desleal e em flagrante desrespeito à Lei de Direitos Autorais (Lei 9.610/98).

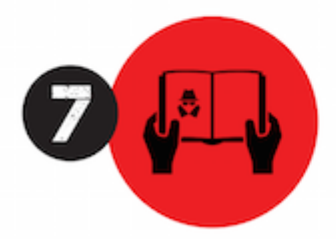

Concurseiro(a) desinformado participa de rateio, achando que nada disso está acontecendo e esperando se tornar servidor público para exigir o cumprimento das leis.

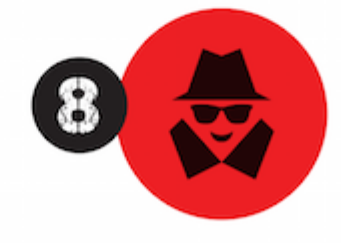

O professor que elaborou o curso não ganha nada, o site não recebe nada, e a pessoa que praticou todos os ilícitos anteriores (pirata) fica com o lucro.

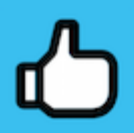

Deixando de lado esse mar de sujeira, aproveitamos para agradecer a todos que adquirem os cursos honestamente e permitem que o site continue existindo.